**CAPÍTULO 3.4.2 LÍNEA DE BASE PATRIMONIO PALEONTOLÓGICO**

# **ESTUDIO DE IMPACTO AMBIENTAL**

# **PROYECTO MINERO ARQUEROS**

# **CAPÍTULO 3.4.2. LÍNEA DE BASE PATRIMONIO PALEONTOLÓGICO**

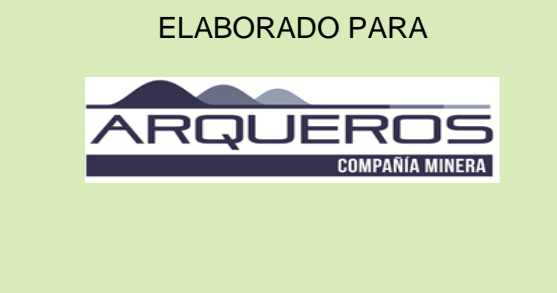

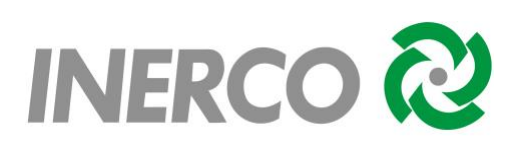

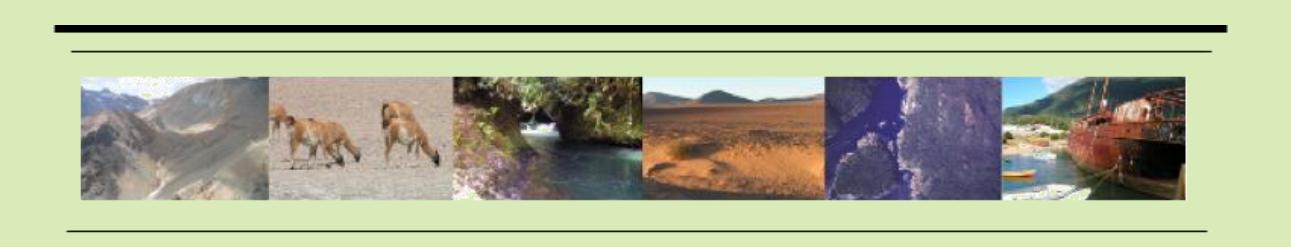

Av. Andrés Bello 2233, Piso 3, Providencia · Santiago · Chile · Fono (+56 ) 2 2963 8560 · www.inercochile.com

**ABRIL DE 2020**

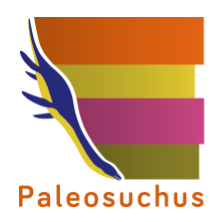

# **PROYECTO MINERO ARQUEROS REGIÓN DE COQUIMBO**

**Preparado por PALEOSUCHUS**

**Para INERCO**

**abril 2020**

**[www.paleosuchus.cl](http://www.paleosuchus.cl/) / [proyectos@paleosuchus.cl](mailto:proyectos@paleosuchus.cl)**

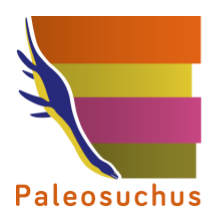

# **RESUMEN PROYECTO**

El Proyecto Minero Arqueros se ubica en las Comunas de Vicuña y La Serena, en la Provincia de Elqui, Región de Coquimbo.

El Proyecto corresponde a una mina subterránea, en la que se explotará mineral proveniente de la Formación Arqueros.

Durante la inspección en terreno se pudo constatar la presencia de unidades geológicas cretácicas, definidas como Formación Arqueros, Formación Quebrada Marquesa, Estratos de Quebrada La Totora y Formación Viñita, además de varios cuerpos ígneos intrusivos y unidades sedimentarias recientes (Depósitos fluviales). En ellos no se reportó presencia de material de interés paleontológico en superficie, sin embargo, a través de la información obtenida de la revisión de sondajes mineros ejecutados previamente para el Área Mina, proporcionados por el Titular, se identificó la presencia de fósiles Clase Bivalvia, posiblemente del Orden Hippuritida (extinto), en calizas y areniscas calcáreas de la Formación Arqueros. Considerando lo anterior, se plantean medidas de protección para el componente Paleontológico, entre las que se encuentra el presentar la solicitud del Permiso Ambiental Sectorial Nº132 (PAS132).

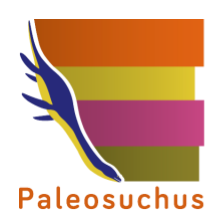

# ÍNDICE

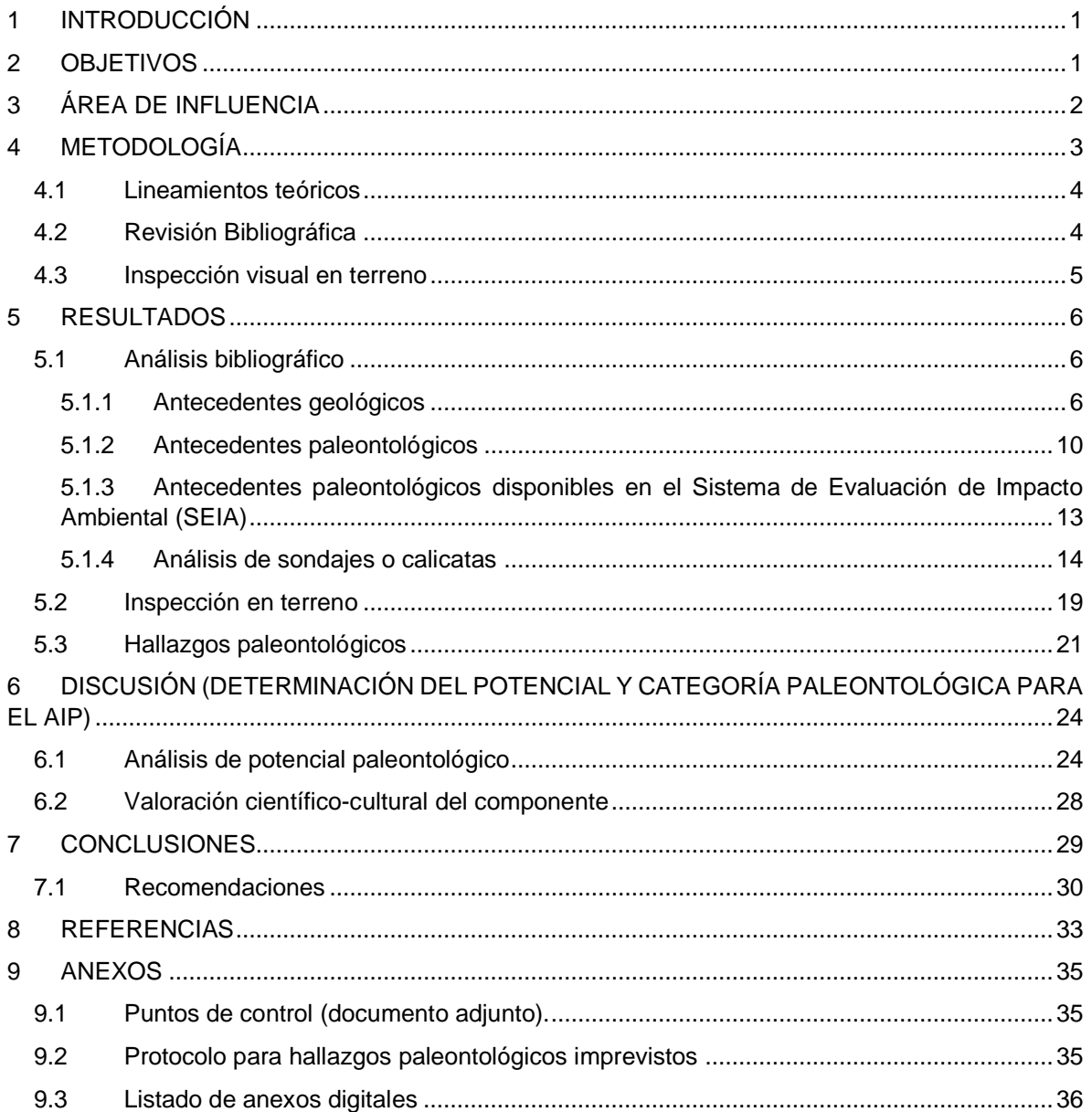

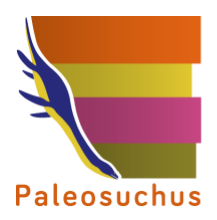

# **ÍNDICE DE FIGURAS**

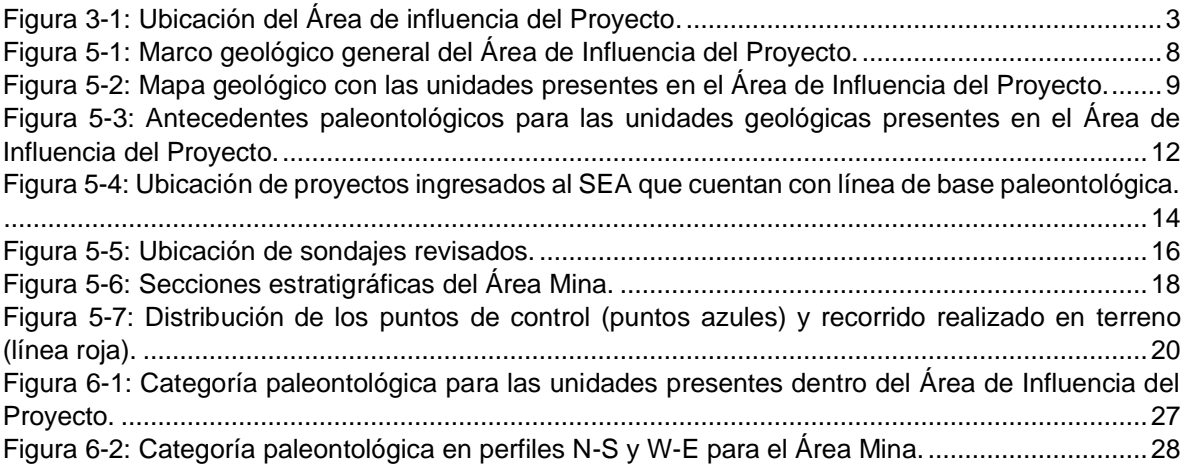

# **ÍNDICE DE TABLAS**

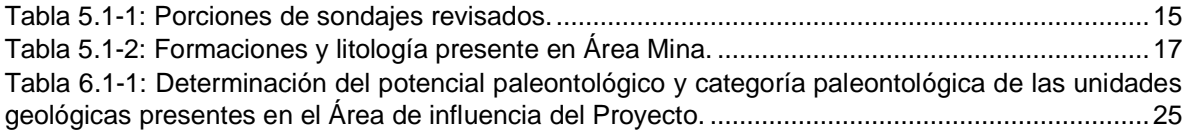

# **ÍNDICE DE FOTOGRAFÍAS**

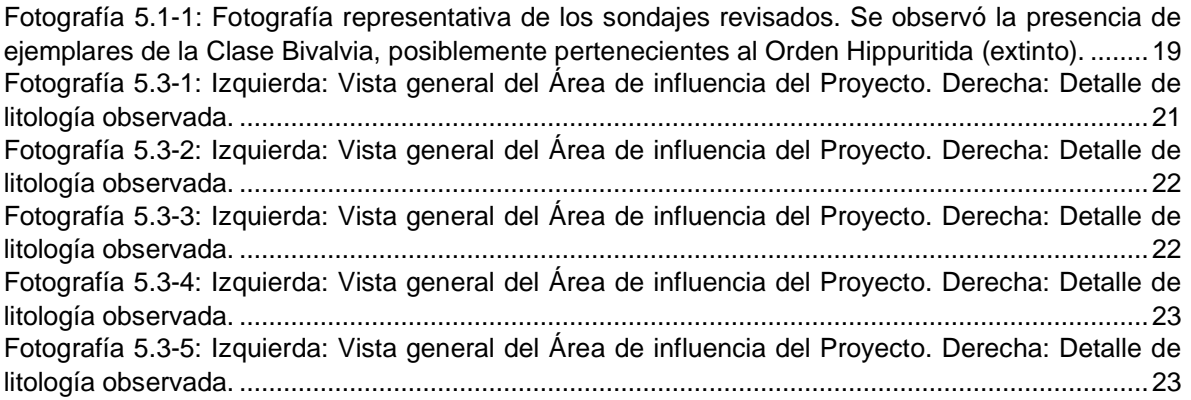

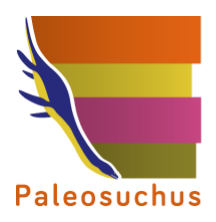

#### <span id="page-6-0"></span>**1 INTRODUCCIÓN**

Se entrega la presente Línea de Base para el componente Paleontología, en el marco de la presentación del Estudio de Impacto Ambiental (EIA) del Proyecto Minero Arqueros (en adelante el Proyecto), localizado en las Comunas de Vicuña y La Serena, Provincia de Elqui, Región de Coquimbo.

De acuerdo a lo establecido en la Ley N°19.300 y en el Decreto Supremo Nº40/12 "Reglamento del Sistema de Evaluación de Impacto Ambiental" del Ministerio del Medio Ambiente (Párrafo 2º, Artículo N°18, literal e.5), el presente documento reúne los antecedentes que caracterizan la Línea de Base del componente Paleontológico.

De esta manera, se busca identificar y delimitar aquellos objetos y lugares de carácter y relevancia paleontológica, que se encuentren eventualmente presentes en el Área de influencia del Proyecto (AIP), de acuerdo con lo establecido en los literales a) y b) del Artículo 10 del Decreto Supremo N°40/12 (Reglamento del Sistema de Evaluación de Impacto Ambiental) y de acuerdo con la legislación vigente de Monumentos Nacionales 17.288/70 y el Decreto Supremo N°484/1990, sobre la base del valor científico-cultural que se reconozca para los objetos paleontológicos y/o yacimientos paleontológicos identificados.

Además, se contrastaron los antecedentes paleontológicos con la ubicación, las partes, acciones y obras físicas del Proyecto, de manera de confirmar o descartar la presencia de monumentos de carácter paleontológico en el Área de influencia del Proyecto.

#### <span id="page-6-1"></span>**2 OBJETIVOS**

El objetivo general corresponde a la caracterización del componente Paleontológico en el Área de influencia del Proyecto.

Los objetivos específicos corresponden a los siguientes:

- Analizar el contexto geológico en base a revisión bibliográfica y antecedentes de terreno.
- Describir los antecedentes paleontológicos en base a revisión bibliográfica y antecedentes de terreno.
- Caracterizar el componente paleontológico del Área de influencia del Proyecto a través de la descripción de puntos de control establecidos en terreno.
- Determinar el potencial paleontológico de las unidades geológicas presentes en el Área de influencia del Proyecto.
- Determinar la valoración científico-cultural de los bienes paleontológicos encontrados en el contexto del Proyecto.
- Recomendar medidas para la conservación de los bienes paleontológicos que se obtengan, en consideración de su calidad de Monumento Nacional.

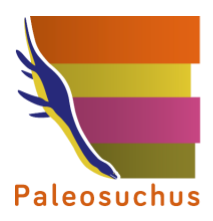

## <span id="page-7-0"></span>**3 ÁREA DE INFLUENCIA**

El Proyecto se ubica en las Comunas de Vicuña y La Serena, Provincia de Elqui, Región de Coquimbo [\(Figura 3-1\)](#page-8-1).

Se entenderá por Área de influencia del Proyecto toda el área en donde esté contemplado realizar obras de construcción y/o movimientos de tierra en el contexto de la ejecución del mismo. Asimismo, los sectores donde se consideren obras lineales, serán analizados dentro de un buffer de 100 m.

El presente estudio consideró un trazado de 35 km de extensión, aproximadamente, y una superficie aproximada de 2000 Ha en total (incluye el área referencial del Proyecto, 989,4 Ha, y el área buffer, que en su conjunto definen en Área de Influencia).

Además, se consideran los afloramientos de unidades geológicas dentro o fuera del área donde se proyectan las obras, en función del contexto geológico de la zona, con el fin de estimar la presencia de unidades geológicas que pudiesen presentar afloramientos fuera del área en donde se prevén obras del Proyecto, pero que podrían estar presentes en el subsuelo.

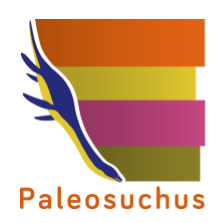

PALEOSUCHUS LTDA. Pioneros en Gestión del Patrimonio Paleontológico en Chile

<span id="page-8-1"></span>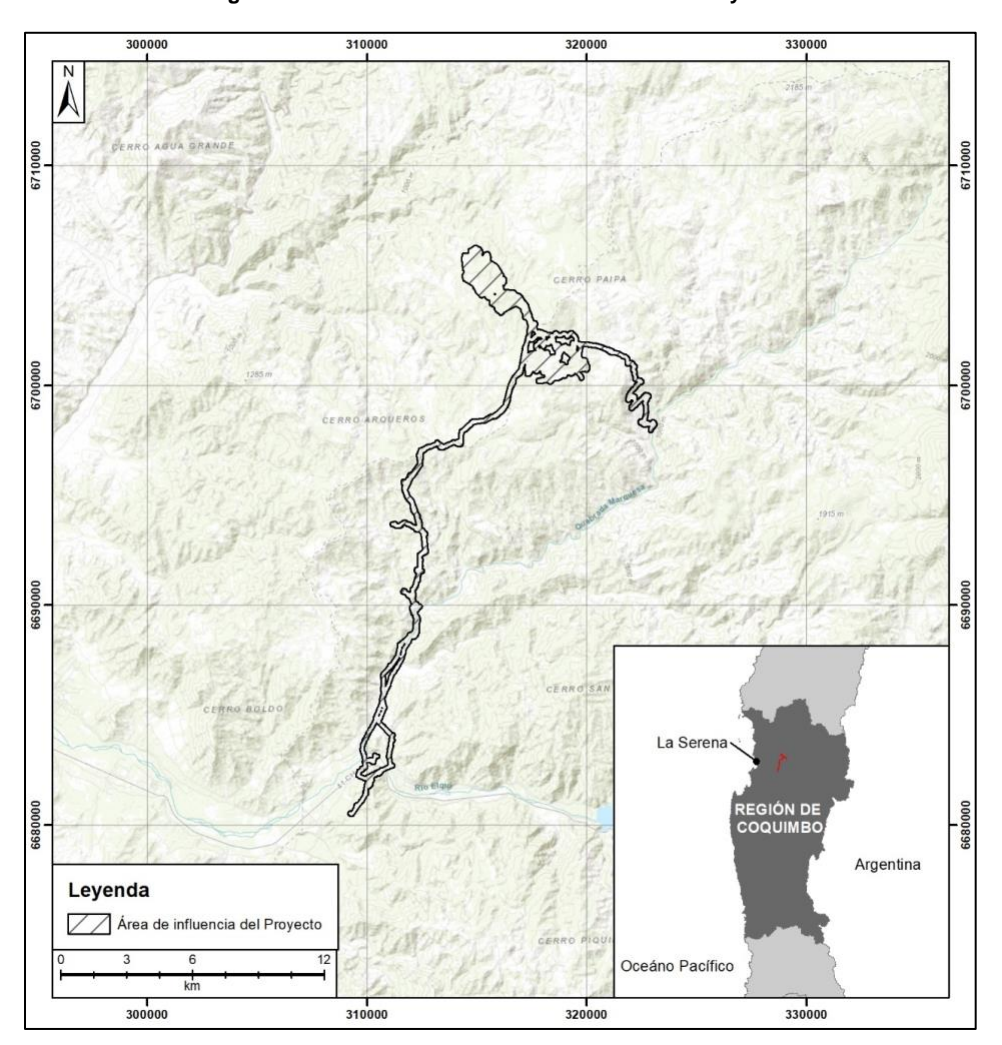

**Figura 3-1: Ubicación del Área de influencia del Proyecto.**

*Fuente: Elaboración propia. Consultora Paleosuchus (2020).*

#### <span id="page-8-0"></span>**4 METODOLOGÍA**

Las actividades se desarrollan fundamentalmente en dos instancias. La primera, de gabinete, que corresponde a una revisión bibliográfica previa a la inspección en terreno, y la segunda, de terreno, que corresponde al levantamiento de información en el Área de influencia del Proyecto. Posteriormente, ambas fuentes de información serán contrastadas y se complementará con la información proporcionada por el Titular respecto de sondajes y/o calicatas realizados en el área de emplazamiento del Proyecto, si corresponde.

A continuación, se realiza una descripción detallada de los lineamientos y acciones a llevar a cabo en cada una de las instancias consideradas en la metodología de trabajo.

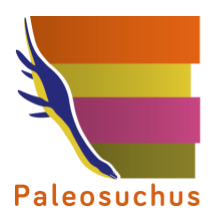

# <span id="page-9-0"></span>**4.1 Lineamientos teóricos**

Para efectos de este informe, se sigue la formalización del término "fósil" propuesta por Carvalho (2010), definiéndolo como cualquier evidencia de vida del pasado geológico, previo al Holoceno (superior a 11.700 años antes del presente), que preserve una estructura de origen orgánico o biológico, o rastros de su actividad (pisadas, rastros, evertidos gástricos, coprolitos, entre otros). En términos legales, se homologa el término "fósil" a los "objetos paleontológicos" que hace referencia la Ley N°17.288 de Monumentos Nacionales. Por otra parte, este trabajo considera los lineamientos de Guía de Elaboración de Informes Paleontológicos CMN 2016. Del mismo modo, se considera como un subfósil a cualquier evidencia de vida del pasado, cuya antigüedad sea inferior a 11.700 años. Los subfósiles sólo son afectos en caso de asociaciones culturales, quedando bajo la categoría de Monumento Arqueológico.

Para la adecuada caracterización del componente patrimonial paleontológico presente en el Área de influencia del Proyecto, este informe ha considerado la investigación sistemática y exhaustiva en gabinete de los antecedentes geológicos y paleontológicos, ya sea aquellos publicados en revistas, resúmenes de congresos y publicaciones de la especialidad, o bien aquellos disponibles en el Sistema de Evaluación Ambiental para proyectos próximos al área de emplazamiento del presente Proyecto.

Finalmente, el análisis de potencial paleontológico para cada unidad geológica presente en el Área de influencia del Proyecto, seguirá los lineamientos de la Guía CMN (2016). Las categorías paleontológicas establecidas por el Consejo de Monumentos Nacionales corresponden a las siguientes:

**Estéril (potencial paleontológico bajo a nulo)**: Unidades que correspondan a cuerpos intrusivos y productos volcánicos de alta temperatura y energía, excepto ciertos tipos de ignimbritas. En caso de tener una unidad sedimentaria sin antecedentes bibliográficos de presencia de fósiles y que en terreno se haya constatado que no tiene fósiles ni características sedimentológicas propicias para tenerlos (p. ej.: flujo de detritos altamente energético de grandes bloques), podrá incluirse en esta categoría.

**Susceptible (potencial paleontológico bajo a medio)**: Unidades sedimentarias y volcanosedimentarias con facies con posibilidad de contener fósiles, aun cuando carecen de antecedentes paleontológicos bibliográficos. Desde el punto de vista sedimentológico, se trata de facies que por el ambiente sedimentario que representan, podrían albergar restos paleontológicos. También se incluyen en esta categoría unidades geológicas que han sido cartografiadas con una escala de poco detalle y no permite localizar dónde se encuentran los niveles susceptibles y/o fosilíferos.

**Fosilífera (potencial paleontológico medio a alto)**: Son aquellas unidades sedimentarias y volcano-sedimentarias, en las cuales previamente se ha reportado su contenido fosilífero, tanto en la literatura (artículos y resúmenes científicos, SEIA; entre otros) como durante la inspección visual en terreno.

#### <span id="page-9-1"></span>**4.2 Revisión Bibliográfica**

La revisión bibliográfica (geológica y paleontológica) fue orientada a determinar la existencia de unidades litoestratigráficas portadoras de fósiles, que hayan sido anteriormente detectadas y/o

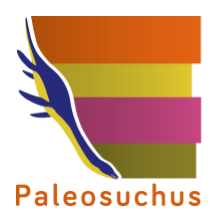

descritas para el Área de influencia del Proyecto. Se analizaron tanto los antecedentes paleontológicos como los geológicos disponibles en la literatura especializada, permitiendo proponer una zonación preliminar para el Área de influencia del Proyecto, según su potencial y categoría paleontológica predefinida a partir de la revisión en gabinete.

Adicionalmente, se revisó la información disponible en el Servicio de Evaluación Ambiental (http://www.sea.gob.cl), para otros proyectos o para instancias previas del mismo Proyecto, desarrollados en el mismo sector de la Región de Coquimbo.

#### <span id="page-10-0"></span>**4.3 Inspección visual en terreno**

En la inspección en terreno, se definieron puntos de control con el objetivo de reconocer las unidades previamente mapeadas, en terreno. Esto resulta favorable en aquellos lugares con buena exposición, y en especial en el caso de depósitos recientes, en aquellos lugares con poca o, idealmente, nula intervención antrópica. Debido a esto, algunos puntos de control se encuentran próximos o fuera de los polígonos correspondientes a las obras a desarrollarse. De ser necesario se levanta la información de perfiles estratigráficos en aquellos lugares en donde se exhibiesen secciones estratigráficas o donde la naturaleza de las unidades geológicas ahí presentes lo permitieran.

Junto con lo anterior, se realizó el reconocimiento de las unidades geológicas identificadas en los antecedentes bibliográficos, a través de la observación directa de la litología expuesta en todos los afloramientos detectados tanto en el recorrido motorizado como pedestre, siempre y cuando ellos ocurriesen sobre el trazado en donde se proyecta emplazar las obras. En su defecto, o en ausencia de la situación anterior, se buscaron afloramientos de la misma unidad que se encontraran próximos al Área de influencia del Proyecto. Se hizo mayor énfasis en aquellos sectores en donde el mapeo geológico indica la presencia de unidades geológicas sedimentarias.

Adicionalmente, durante la visita de inspección en terreno, se revisaron secciones de sondajes representativos del Área Mina, realizados por el Titular (ver análisis en ítem [5.1.4\)](#page-19-0), lo que fue incluido como antecedente en el presente informe.

Como metodología estándar, en caso de hallazgo de bienes paleontológicos, se procederá a realizar un registro fotográfico y georreferenciación de dicho hallazgo, junto con una descripción geológica detallada y la elaboración de una columna estratigráfica en el caso que corresponda. Posteriormente, se realizará la caracterización del hallazgo en gabinete, sobre la base de la información colectada en terreno, aportando la identificación taxonómica y evaluación de su valor científico-cultural en el contexto del registro fósil local y regional previamente conocido. No se contempla la realización de excavaciones y/o rescate.

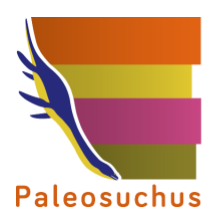

## <span id="page-11-0"></span>**5 RESULTADOS**

#### <span id="page-11-1"></span>**5.1 Análisis bibliográfico**

#### <span id="page-11-2"></span>5.1.1 Antecedentes geológicos

Para caracterizar el contexto geológico del Área de influencia del Proyecto, se ha utilizado la carta geológica área Condoriaco – Rivadavia, Región de Coquimbo (Emparán y Pineda, 1999), de escala 1:100.000. Las unidades presentes en el Área de influencia del Proyecto se presentan a continuación de base a techo:

#### *5.1.1.1 Unidades volcano-sedimentarias*

A continuación, se listan las unidades volcano-sedimentarias:

**Formación Arqueros (Ka):** definida por Aguirre y Egert (1962) y posteriormente enmendada por Emparán y Pineda (1999), corresponde a una unidad de génesis volcano-sedimentaria marina, de edad Neocomiano (Cretácico Inferior). la que consta de 5 facies definidas por estos últimos autores: (a) andesitas basálticas, andesitas porfíricas, pórfidos andesíticos y dioríticos, (b) basaltos de almohadilla con intercalaciones sedimentarias, (c) calizas y areniscas calcáreas fosilíferas con intercalaciones de brechas calcáreas y cherts, (d) brechas líticoandesíticas y tobas con intercalaciones de andesitas y (e) areniscas, conglomerados y brechas conglomerádicas. Posee múltiples antecedentes paleontológicos (Pérez y Reyes, 1998, 1999; Rubilar 1998), los que se describen en el acápite [5.1.2.](#page-15-0)

**Formación Quebrada Marquesa (Kqm):** unidad de génesis volcano-sedimentaria continental con intercalaciones sedimentarias marinas en la base (brechas, brechas epiclásticas, areniscas calcáreas, brechas líticas, andesitas, tobas y tobas cineríticas), definida por Aguirre y Egert (1962) y posteriormente enmendada por Emparán y Pineda (1999), de edad Neocomiano – Aptiano? (Cretácico Inferior). Posee antecedentes paleontológicos para su miembro inferior (Aguirre y Egert, 1962), los que se describen en el acápite [5.1.2.](#page-15-0)

**Estratos de Quebrada La Totora (Kqlt):** unidad informal de origen sedimentario continental (conglomerados pardos, areniscas, calizas y areniscas calcáreas) definida por Emparán y Pineda (1999), de edad Albiano medio – Cenomaniano (Cretácico "Medio"). Equivale a los miembros uno y dos de Formación Viñita (Kv) *sensu* Aguirre y Egert (1965). Posee múltiples antecedentes paleontológicos (Suárez, 2003; Pineda y Emparán, 2006; Suárez et al., 2015), los que se describen en el acápite [5.1.2.](#page-15-0)

**Formación Viñita (Kv):** unidad de génesis volcano-sedimentario continental (andesitas, tobas de lapilli, brechas piroclásticas, andesitas basálticas, ignimbritas macizas y brechas piroclásticas líticas), definida por Aguirre y Egert (1965) y redefinida por Emparán y Pineda (1999), de edad Turoniano - Coniaciano? (Cretácico Superior). Equivale al miembro tres de la definición original de esta formación. Algunos autores (Rubilar-Rogers y Gutstein, 2012; Otero, 2015; Suárez *et al.*, 2015, entre otros) asignaron los hallazgos a esta formación, los que se describen en el acápite [5.1.2.](#page-15-0)

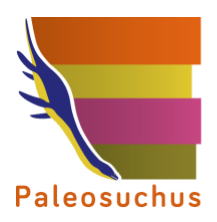

**Caldera Condoriaco (Kcc):** unidad de origen volcano-sedimentario (tobas, brechas, lavas dacíticas y andesíticas, arenitas, lutitas) definida por Emparán y Pineda (1999) de edad *ca.* 85 Ma (Cretácico Superior).

**Depósitos fluviales (Qf):** unidad de origen sedimentario (gravas muy gruesas a gruesas, gravas finas arenosas, arenas) de edad Cuaternario.

#### *5.1.1.2 Unidades intrusivas*

A continuación, se listan las unidades intrusivas:

**Complejo Intrusivo Cerro El Chivato (Kgac):** unidad de origen ígneo intrusivo (granodioritas, pórfidos dioríticos, microdioritas y andesitas) de edad *ca*. 97 Ma? (Cretácico Superior).

**Intrusivos monzoníticos a dioríticos (Kmd):** unidad de origen ígneo intrusivo (monzodioritas, monzonitas y dioritas) de edad 96 – 93 Ma (Cretácico Superior).

**Intrusivos hipabisales andesíticos – dacíticos (Ksih**): unidad de origen ígneo intrusivo (pórfidos andesíticos, dioríticos y dacíticos) de edad 83-76 Ma (Cretácico Superior).

**Intrusivos graníticos a dioríticos (Ksgd):** unidad de origen ígneo intrusivo (monzodioritas, dioritas, granodioritas, monzonitas) de edad 71-68 Ma (Cretácico Superior).

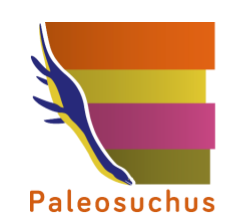

<span id="page-13-0"></span>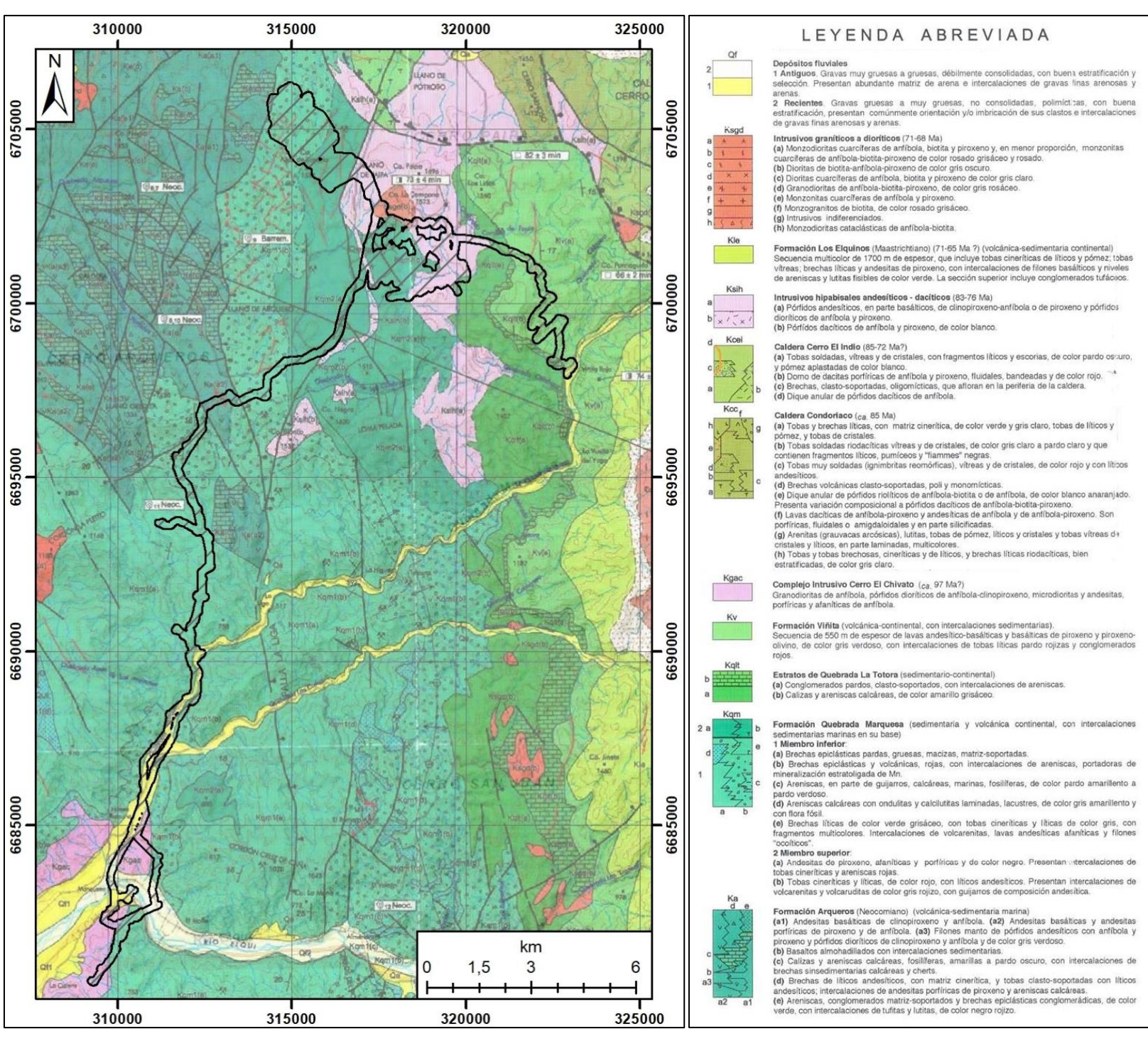

#### **Figura 5-1: Marco geológico general del Área de Influencia del Proyecto.**

#### *Fuente: Modificado de Emparán y Pineda (1999).*

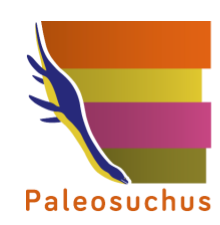

<span id="page-14-0"></span>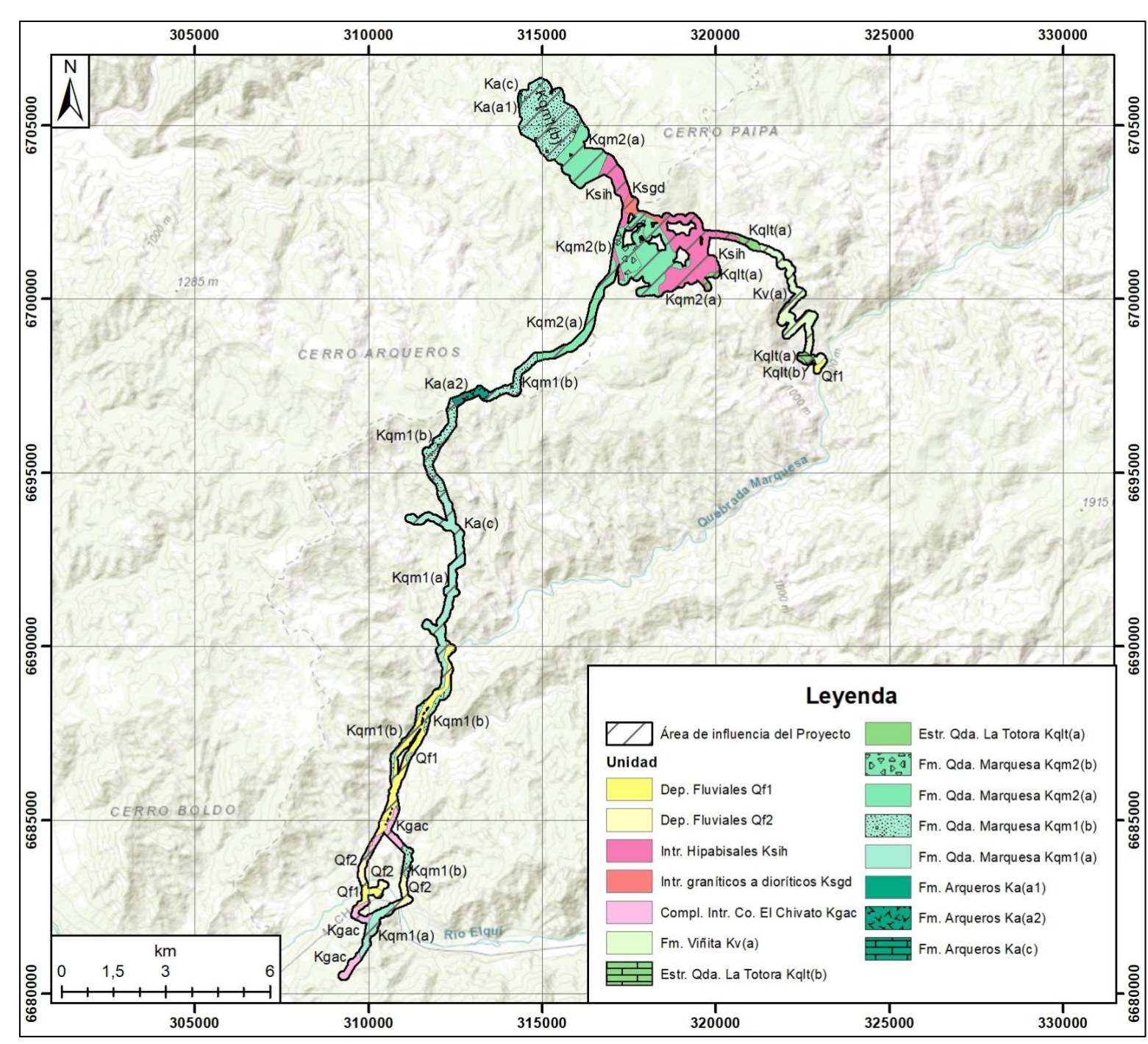

#### **Figura 5-2: Mapa geológico con las unidades presentes en el Área de Influencia del Proyecto.**

*Fuente: Elaboración propia Consultora Paleosuchus Ltda (2020), modificado de Emparán y Pineda (1999).*

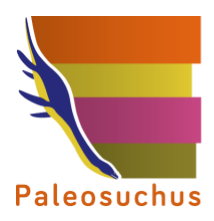

## <span id="page-15-0"></span>5.1.2 Antecedentes paleontológicos

La Formación Arqueros (Ka) posee varios antecedentes paleontológicos para sus miembros sedimentarios. En la localidad de Quebrada de Los Choros, ubicada unos 48 km al Norte del Proyecto, Pérez y Reyes (2000) describieron *Colchidites* (*Colchidites*) *apolinarii* (Ojeda, 1974; Moscoso, 1976); *Steinmanella* (*Macrotrigonia*) *vacaensis*; *Paulckella* sp. cf. *P. progonos*; *Myophorella* (*Promyophorella*) sp. cf. *M.* (*P.*) *garatei*; *Rutitrigonia agrioensis*; *Rutitrigonia kauffmani*; *Rutitrigonia* sp. aff. *R. longa*; *Anditrigonia* sp.; *Virgotrgonia* (?) sp.; *Pterotrigonia* spp.*; Gervilaria* sp. cf. *G. alaeformis*; *Gervillaria* sp.; *Chlamys* sp. cf. *C. subvacaensis*; *'Lucina' leufuensis*; *Sphaera* sp. cf. *S. corrugata*; *Eriphyla* (?) sp; *Ptychomya koenene* cf. *P. koenene coihuecoensis*; Gastrochaena (?) sp.; *Panopea* sp. cf. *P. dupiniana*; *Pleurotomaria* sp. cf. *P. gerthi*; *Ceratomya* (?) sp.; *Pseudomelania* sp.; *Amauropsis* (?) sp.; Fusidae indet.; *Actaeon* (?) sp.; *Crioceratites* sp. cf. *C. schlagintweiti*; *Crioceratites* sp. cf. *C. andinus*; *Phyllobrissus* (?) sp. (Pérez y Reyes, 1998; Pérez y Reyes, 1999).

En la localidad Llano de Arqueros, 3 km al Oeste del trazado del Proyecto, Pérez y Reyes (2000) describieron *Agriopleura* cf. *blumenbachi*; *Turritella* sp (Pérez y Reyes, 1999).; *Heteropora* (?) sp.; Rhynchonellidae indet.; *Cuccullaea* (*Noramya*) *gabrielis*; *Chlamys* sp. cf. *C. wayensis*; *Chlamys* sp. *Chlamys* spp.; *Aetostreon* sp. aff. *A. latissimun*; *Ceratostrein* sp. aff. *C. boussingaulti*; *Steinmanella*  spp.*; Paulckella* sp. cf. *P. progonos*; *Mediterreaneotrigonia* sp.; *Rutitrigonia* sp. aff. *R. longa*; *Pterotrigonia*spp.; '*Lucina'* spp.; *Lissochilus* sp. aff. *L. sigaretinus*; *Pleurotomaria* sp. cf. *P. gerthi*; *Pleurotomaria* sp.; *Actaeon* (?) sp.; *Sarcinella occidentalis; Toxaster* (?) sp.; *Heteraster* sp. (Pérez y Reyes, 1998; Rubilar, 1998; Pérez y Reyes, 1999). Además, Domeyko en Aguirre y Egert (1965), mencionó la presencia que en primera instancia fue descrito como *Crioceras duvalii* y posteriormente como *Crioceratites* (*Crioceratites*) *nolani* (Thomel, 1964).

En la localidad Mina Los Mantos Altos, 60 km al Suroeste del Proyecto, para la Formación Arqueros, se mencionó *Acanthodiscus* (?) sp.; Neocomitinae indet.; *Rutitrigonia kauffmani, Steinmanella* spp. (Pérez y Reyes, 1998).

En el caso de la Formación Quebrada Marquesa (Kqm), en la localidad Almendral, ubicada 10 km al Este del Proyecto, Pérez y Reyes describieron la presencia de *Rutitrigonia* sp. aff. *R. longa*; *Steinmanella* sp.; *Eriphyla* (?) sp. *Aetostreon* sp. (Pérez y Reyes, 1998; Pérez y Reyes, 1999; Rubilar, 1998).

Otra de las localidades fosilíferas descritas para esta formación, Desembocadura de Quebrada El Porotal, ubicada 8 km al Este del Proyecto, se describió la presencia de *'Lucina' leufuensis, 'Lucina'*  spp.; *Astarte* (?) sp.; *Eriphyla* (?) sp.; *Panopea* sp. cf. *P. dupiniana, Paulckella* sp. cf. *P. progonos; Rutitrigonia* sp. aff*. R. longa*. (Pérez y Reyes, 1998; Pérez y Reyes, 1999).

En la localidad Tranque Puclaro, boca Oeste, se describió la presencia de *Ceratostreon* sp. aff. *C. boussingaulti*; *Aetostreon sp*; *Sarcinella occidentalis*; *Cyclothyris* (?) sp.; Lamellaerhynchia (?) (Rubilar, 1998; Pérez y Reyes, 1999).

En la Naciente de Quebrada Porotal, localidad ubicada 9,5 km al Este del Proyecto, se describió la presencia de *Chlamys* spp.; *Eriphyla* (?) sp.; *Sarcinellaoccidentalis; Ceratostreon* sp. aff. *C. boussingaulti; Aetostreon* sp.; *Lissochilus* sp. aff. *L. sigaretinus; Rutitrigonia* sp. aff. *R. longa; Steinmanella* (*Transitrigonia*) *transitoria; Rutitrigonia agrioensis; R.* sp. cf. *R. undulatostriata;* 

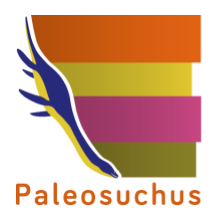

#### *Myophorella* (*Promyophorella*) sp. cf. *M.* (*P*) *garatei; Paulckella* sp. cf. *P. progonos; Virgotrigonia* sp.; *Pterotrigonia* spp. (Pérez y Reyes, 1998; Pérez y Reyes, 1999; Rubilar, 1998).

La última localidad mencionada por Pérez y Reyes (2000) para la Formación Quebrada Marquesa, corresponde a Aguaditas, ubicada 25 km al Suroeste del Proyecto, en ella se describieron *Aetostreon*  sp. aff. *A. latissimum*; *Aetostreon* sp.; Lamellaerhynchia (?) sp.; *Chlamys* sp. cf. *C. subvacaensis; Chlamys* sp.; *Chlamys* spp.; *'Lucina'* spp.; *Paulckela* sp. cf. *P. progonos; Myophorella*  (*Promyophorella*) sp. cf. *M.* (*P.*) *garatei; Anditrigonia* sp.; *Steinmanella* spp.; *Virgotrigonia* sp. y *Pterotrigonia* sp. (Pérez y Reyes, 1998; Pérez y Reyes, 1999; Rubilar, 1998).

En el Monumento Natural Pichasca, cabe mencionar la presencia de yacimientos con vertebrados fósiles (Casamiquela *et al.*, 1969; Salinas y Marshall, 1991; Salinas *et al*., 1991; Vargas *et al.*, 2000; Suárez *et al.*, 2002; Suárez, 2003; Rubilar-Rogers, 2003; Rubilar-Rogers y Gutstein, 2012; Rubilar-Rogers *et al.*, 2012; Soto-Acuña *et al.*, 2015; Otero, 2015; Suárez *et al.*, 2015; y Chávez *et al.*, 2015), madera petrificada (Torres y Rallo, 1981; Torres *et al.*, 1983; Rubilar *et al.*, 2003), y moluscos dulceacuícolas (Suárez *et al.*, 2015) del Cretácico. Históricamente se han vinculado estos hallazgos a la Formación Viñita (Kv), aunque autores como Rubilar *et al.* (2003), Suárez (2003), Suárez *et al*. (2015), y Chávez *et al*. (2015) han propuesto que esta paleofauna y paleoflora proviene de la unidad Estratos de Quebrada La Totora (Kqlt), unidad informal definida por Pineda y Emparán (1999).

En la siguiente figura, se presentan los puntos de obtención de antecedentes paleontológicos referenciales para la caracterización del área de emplazamiento del Proyecto.

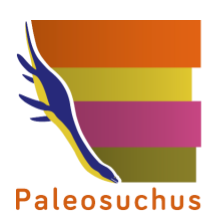

#### N  $\blacktriangle$ La Higuera a Serena Coquimbo Paiguan Vicur Andacollo Leyenda Area de influencia del Proyecto 1559 m Unidad geológica con antecedentes Fm. Arqueros Fm. Quebrada Marquesa Fm. Viñita / Estr. Quebrada La Totora  $\bullet$  $km$  $\frac{1}{340000}$

<span id="page-17-0"></span>**Figura 5-3: Antecedentes paleontológicos para las unidades geológicas presentes en el Área de Influencia del Proyecto.**

*Fuente: Elaboración propia. Consultora Paleosuchus (2020).*

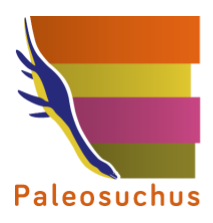

<span id="page-18-0"></span>5.1.3 Antecedentes paleontológicos disponibles en el Sistema de Evaluación de Impacto Ambiental (SEIA)

Se revisaron 72 proyectos cercanos al Área de Influencia del Proyecto y que fueron sometidos al Sistema de Evaluación de Impacto Ambiental desde el año 2010 a la fecha, con un rango de 40 km a la redonda. De éstos, setenta (70) corresponden a Declaraciones de Impacto Ambiental (DIA) y dos (2) a Estudios de Impacto Ambiental (EIA). A continuación, se listan los seis (6) proyectos en los que se elaboró línea de base paleontológica:

- 1. **DIA Punta Mira 2 (RCA N°118/2011, Región de Coquimbo)**: se realizaron hallazgos en calicatas, asignados posiblemente a la Formación Coquimbo.
- 2. **DIA Pan de Azúcar (RCA N°0146/2014, Región de Coquimbo)**: se realizó hallazgo de material paleontológico en calizas bioclásticas de la Formación Coquimbo.
- **3. EIA Proyecto de modernización puerto de Coquimbo (Resolución Exenta N°CE/0102/2017, Región de Coquimbo)**: sin hallazgos paleontológicos.
- 4. **DIA Desarrollo inmobiliario La Florida (RCA N°0052/2018, Región de Coquimbo)**: sin hallazgos paleontológicos.
- 5. **DIA Parque Fotovoltaico Gabriela (RCA N°0106/2018, Región de Coquimbo)**: sin hallazgos paleontológicos.
- 6. **DIA Modificación del Proyecto Punta Mira II (Resolución Exenta N°CE/024/2019, Región de Coquimbo)**: se realizaron hallazgos en areniscas de la Formación Coquimbo.

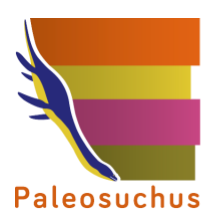

<span id="page-19-1"></span>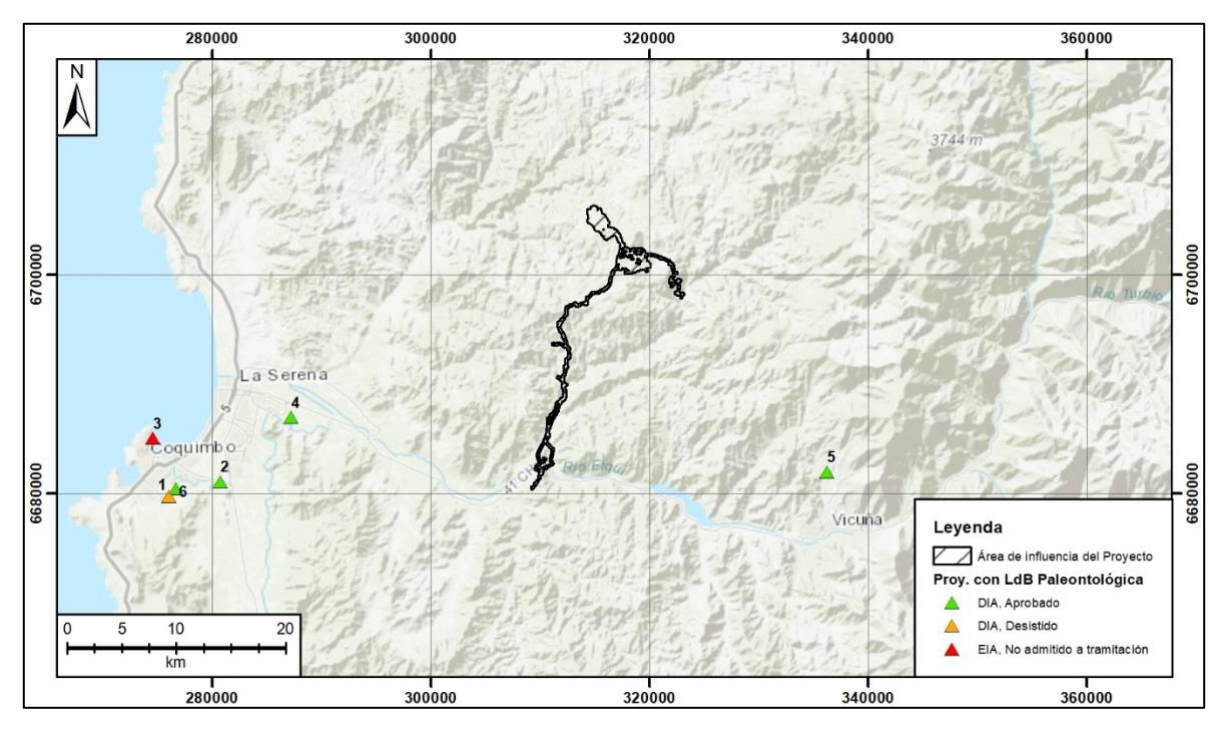

**Figura 5-4: Ubicación de proyectos ingresados al SEA que cuentan con línea de base paleontológica.**

*Fuente: Elaboración propia. Consultora Paleosuchus Ltda. (2020).*

#### <span id="page-19-0"></span>5.1.4 Análisis de sondajes o calicatas

#### <span id="page-19-2"></span>*5.1.4.1 Sondajes*

Durante la inspección en terreno se realizó la revisión de seis (6) porciones de sondajes representativos del Área Mina, seleccionados por el Titular, separados en una distancia promedio entre 300 a 400 m, en los que se halló material de interés paleontológico, siendo los únicos hallazgos paleontológicos ocurridos en la inspección en terreno. Los sondajes revisados permitieron proyectar dos (2) perfiles, uno de orientación Norte-Sur y el otro de orientación Oeste-Este, y son representativos de toda el Área Mina, de acuerdo a la información entregada por el Titular. Estos se listan a continuación:

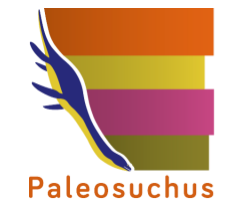

#### **Tabla 5.1-1: Porciones de sondajes revisados.**

<span id="page-20-0"></span>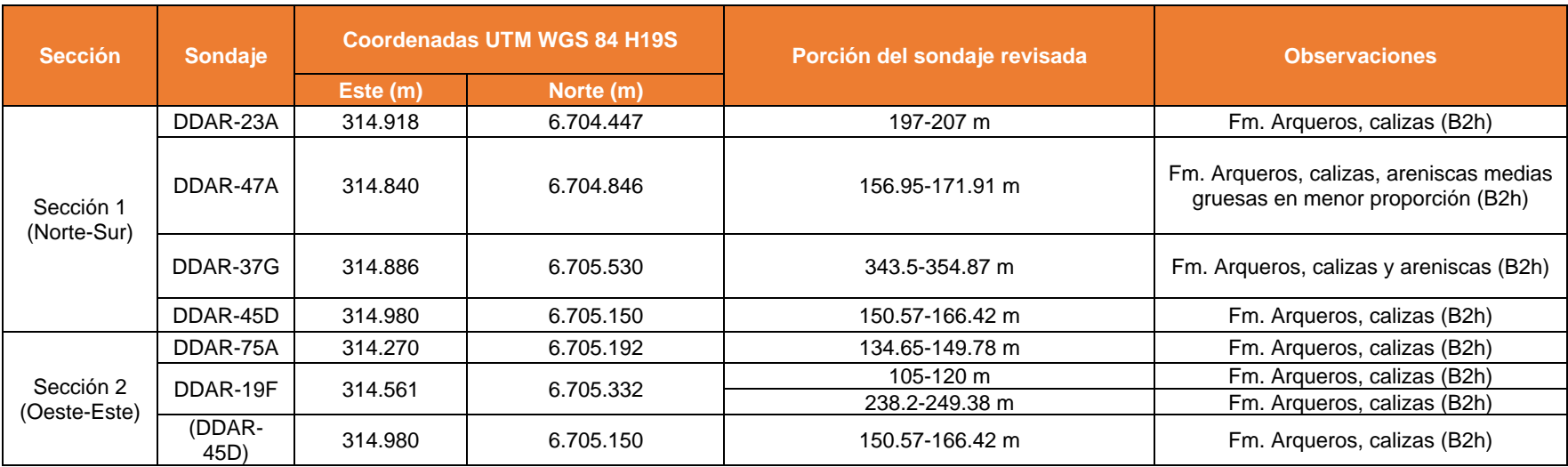

*Fuente: Elaboración propia. Consultora Paleosuchus Ltda. (2020).*

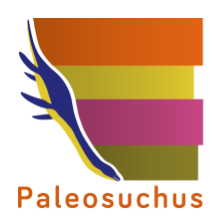

<span id="page-21-0"></span>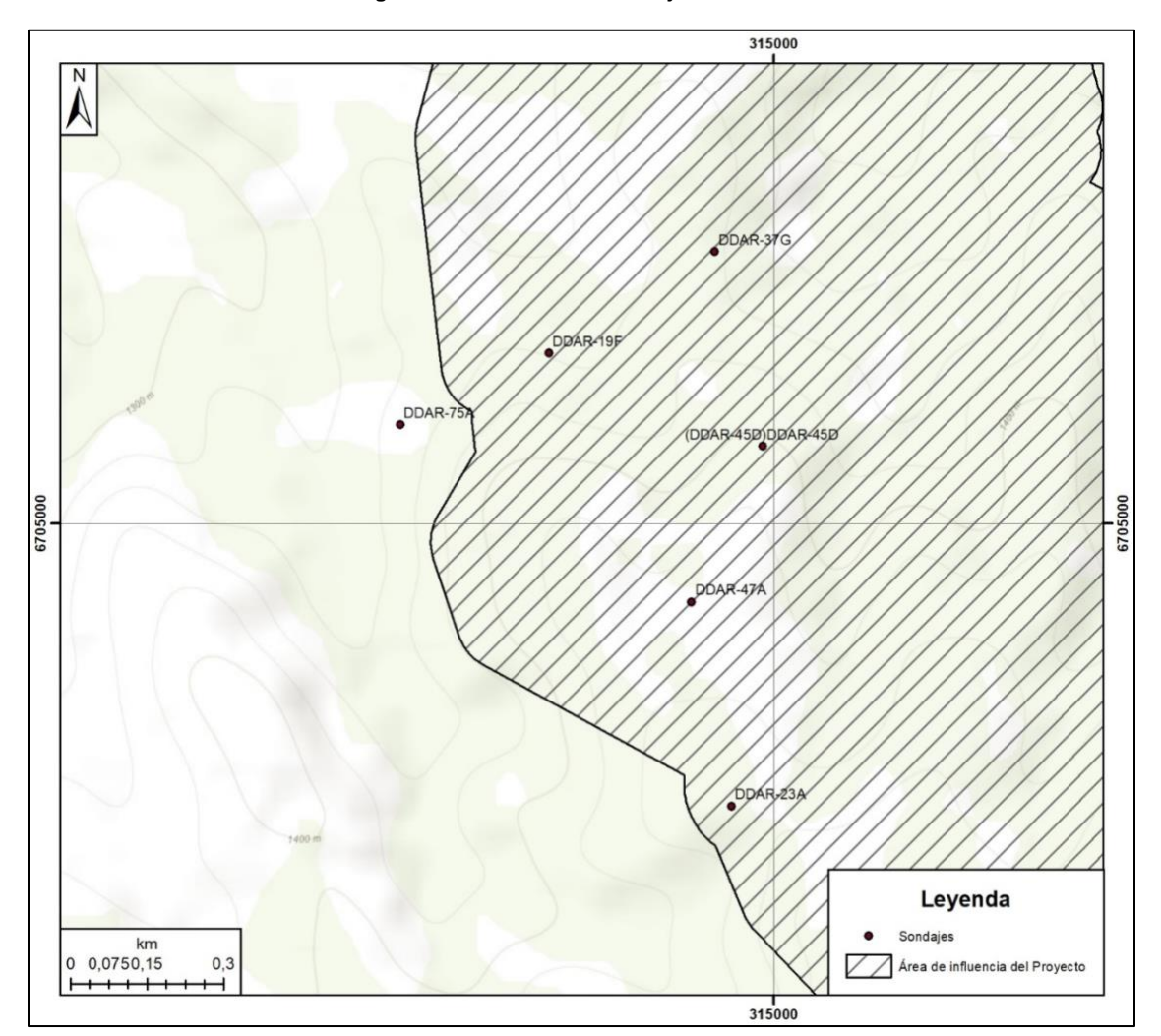

#### **Figura 5-5: Ubicación de sondajes revisados.**

*Fuente: INERCO.*

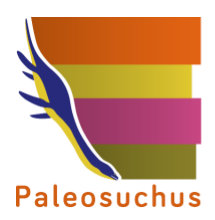

La litología de los sondajes corresponde a calizas y en menor proporción areniscas calcáreas, fosilíferas, en las que detectó de forma preliminar ejemplares de Rudista, los que se relacionan a la unidad litológica B2h, definida por el Titular. El resto de la sección que comprenden los perfiles, está compuesto por lavas (ocoítas) de la Formación Arqueros (Ka) (B1 y B3) y por basaltos, rocas piroclásticas y volcarenitas de la Formación Quebrada Marquesa (Kqm) (B4). En la [Figura 5-6](#page-23-0) se pueden observar los perfiles geológicos del Área Mina.

<span id="page-22-0"></span>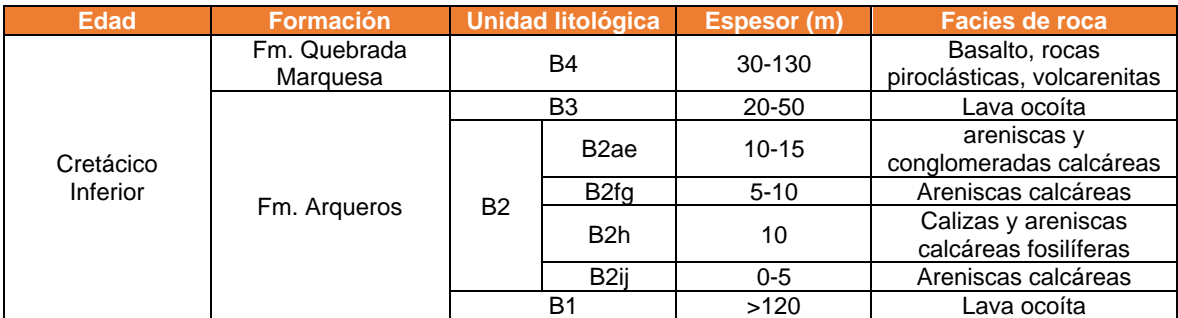

#### **Tabla 5.1-2: Formaciones y litología presente en Área Mina.**

*Fuente: Proyecto Arqueros (información proporcionada por INERCO).*

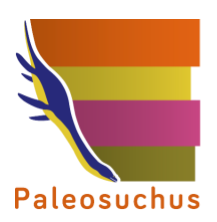

<span id="page-23-0"></span>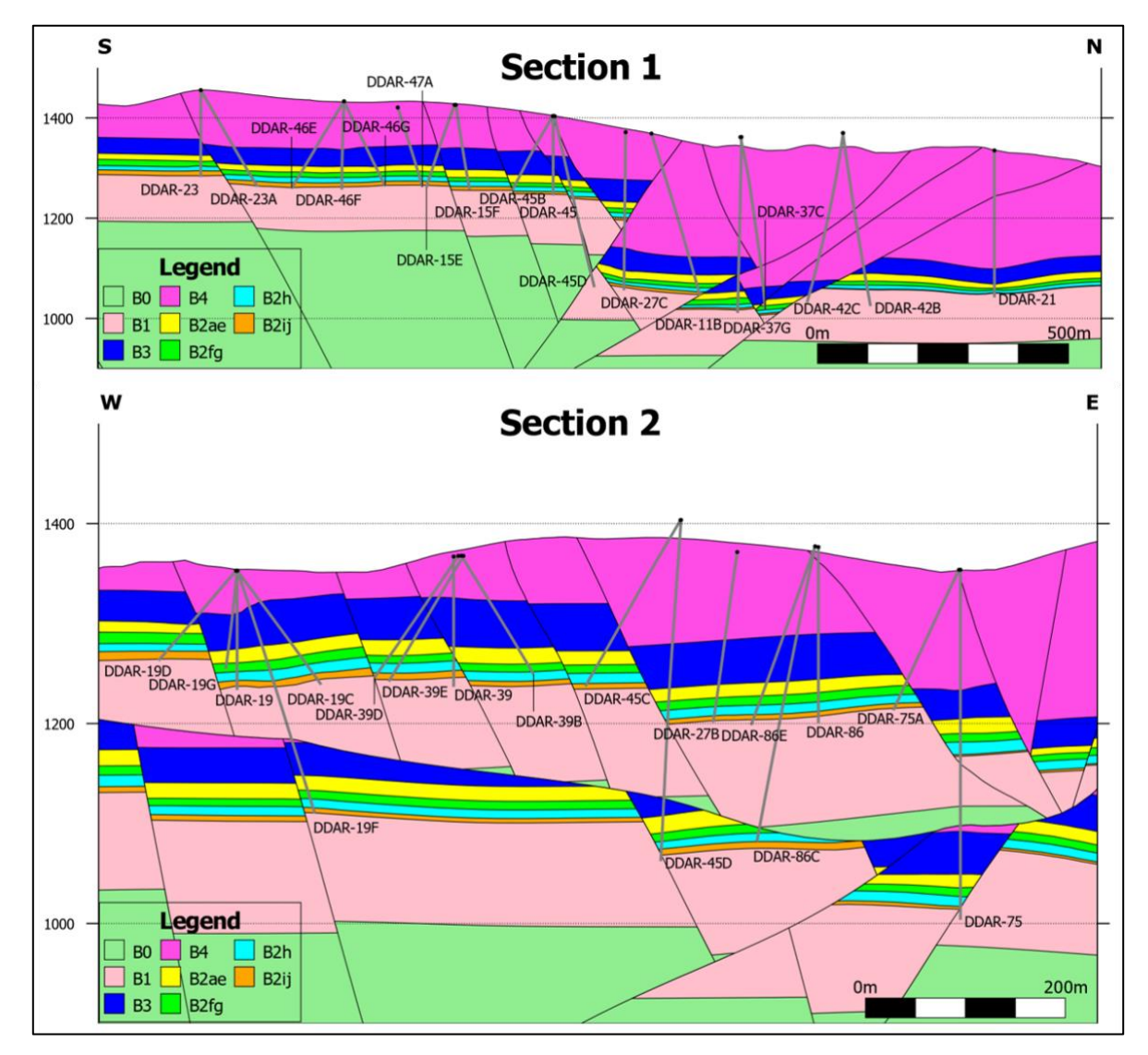

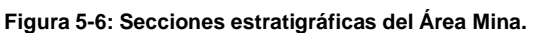

*B0: Basamento; B1: Fm. Arqueros, ocoítas; B2: Fm. Arqueros, calizas y areniscas calcáreas; B3: Fm. Arqueros, ocoítas; B4: Fm. Quebrada Marquesa, basaltos, rocas piroclásticas y volcarenitas.*

*Fuente: Proyecto Arqueros (información proporcionada por INERCO).*

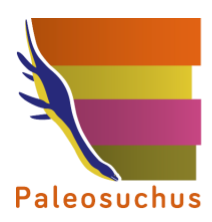

PALEOSUCHUS LTDA. Pioneros en Gestión del Patrimonio Paleontológico en Chile

<span id="page-24-1"></span>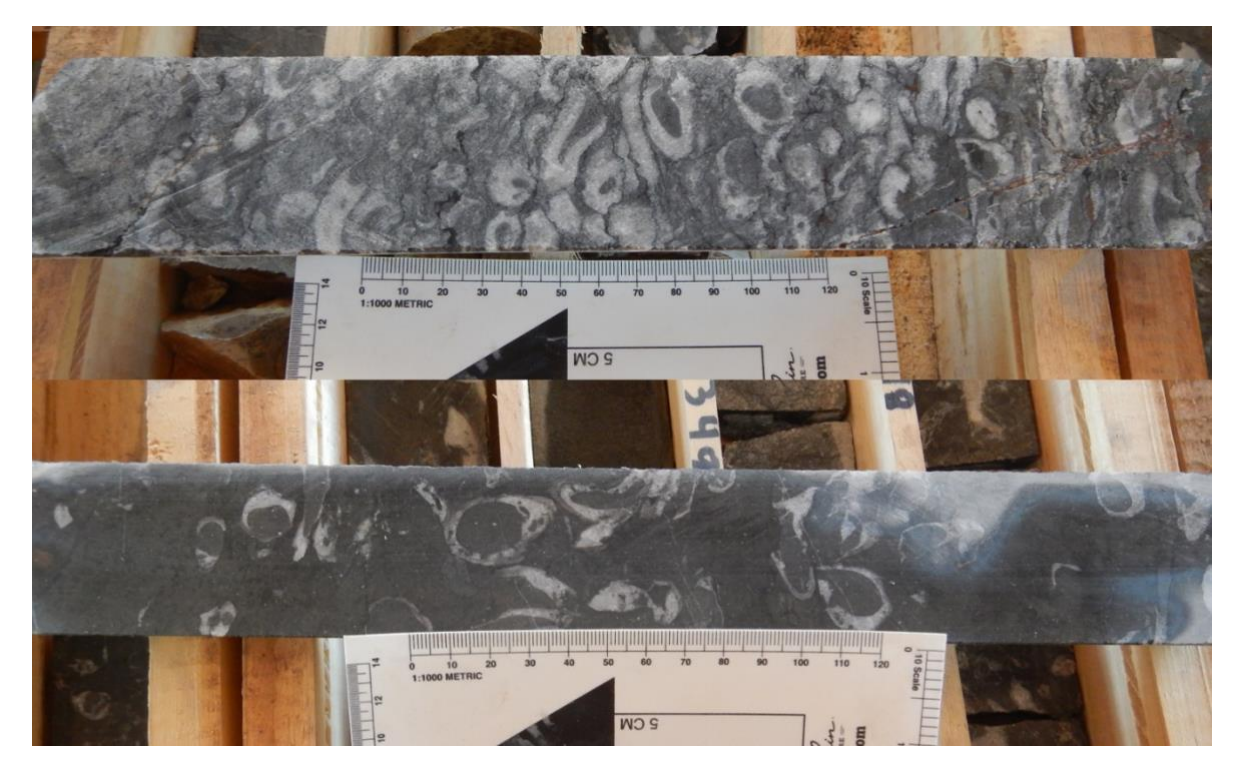

**Fotografía 5.1-1: Fotografía representativa de los sondajes revisados. Se observó la presencia de ejemplares de la Clase Bivalvia, posiblemente pertenecientes al Orden Hippuritida (extinto).**

*Fuente: Set fotográfico del autor. Consultora Paleosuchus Ltda. (2020).*

#### *5.1.4.2 Calicatas*

La revisión de la información de calicatas, presente en el Capítulo 3.1.9 Línea de Base Medio Físico Caracterización de Suelo del EIA, no entregó información relevante desde el punto de vista paleontológico.

#### <span id="page-24-0"></span>**5.2 Inspección en terreno**

Se realizó una inspección visual del Área de influencia del Proyecto, entre los días 3 y 6 de febrero de 2020. La actividad estuvo a cargo de los especialistas Felipe Lagos Denham y Vicente Cabrera Opazo, ambos de la Consultora Paleosuchus. El recorrido se efectuó tanto en vehículo 4x4 como de forma pedestre. Durante la inspección en terreno se definieron 68 puntos de control en donde se obtuvieron vistas panorámicas y en detalle del área. La información de estos puede ser revisada en el Anexo 3.4.2.1 y la localización de los puntos de control se ilustra en la [Figura 5-7.](#page-25-0)

Según lo observado en terreno, se pudo constatar la presencia de las unidades geológicas mencionadas en la carta geológica área Condoriaco – Rivadavia, Región de Coquimbo (Emparán y Pineda, 1999), las que corresponden a Formación Arqueros (Ka), Formación Quebrada Marquesa (Kqm), Estratos de la Totora (Kqlt), Formación Viñita (Kv), Intrusivos hipabisales andesíticos – dacíticos (Ksih), Complejo Intrusivo Cerro El Chivato (Kgac), además de las unidades sedimentarias

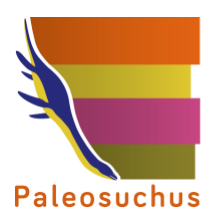

305000

310000

recientes, compuesta por Depósitos fluviales (Qf), Depósitos aluviales (Qa) y Depósitos coluviales (Qc).

<span id="page-25-0"></span>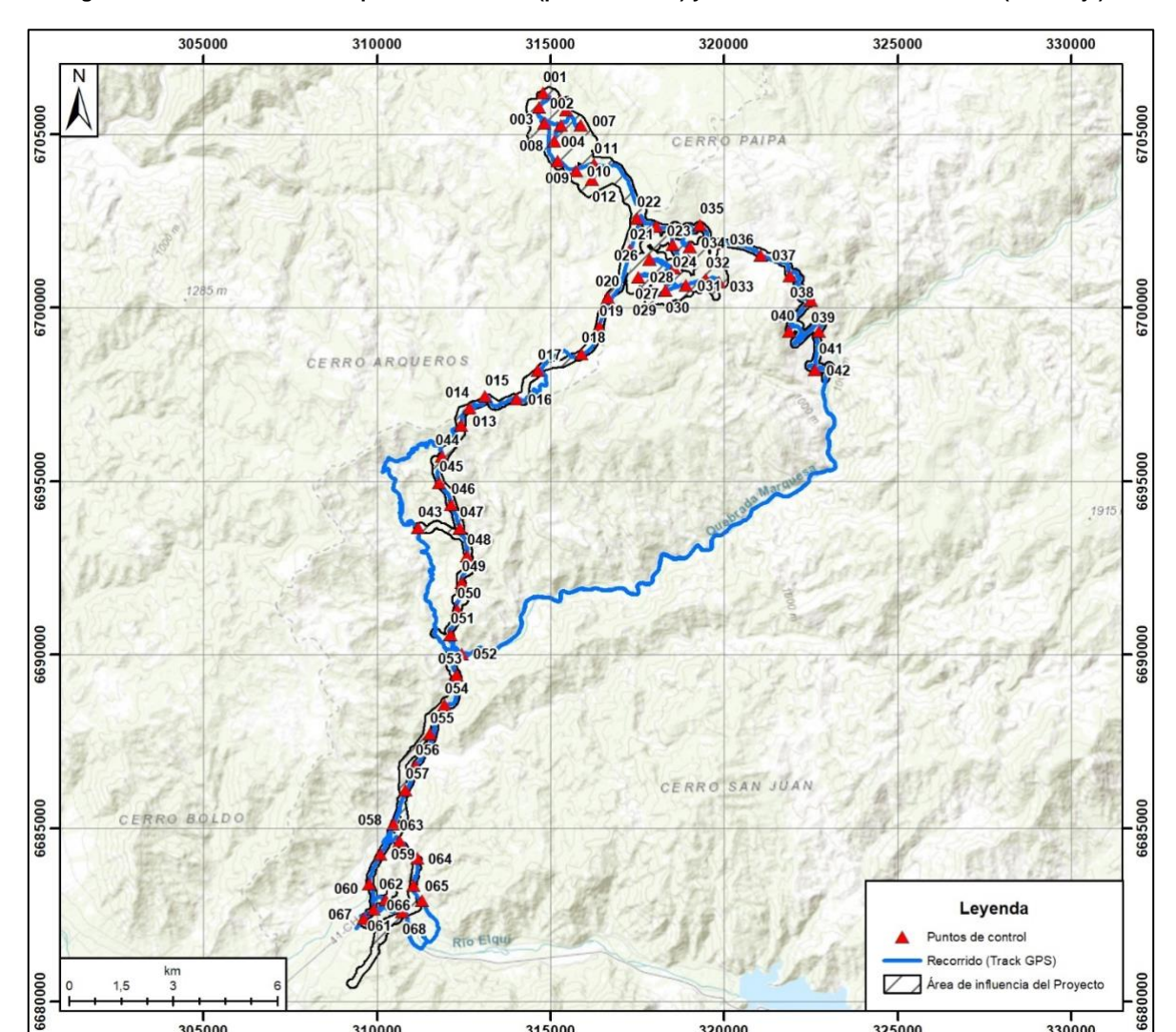

**Figura 5-7: Distribución de los puntos de control (puntos azules) y recorrido realizado en terreno (línea roja).**

*Fuente: Elaboración propia. Consultora Paleosuchus Ltda. (2020).*

320000

315000

330000

325000

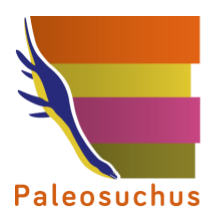

# <span id="page-26-0"></span>**5.3 Hallazgos paleontológicos**

De acuerdo a la información de sondajes proporcionada por el Titular, y revisada durante la primera jornada de terreno por los especialistas, fue posible definir la presencia de fósiles en niveles de calizas y areniscas calcáreas de la Formación Arqueros (Ka(c)) en profundidad, en el Área Mina. Los bienes paleontológicos observados corresponden a ejemplares de la Clase Bivalvia, posiblemente del Orden Hippuritida (extinto; Newell, 1965), lo que se corresponde con los antecedentes existentes para Formación Arqueros (Pérez y Reyes, 1999).

De los puntos de control definidos, aquellos puntos de control visitados durante la prospección en terreno que no pertenecen a afloramientos de formaciones geológicas con antecedentes paleontológicos, o que no poseen hallazgos paleontológicos, han sido apartados y explicados en detalle en el Anexo 3.4.2.1.

Los puntos de control emplazados sobre unidades de mayor sensibilidad respecto del componente paleontológico (i.e. unidades fosilíferas, unidades sedimentarias), se listan a continuación:

**Punto de control 013**: Se observó afloramiento de 30 m de potencia, compuesto por una intercalación de brechas volcánicas, areniscas medias a finas, areniscas conglomerádicas, relacionables a la Formación Quebrada Marquesa (Kqm(1b)). No se observó material de interés paleontológico.

#### **Fotografía 5.3-1: Izquierda: Vista general del Área de influencia del Proyecto. Derecha: Detalle de litología observada.**

<span id="page-26-1"></span>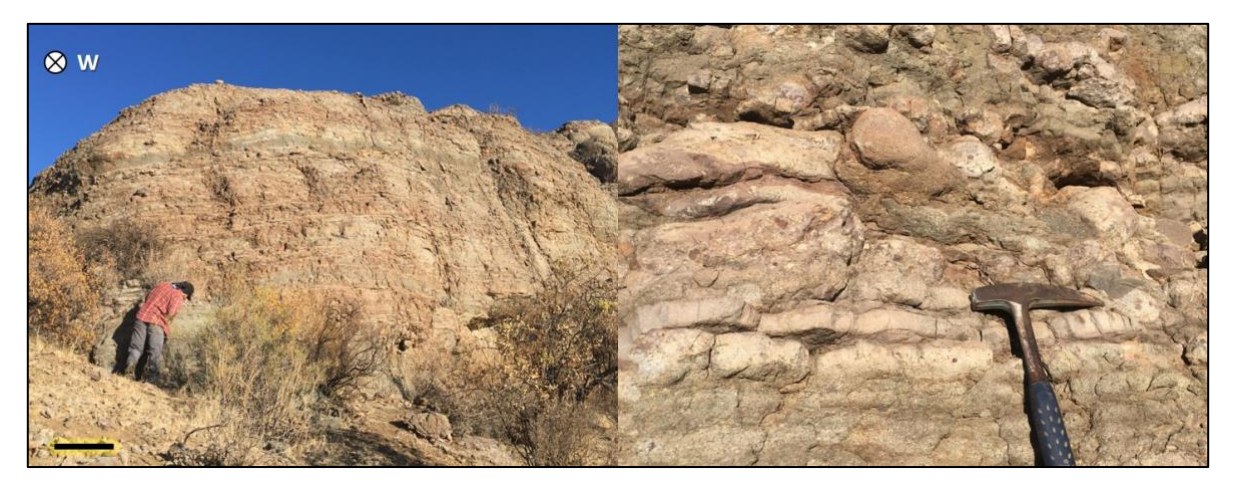

*Fuente: Set fotográfico del autor. Consultora Paleosuchus Ltda. (2020).*

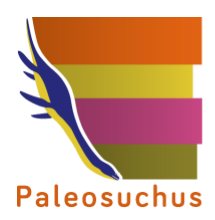

**Punto de control 014**: se observó un afloramiento con arenisca de grano medio, similar a las observadas en el punto 013. Se relacionaría con la Formación Quebrada Marquesa (Kqm(1b)). No se observó material de interés paleontológico.

<span id="page-27-0"></span>**Fotografía 5.3-2: Izquierda: Vista general del Área de influencia del Proyecto. Derecha: Detalle de litología observada.**

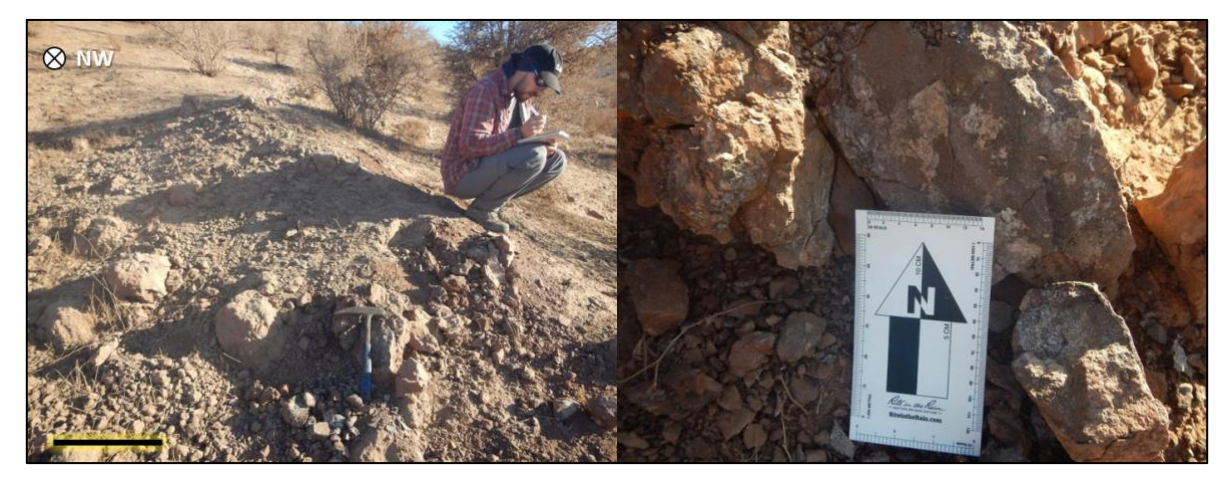

*Fuente: Set fotográfico del autor. Consultora Paleosuchus Ltda. (2020).*

**Punto de control 037**: Se observaron depósitos aluviales con clastos de rocas andesíticas y tobas cristalinas pardas relacionables a la Formación Viñita (Kv). Estos depósitos comprenden una superficie plana, en los que no fue posible observar algún corte de camino o escarpe para poder estimar una potencia de los mismos. De acuerdo a Emparán y Pineda (1999), este sector correspondería a la unidad Estratos de Quebrada La Totora (Kqlt(a)), sin embargo, no se observaron bloques con la litología descrita por dichos autores. No se realizaron hallazgos de interés paleontológico.

<span id="page-27-1"></span>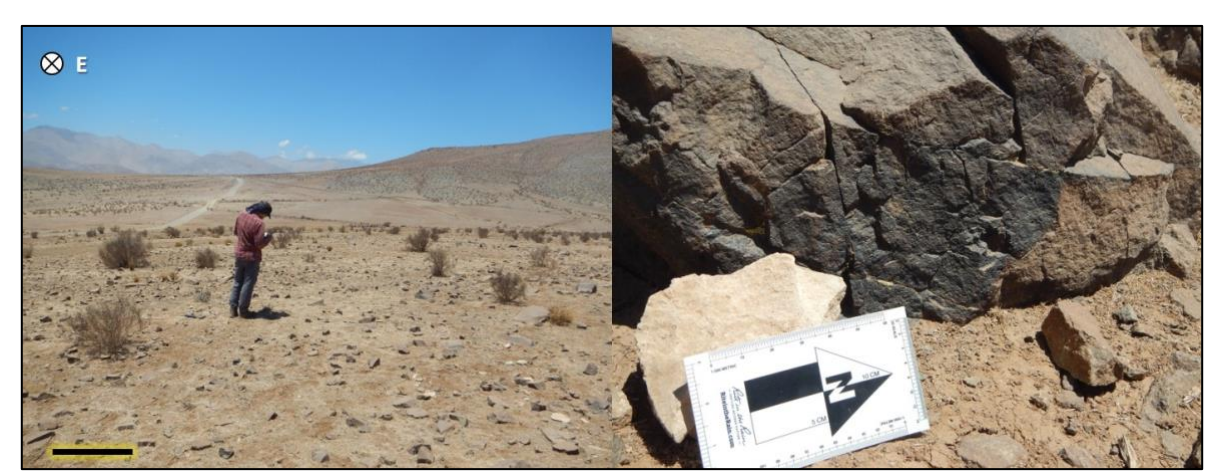

**Fotografía 5.3-3: Izquierda: Vista general del Área de influencia del Proyecto. Derecha: Detalle de litología observada.**

*Fuente: Set fotográfico del autor. Consultora Paleosuchus Ltda. (2020).*

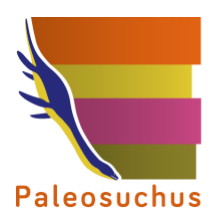

**Punto de control 042**: Se observó afloramiento de 3 m de potencia de calizas de color amarillo grisáceo relacionables a la unidad Estratos de Quebrada La Totora (Kqlt(b)). No se observó material de interés paleontológico.

<span id="page-28-0"></span>**Fotografía 5.3-4: Izquierda: Vista general del Área de influencia del Proyecto. Derecha: Detalle de litología observada.**

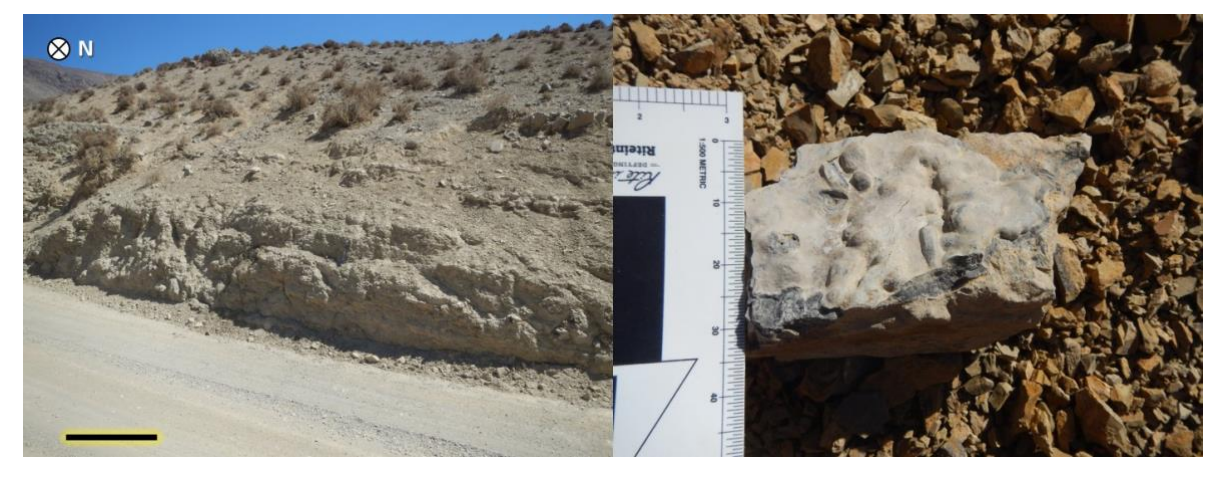

*Fuente: Set fotográfico del autor. Consultora Paleosuchus Ltda. (2020).*

Punto de control 044: Se observó afloramiento de 10 m de potencia, compuesto por una intercalación de brechas volcánicas, areniscas medias a finas, areniscas conglomerádicas, relacionables a la Formación Quebrada Marquesa (Kqm(1b)). No se observó material de interés paleontológico.

<span id="page-28-1"></span>**Fotografía 5.3-5: Izquierda: Vista general del Área de influencia del Proyecto. Derecha: Detalle de litología observada.**

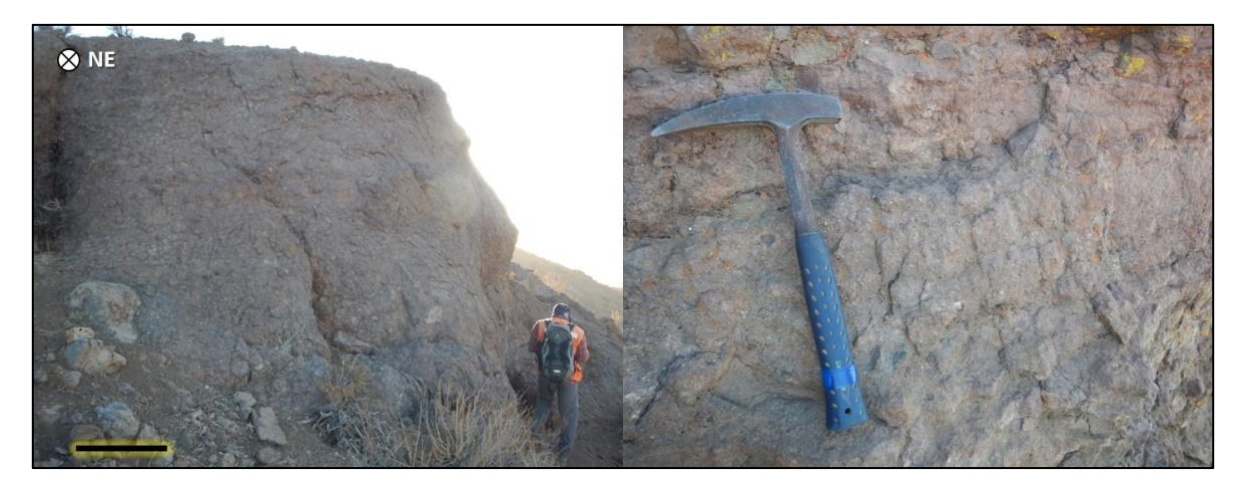

*Fuente: Set fotográfico del autor. Consultora Paleosuchus Ltda. (2020).*

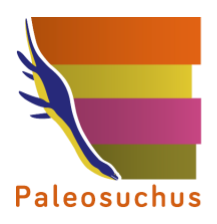

## <span id="page-29-0"></span>**6 DISCUSIÓN (DETERMINACIÓN DEL POTENCIAL Y CATEGORÍA PALEONTOLÓGICA PARA EL AIP)**

## <span id="page-29-1"></span>**6.1 Análisis de potencial paleontológico**

De acuerdo a los antecedentes bibliográficos geológicos y paleontológicos específicos para el Área de influencia del Proyecto, combinado con las observaciones realizadas en terreno (inspección visual y revisión de sondajes), se presenta a modo de resumen, en la [Tabla 6.1-1](#page-30-0) la determinación del potencial paleontológico y de la categoría paleontológica de las unidades geológicas presentes y observadas en el Área de influencia del Proyecto.

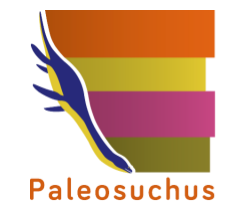

#### **Tabla 6.1-1: Determinación del potencial paleontológico y categoría paleontológica de las unidades geológicas presentes en el Área de influencia del Proyecto.**

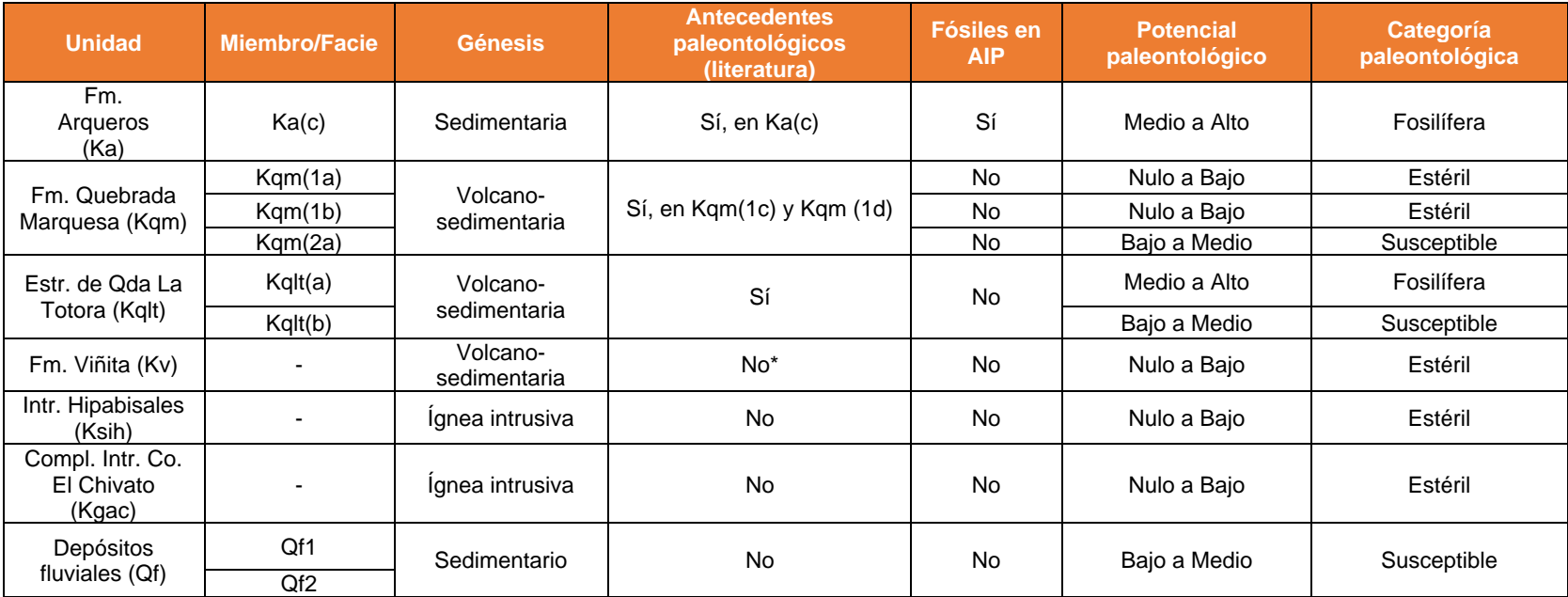

*Fuente: Consultora Paleosuchus Ltda. (2020).*

<span id="page-30-0"></span>\*Los registros paleontológicos asociados a Formación Viñita (Kv), fueron homologados a la unidad Estratos de Quebrada La Torora (Kqlt); ver texto a continuación.

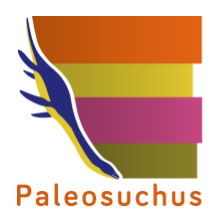

De acuerdo a lo expuesto con anterioridad, en el Área de influencia del Proyecto fue posible observar la **Formación Arqueros (Ka)**, formación que cuenta con antecedentes paleontológicos en las cercanías del Proyecto (ver acápite [5.1.2\)](#page-15-0) en facies de calizas y areniscas calcáreas, mencionadas por Emparán y Pineda (1999) como Ka(c), siendo la única facie de la formación con antecedentes paleontológicos. La información de sondajes del Área Mina (ver acápite [5.1.4.1,](#page-19-2) del presente informe) en profundidad describe la facie de calizas y areniscas calcáreas comparable con Ka(c) y como B2h por el Titular, en la cual se realizaron hallazgos de material de interés paleontológico. Por lo anteriormente expuesto, a Ka(c), específicamente la unidad B2h definida por el Titular, se le asignó un potencial paleontológico **Medio a Alto** y una categoría paleontológica **Fosilífera.**

También se reconoció la presencia de la **Formación Quebrada Marquesa (Kqm)**, formación que posee antecedentes paleontológicos en areniscas de origen marino hacia la base de la formación, las que, de acuerdo a lo expuesto por Emparán y Pineda (1999), se encuentran ubicadas en las facies Kqm(1c) y Kqm(1d). Durante la prospección en terreno se pudo reconocer facies de brechas volcánicas, andesitas y volcarenitas rojas, correspondientes a Kqm(1a), Kqm(1b) y Kqm(2a), facies que no cuentan con antecedentes paleontológicos. De acuerdo a estos datos, a las facies Kqm(1a) y Kqm(1b) se les asignó un potencial paleontológico **Nulo a Bajo** y una categoría paleontológica **Estéril**. Por otro lado, a la facie Kqm (2a) se le asignó un potencial paleontológico **Bajo a Medio** y una categoría paleontológica **Susceptible**.

Para el caso de la unidad **Estratos de Quebrada La Totora (Kqlt)**, los antecedentes paleontológicos (ver acápite [5.1.2,](#page-15-0) del presente informe), de acuerdo a Pineda y Emparán (2006), provienen de niveles de conglomerados con intercalaciones de areniscas (Kqlt(a)), en el sector de Pichasca, facie que no fue identificada en terreno. Sin embargo, lo que sí se identificó en terreno fue el nivel de calizas calcáreas lacustres de color amarillo grisáceo (Kqlt(b)), nivel que no posee antecedentes paleontológicos para la unidad Estratos de Quebrada La Totora (Kqlt). Es por esto, que a la facie calizas calcáreas de la unidad Estratos de Quebrada La Totora (Kqlt(b)) se le asignó un potencial paleontológico **Bajo a Medio** y una categoría paleontológica **Susceptible**. Para el caso de Kqlt(a), aun cuando no fue observada en terreno, Emparán y Pineda (1999) describieron esta facie dentro del Área de influencia del Proyecto. Por lo tanto, de acuerdo a todos los antecedentes ya mencionados, es que a la **facie Kqlt(a)** de Estratos de Quebrada La Totora se le asigna un potencial paleontológico **Medio a Alto** y una categoría paleontológica **Fosilífera.**

La **Formación Viñita (Kv)**, históricamente ha sido descrita como la portadora del material paleontológico. Luego Emparán y Pineda (1999) redefinieron la Formación Viñita, dejando en ella, en el área de estudio, la facie de lavas andesítico-basálticas. A su vez, la facie de conglomerados pardos y calizas fue asignada a la unidad Estratos de Quebrada La Totora (Kqlt). A raíz de esto, posteriormente otros autores (Suárez, 2003; Rubilar et al, 2003, Suárez, 2015, entre otros), asignaron los antecedentes paleontológicos históricos de la Formación Viñita (Kv) a la unidad Estratos de Quebrada La Totora (Kqlt). Por consiguiente, se utilizará la última definición de ambas unidades. Durante la inspección en terreno se pudo corroborar la presencia de lavas andesíticas de la Formación Viñita (Kv) y no se distinguió ninguna facie sedimentaria, por lo que a esta formación se le asignó un potencial paleontológico **Nulo a Bajo** y una categoría paleontológica **Estéril**.

En el caso de las unidades de origen ígneo intrusivo, Complejo Intrusivo Cerro El Chivato (Kgac) e Intrusivos hipabisales andesíticos – dacíticos (Ksih), debido a su génesis se les asignó un potencial paleontológico **Nulo a Bajo** y una categoría paleontológica **Estéril**.

Por último, la unidad Depósitos fluviales (Qf), debido a su génesis (la posibilidad de albergar clastos de rocas fosilíferas dentro de sus sedimentos) y a que no se realizaron hallazgos de interés

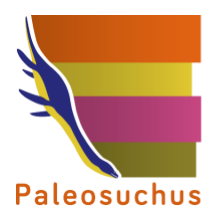

paleontológico en estos depósitos, se le asignó un potencial paleontológico **Bajo a Medio** y una categoría paleontológica **Susceptible**.

En las siguientes figuras es posible observar la representación del análisis de potencial paleontológico recién expuesto. En la [Figura 6-1](#page-33-2) se realizó un acercamiento del área Mina con el objetivo de mostrar la ubicación de las dos secciones de sondajes revisados en terreno. En la Figura 6-2 se puede observar el detalle del potencial paleontológico presente en profundidad en el área Mina.

<span id="page-32-0"></span>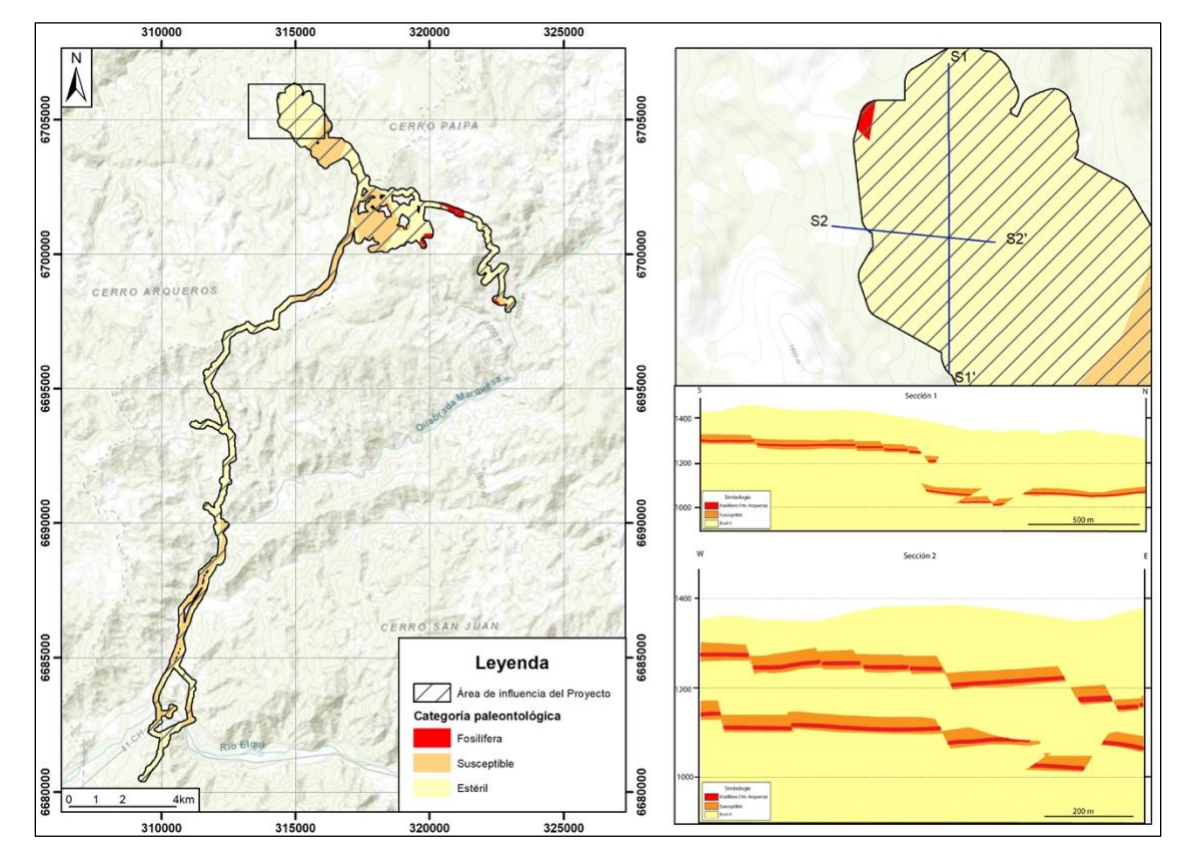

**Figura 6-1: Categoría paleontológica para las unidades presentes dentro del Área de influencia del Proyecto.**

*Fuente: Elaboración propia. Consultora Paleosuchus Ltda. (2020).*

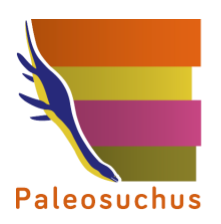

<span id="page-33-2"></span><span id="page-33-1"></span>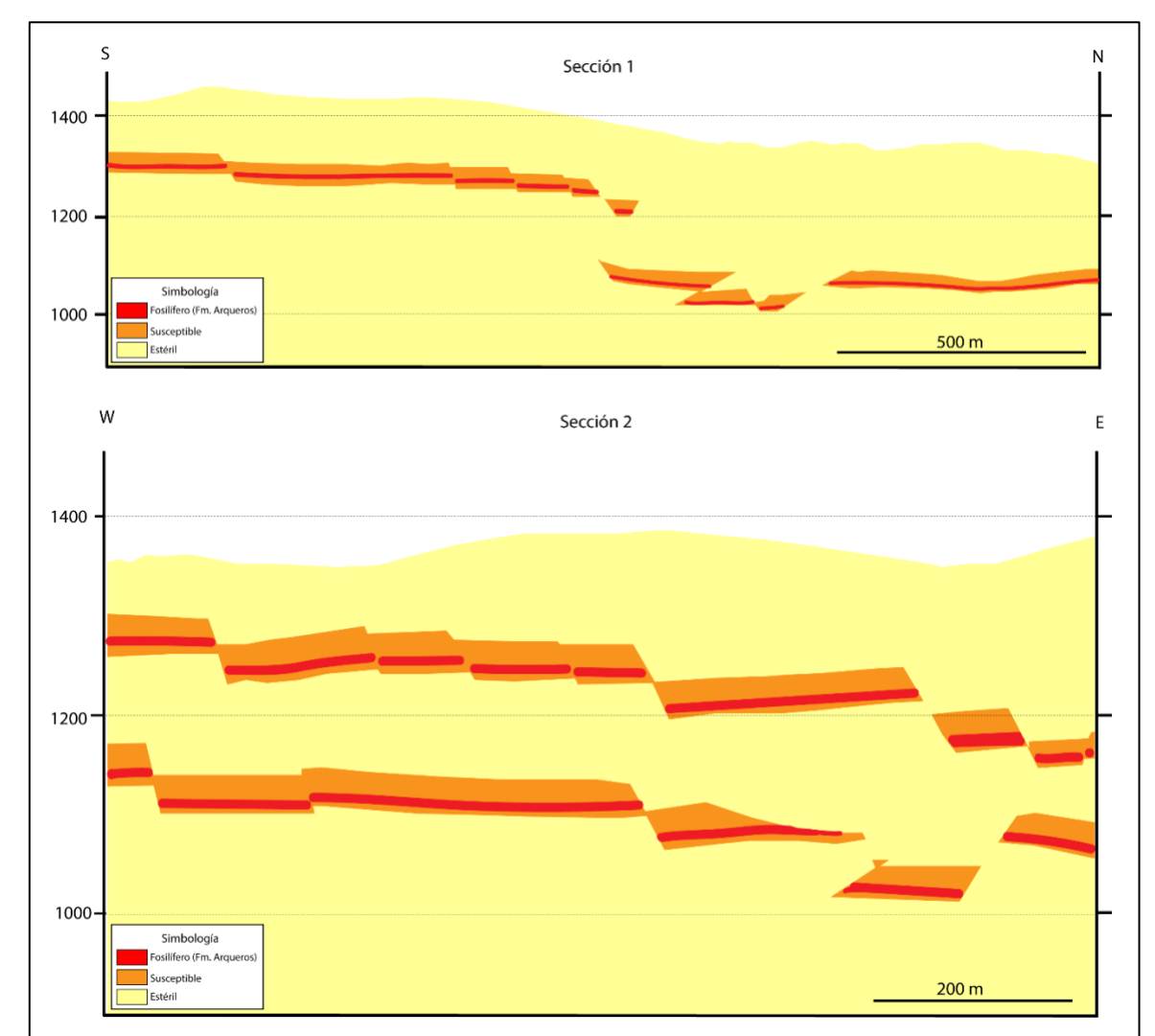

#### **Figura 6-2: Categoría paleontológica en perfiles N-S y W-E para el Área Mina.**

*Fuente: Elaboración propia. Consultora Paleosuchus Ltda. (2020).*

#### <span id="page-33-0"></span>**6.2 Valoración científico-cultural del componente**

Los bienes paleontológicos, fósiles, se encuentran protegidos por la Ley N°17.288, y son Monumentos Nacionales por el solo ministerio de la Ley, así como los lugares donde se hallasen, es decir, la unidad o formación geológica que los porta.

En el caso de la elaboración de la presente línea de base paleontológica, en la inspección en terreno no hubo hallazgo de bienes paleontológicos. Sin embargo, al revisar los sondajes de diamantina realizados por el Proyecto, se observaron ejemplares de la Clase Bivalvia, posiblemente Rudistas (Orden Hippuritida; Newell, 1965). Los hallazgos fueron homogéneos en su categoría taxonómica, y se corresponden con los antecedentes bibliográficos existentes para Formación Arqueros (Ka(c)) (Pérez y Reyes, 1999), no siendo un nuevo antecedente para la misma.

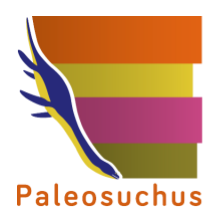

## <span id="page-34-0"></span>**7 CONCLUSIONES**

En el Área de influencia del Proyecto se constató la presencia de las unidades previamente caracterizadas por Emparán y Pineda (1999), las que corresponden a las unidades volcanosedimentarias cretácicas: Formación Arqueros (Ka), Formación Quebrada Marquesa (Kqm), Estratos de Quebrada La Totora (Kqlt) y Formación Viñita (Kv). Además, se corroboró la presencia de unidades ígneas intrusivas cretácicas: Complejo Intrusivo Cerro El Chivato (Kgac) e Intrusivos hipabisales andesíticos – dacíticos (Ksih). Finalmente, se observó la presencia de la unidad sedimentaria cuaternaria Depósitos fluviales (Qf).

Por otro lado, la información de sondajes arrojó como resultado la presencia de calizas y areniscas calcáreas fosilíferas (B2h) comparable con el miembro Ka(c) de la Formación Arqueros, unidad en la cual se hospeda la mineralización del yacimiento y que será explotada en el Proyecto. Dicho hallazgo fue el único ocurrido en la presente caracterización, es homogéneo en su categoría taxonómica, y se corresponde con los antecedentes bibliográficos existentes para Formación Arqueros (Ka) (Pérez y Reyes, 1999), no siendo un nuevo antecedente para la misma.

De acuerdo a los antecedentes bibliográficos geológicos y paleontológicos, sumado a las observaciones hechas en terreno y lo observado en la revisión de los sondajes, se determinó un potencial paleontológico y una categoría paleontológica para las unidades geológicas presentes en el Área de influencia del Proyecto:

- 1. Formación Arqueros (Ka), al miembro Ka(c) como B2h por el titular se le asignó un potencial paleontológico **Medio a Alto** y una categoría paleontológica **Fosilífera**, mientras que otros miembros Ka(a1) y Ka(a2) se les asignó un potencial paleontológico **Nulo a Bajo** y una categoría paleontológica **Estéril**.
- 2. Formación Quebrada Marquesa (Kqm), a las facies Kqm(1a) y Kqm(1b) se les asignó un potencial paleontológico **Nulo a Bajo** y una categoría paleontológica **Estéril**. Por otro lado, a la facie Kqm (2a) se le asignó un potencial paleontológico **Bajo a Medio** y una categoría paleontológica **Susceptible**.
- 3. Estratos de Quebrada La Tototora (Kqlt), a la facie calizas calcáreas de la unidad Estratos de Quebrada La Totora (Kqlt(b)) se le asignó un potencial paleontológico **Bajo a Medio** y una categoría paleontológica **Susceptible**, mientras que a la facie (Kqlt(a)) se le asignó un potencial paleontológico **Medio a Alto** y una categoría paleontológica **Fosilífera**.
- 4. Formación Viñita (Kv), se le asignó un potencial paleontológico **Nulo a Bajo** y una categoría paleontológica **Estéril**.
- 5. Unidades ígneas intrusivas (Complejo Intrusivo Cerro El Chivato (Kgac), Intrusivos hipabisales andesíticos – dacíticos (Ksih)), se les asignó un potencial paleontológico **Nulo a Bajo** y una categoría paleontológica **Estéril**.
- 6. Depósitos fluviales (Qf), se le asignó un potencial paleontológico **Bajo a Medio** y una categoría paleontológica **Susceptible**.

Respecto de la asociación de facies Kqlt(a) de la unidad Estratos de Quebrada La Totora, definida en Emparán y Pineda (1999), esta no fue observada en terreno en ningún punto de control, aun cuando el esfuerzo de muestreo en terreno fue mayor por existir antecedentes paleontológicos para la misma. En el sector del punto 37, Emparán y Pineda (1999) describieron la presencia de la unidad, sin embargo, durante la prospección en terreno se constató la presencia de depósitos aluviales con

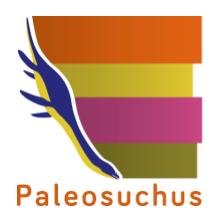

bloques de lavas andesíticas y tobas cristalinas pardas relacionadas en su totalidad a la Formación Viñita (Kv). Estos depósitos eran dominantes en todo el perímetro del proyecto, no observándose otra litología (ver punto de control 37). Tampoco se observó un corte de camino o quebrada que permitiese conocer con exactitud la profundidad de estos depósitos, sin embargo, por lo dominante de su expresión en la cuenca, prestarían cobertura al menos en al caso de obras superficiales.

Considerando lo expuesto anteriormente, especialmente lo descrito en el acápite 6 (Determinación Potencial y Categoría Paleontológica para el AIP) del presente informe, en el análisis de sondajes, se observaron restos fósiles ya descritos para dicha formación en la literatura existente. Las obras proyectadas sobre la Formación Arqueros son: Mina Subterránea.

Por otro lado, según el marco geológico descrito para el área del proyecto y la determinación del Potencial y Categoría Paleontológica para el AIP, el Proyecto intervendría la facie Kqlt(a) de la unidad Estratos de Quebrada la Totora, categorizada como fosilífera. Sin embargo, dicha asociación de facies no fue observada en terreno, y en los sectores en donde está mapeada se observaron otras unidades, tales como: la Formación Quebrada Marquesa (punto de control 33; Estéril), la Formación Viñita (punto de control 37; Estéril) y la Formación Estratos de Quebrada La Totora en su asociación de facies (b) (punto de control 42; Susceptible).

Las obras asociadas al punto de control 33, son: canal de contorno depósito de relaves (profundidad máxima de 1,9 m), obras de descargas asociadas al canal de contorno de depósito de relaves, vertedero de seguridad, muro de depósito de relaves (profundidad máxima 2 m), sistema drenaje de muro. Las obras asociadas al punto 37, son: camino de acceso principal (mejoramiento), zona de manejo temporal de materiales (ZMTM N°8), y empréstito N°1. Las obras asociadas al punto 42, son: camino de acceso principal.

#### <span id="page-35-0"></span>**7.1 Recomendaciones**

Por lo anterior, se deberá presentar la solicitud de Permiso Ambiental Sectorial Nº 132 (PAS 132), que dice respecto a las prospecciones y/o excavaciones paleontológicas para intervenir unidades fosilíferas y está basado en criterios de conservación y mitigación de daños a los bienes paleontológicos y las unidades geológicas portadoras de fósiles. Lo anterior, sigue los lineamientos establecidos por el Consejo de Monumentos Nacionales en su Guía de Informes Paleontológicos (2016) y en la Guía del SEA 'Trámite PAS Art. 132: (http://www.sea.gob.cl/sites/default/files/ imce/archivos/2018/03/02/pas\_132.pdf).

En línea de lo anterior, y con el objetivo de mitigar la posible afectación a los bienes paleontológicos y la unidad fosilífera, Formación Arqueros (Ka(c)), se sugieren medidas generales para ser aplicadas antes y durante la implementación del Proyecto.

#### • **Monitoreo Paleontológico**

Se deberá realizar un monitoreo paleontológico durante la ejecución de las obras que impliquen excavaciones y/o movimiento de tierra, asociadas a la unidad fosilífera Formación Arqueros (Ka(c)) como B2h por el Titular, que se ubica en profundidad en el área Mina.

La metodología y periodicidad deberá estar detallada en la solicitud del Permiso Ambiental Sectorial 132, PAS 132, lo que debe ser visado por el Consejo de Monumentos Nacionales, CMN. Sin embargo, se plantea un monitoreo inicialmente permanente y diario, siendo posible para ello la capacitación de los geólogos que forman parte del Proyecto, en conjunto con la revisión directa por parte de un Paleontólogo, o ayudante de Paleontólogo, que haya sido identificado en la solicitud de
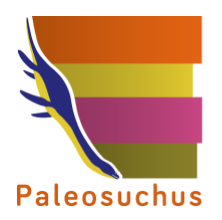

permiso de excavación paleontológica sectorial (CMN). Luego de un periodo inicial de 3 meses de monitoreo con estas características, se realizará una revisión de los fósiles encontrados y la diversidad específica encontradas en comparación a lo ya descrito en la literatura, con el objetivo de verificar si la periodicidad del monitoreo pudiera ser acotada a ciertos sectores, o extendida en su frecuencia.

En caso de ocurrir hallazgos paleontológicos en el contexto del monitoreo paleontológico, se deberá actuar según la metodología que se especifique en el PAS 132. Dicha metodología debe incluir que se evalúe si el hallazgo de bienes paleontológicos debe ser rescatado o ser protegido *in situ* considerando su estado de conservación y la cercanía con obras directas del Proyecto. Sin embargo, se deberá proceder a rescatar la totalidad de los fósiles de vertebrados y de plantas, además de una muestra representativa de los fósiles invertebrados identificados en la prospección, en el caso de que ocurriese. Estas actividades deben contemplar el levantamiento de información estratigráfica de detalle para cada hallazgo.

Los bienes paleontológicos rescatados deben ser ingresados en una colección (será especificado en la solicitud del PAS 132) y si ameritan (de acuerdo a los informes de prospección y rescate, estudio de identificación y contextualización mencionados anteriormente), podrían ser incluidas en la exhibición de uno de los museos de la Región. En el caso de existir hallazgos imprevistos (por ejemplo, restos articulados de vertebrados) se recomienda seguir el "Protocolo de hallazgos paleontológicos imprevistos", señalado en Anexo 3.4.2.2.

Respecto de Formación Estratos de Quebrada La Totora (Kqlt), no se identificaron afloramientos de su asociación de facies (a), categorizada como fosilífera. Sin embargo, dado que se encontraban mapeadas y que se describen para el área de influencia en las proximidades de la asociación de facies b, categorizada como susceptible y que sí fue observada, se recomienda realizar una inspección visual previa a la ejecución de las obras proyectadas sobre esta unidad (sólo se contemplan obras superficiales), y un monitoreo semanal voluntario en las obras que, aun siendo superficiales, impliquen escarpe o movimiento de tierra de manera de prevenir hallazgos imprevistos que pudiesen darse producto de las excavaciones más profundas. Sin embargo, esta medida podría ser acotada si las profundidades de excavación no superan los 2 metros, considerando el amplio desarrollo de los depósitos recientes observados en el sector.

# • **Charla de Inducción en Paleontología**

Se recomienda impartir charlas de inducción en paleontología, por un Paleontólogo o ayudante de Paleontólogo, a los trabajadores involucrados en obras que impliquen excavaciones y/o movimiento de tierra, previo al inicio de las mismas. En la charla se deberá incluir un protocolo de acciones ad hoc al organigrama de funciones/responsabilidades del Proyecto, que contenga los contactos pertinentes y describa las acciones necesarias en el caso de hallazgo paleontológico imprevisto (fósiles de excepcional preservación o de difícil conservación que no fueron previamente reportados para la formación, de acuerdo a la información contenida en la presente caracterización del componente paleontológico).

Las medidas recién expuestas serán detalladas en la solicitud de Permiso Ambiental Sectorial Nº 132 (PAS 132), y deberán ser visadas por el Consejo de Monumentos Nacionales.

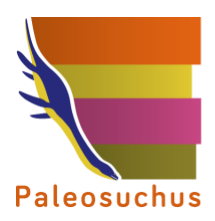

El presente informe tuvo la participación de:

Elaboración del informe Felipe Lagos D.

Inspección visual en terreno Vicente Cabrera O. / Felipe Lagos D.

Revisión del informe Constanza Figueroa B. / Carolina S. Gutstein

meljutin  $\sqrt{20}$ 

**CONSULTORA PALEOSUCHUS LTDA.**

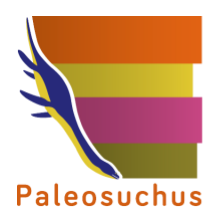

# **8 REFERENCIAS**

Aguirre, L.; Egert, E. 1962. Las formaciones manganesíferas de la región de Quebrada Marquesa, Provincia de Coquimbo. Minerales, No. 76, p. 25-37. Santiago.

Aguirre, L.; Egert, E. 1965. Cuadrángulo Quebrada Marquesa. Instituto de Investigaciones Geológicas, Carta Geológica de Chile, No. 15, 92 p.

Casamiquela, R.; Corvalan, J.; Franquesa, F. 1969. Hallazgo de Dinosaurios en el Cretácico Superior de Chile. Su importancia cronológica-estratigráfica. Instituto de investigaciones Geológicas de Chile, 25: 1-31.

Chavez, M.; Esterio, H.; Navarro, D.; Rivero, A. 2015. Salvataje e identificación de zonas paleontológicas vulnerables en la comuna de Río Hurtado, Región de Coquimbo, Chile. En: V Simposio de paleontología de Chile. pp.29-32.

Consejo de Monumentos Nacionales (CMN). Ordinario 4062/14 del 10-11-2014. Informa procedimiento de inspección ambiental a proyectos que se indican, y recomienda evaluar inicio de procedimiento sancionatorio respectivo.

Emparán, C.; Pineda, G. 1999. Área Condoriaco – Rivadavia, Región de Coquimbo. Servicio Nacional de Geología y Minería. Mapas geológicos, No. 12, 1 mapa escala 1100.000. Santiago.

Otero, R. 2015. Tortugas fósiles en Chile (Testudines): primeras perspectivas de un registro aún escaso. En: Vertebrados Fósiles de Chile. Publicación Ocasional del Museo Nacional de Historia Natural, Chile, 63, 465 pp.

Pérez, E.; Reyes, R. 1998. Fauna de trigonias del Hauteriviano (Cretácico Inferior), proveniente de diversas localidades ubicadas al norte y al sur del valle del río Elqui, Hoja La Serena, IV Región, norte de Chile (Inédito), Servicio Nacional de Geología y Minería, 14 p. Santiago.

Pérez, E.; Reyes, R. 1999. Invertebrados del Cretácico Inferior, provenientes de diversas localidades ubicadas al norte y sur del valle del río Elqui, Hoja La Serena, IV Región, norte de Chile. Se excluyen Ostracea y la mayor parte de los Trigonida y Cephalopoda (Inédito), Servicio Nacional de Geología y Minería, 35 p. Santiago.

Pérez, E.; Reyes, R. 2000. Nuevos antecedentes paleontológicos sobre la edad de los miembros sedimentarios marinos de las formaciones Arqueros y Quebrada Marquesa, norte y sur del Rio Elqui, IV región, Chile. Congreso Geológico Chileno, 9., Puerto Varas, 31 Julio-4 Julio. pp.532-536.

Pineda, G.; Emparán, C. 2006. Geología del área Vicuña-Pichasca, Región de Coquimbo. Carta Geológica de Chile, Serie Geología Básica Nº 97, Escala 1:100.000.

Rubilar, A. 1998. Fauna de ostras del Cretácico Inferior (Neocomiano), proveniente de localidades ubicadas al norte y sur Delvalle del río Elqui, Hoja La Serena, IV Región, norte de Chile (Inédito), Servicio Nacional de Geología y Minería, 17 p.

Rubilar, A.; Pérez, E.; Torres, T. 2003. Fauna y Flora fósil del Cretácico recolectada al sureste de Andacollo, en especial en el área de Pichasca, IV Región. Informe Paleontológico No. 2003-03 (Inédito). Servicio Nacional de Geología y Minería, 7 p. Santiago.

Rubilar-Rogers, D. 2003. Registro de dinosaurios en Chile. Boletín del Museo Nacional de Historia Natural. 52: 137-150.

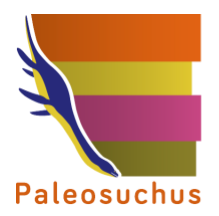

Rubilar-Rogers, D.; Gutstein, C. 2012. Los titanosaurios de Chile y su contexto filogenético y biogeográfico. Boletín del Museo Nacional de Historia Natural (Santiago) 61: 55–73.

Rubilar-Rogers, D.; Otero, R.; Yury-Yañez, R.; Vargas, A.; Gutstein, C. 2012. An overview of the dinosaur fossil record from Chile. Journal of South American Earth Sciences 37: 242–255.

Salinas, P.; Marshall, L. 1991. Los primeros dientes de dinosaurios en Chile. Revista Técnica de Yacimientos Petrolíferos Fiscales de Bolivia 12 (2): 235–236.

Salinas, P.; Sepúlveda, P.; Marshall, L. 1991. Vertebrados continentales del Paleozoico y Mesozoico de Chile. En: Actas del VI Congreso Geológico Chileno. Viña del Mar, 310–313.

Soto-Acuña, S.; Rubilar-Rogers, D.; Otero, R.; Vargas, A. 2015. Arcosaurios no avíanos de Chile. 209-263. En: Vertebrados Fósiles de Chile. Publicación Ocasional del Museo Nacional de Historia Natural, Chile, 63, 465 pp.

Suárez, M. 2003. Nuevos antecedentes paleontológicos sobre los Estratos de Quebrada La Totora, Cretácico de la IV Región. Informe preliminar (inédito). Servicio Nacional de Geología y Minería, 10 p.

Suárez, M.; Pineda, G.; Torres, T. 2002. Vertebrados continentales de los estratos de Quebrada la Totora, Cretácico inferior y tardío de Pichasca. I Congreso Latino-americano de Paleontología de Vertebrados, Santiago, Chile p. 49-50.

Suárez, M., Torres, T., Ugalde, R., y Pineda, G. 2015. Nuevos antecedentes paleontológicos sobre los Estratos de Quebrada La Totora (Cretácico) en Pichasca, Río Hurtado, IV Región de Coquimbo. XIV Congreso Geológico Chileno, La Serena, 3, 649 pp.

Torres, T.; Rallo, M. 1981. Anatomía de troncos fósiles del Cretácico superior de Pichasca, en el Norte de Chile. Anais II. En: Congreso Latinoamericano de Paleontología, No. 2, Vol. 1, p. 385-398. Porto Alegre.

Torres, T.; Rallo, M.; González, I.1983. Contribución al estudio de la paleoflora de la IV Región. A contribution to the study of palaeofloras of the 4th.Region. Terra Ariadne Vol.2 (2) (455-477).

Vargas, A.; Suárez, M.; Rubilar-Rogers, D.; Moreno, K. 2000. A titanosaurid vertebra from Pichasca, Formación Viñita (Late Cretaceous), IV Región, northern Chile. Ameghiniana 37(4): 35R.

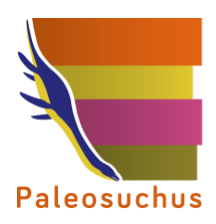

# **9 ANEXOS**

## **Anexo Nº3.4.2.1. Puntos de control (documento adjunto)**

## **Anexo Nº3.4.2.2. Protocolo para hallazgos paleontológicos imprevistos**

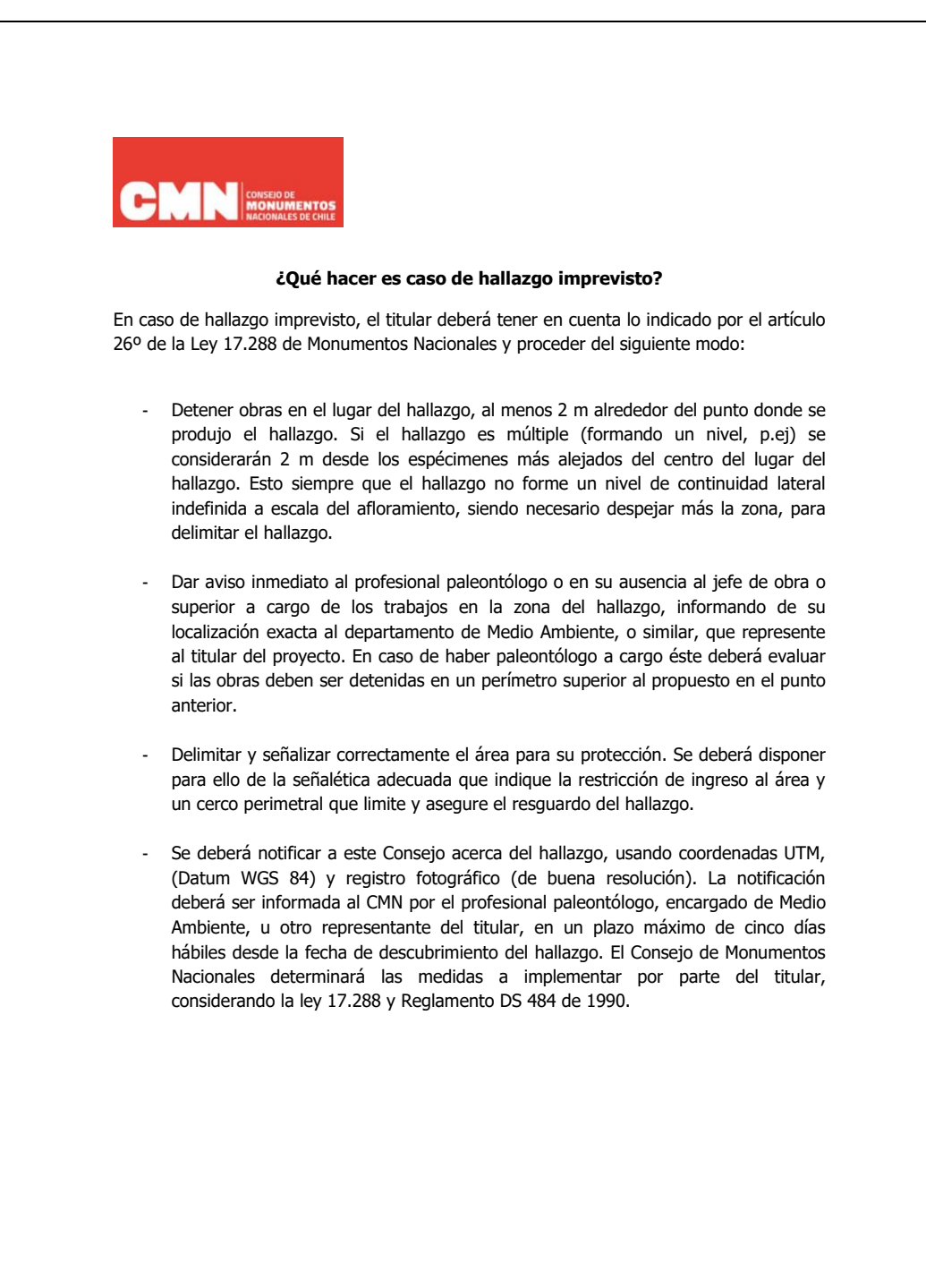

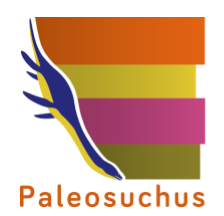

# **Anexo Nº3.4.2.3. Listado de anexos digitales**

- Puntos de control y recorrido GPS.
- Antecedentes paleontológicos.
- Categoría paleontológica.

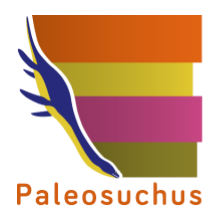

# **ANEXO Nº 3.4.2.1 REGISTRO FOTOGRÁFICO DE LOS PUNTOS DE CONTROL**

Punto de control 001: Se observó afloramiento de rocas volcánicas andesíticas microporfíricas grises, las que se pueden relacionar con la Formación Quebrada Marquesa (Kqm). No se observó material de interés paleontológico.

**Fotografía PC 001: Izquierda: Vista general del Área de influencia del Proyecto. Derecha: Detalle de litología observada.**

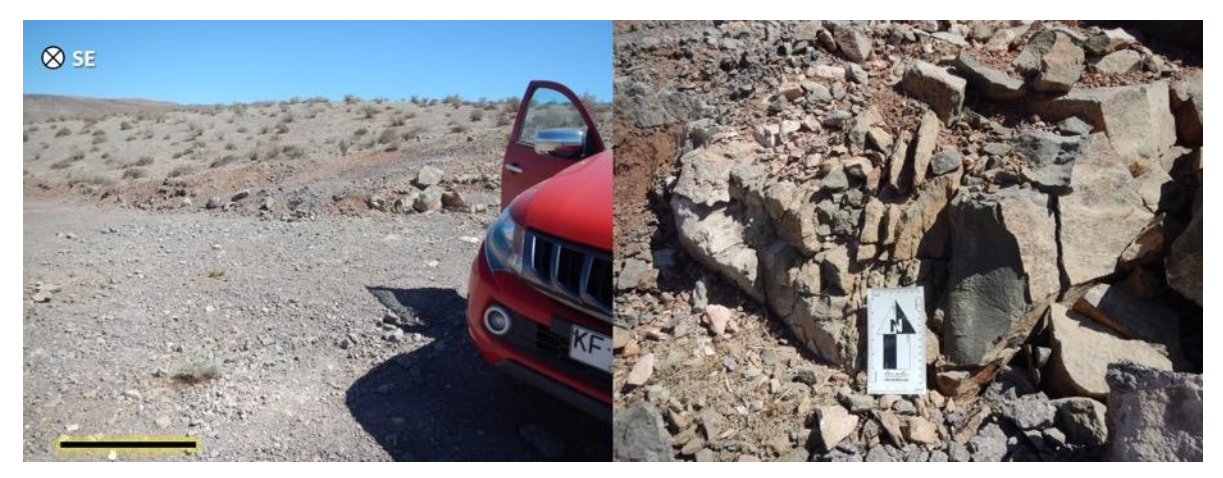

*Fuente: Set fotográfico del autor. Consultora Paleosuchus Ltda. (2020).*

Punto de control 002: En corte de camino se observó afloramiento de rocas andesíticas grises, las que se pueden relacionar a la Formación Quebrada Marquesa (Kqm). No se observó material de interés paleontológico.

**Fotografía PC 002: Izquierda: Vista general del Área de influencia del Proyecto. Derecha: Detalle de litología observada.**

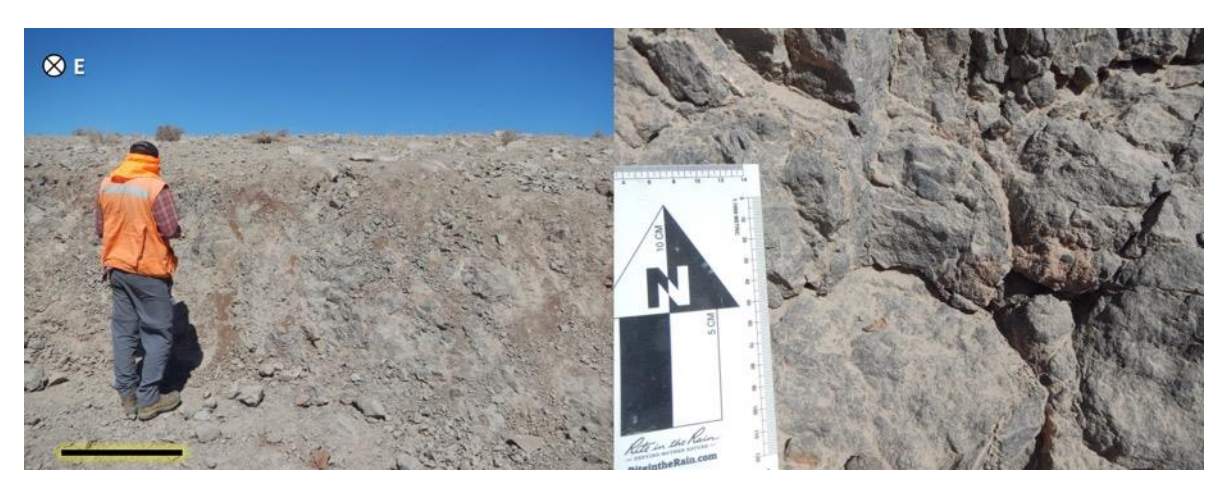

*Fuente: Set fotográfico del autor. Consultora Paleosuchus Ltda. (2020).*

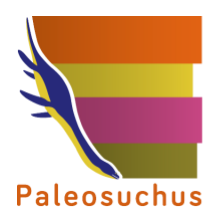

Punto de control 003: Se observó afloramiento de rocas volcánicas andesíticas microporfíricas grises, las que se pueden relacionar con la Formación Quebrada Marquesa (Kqm). No se observó material de interés paleontológico.

**Fotografía PC 003: Izquierda: Vista general del Área de influencia del Proyecto. Derecha: Detalle de litología observada.**

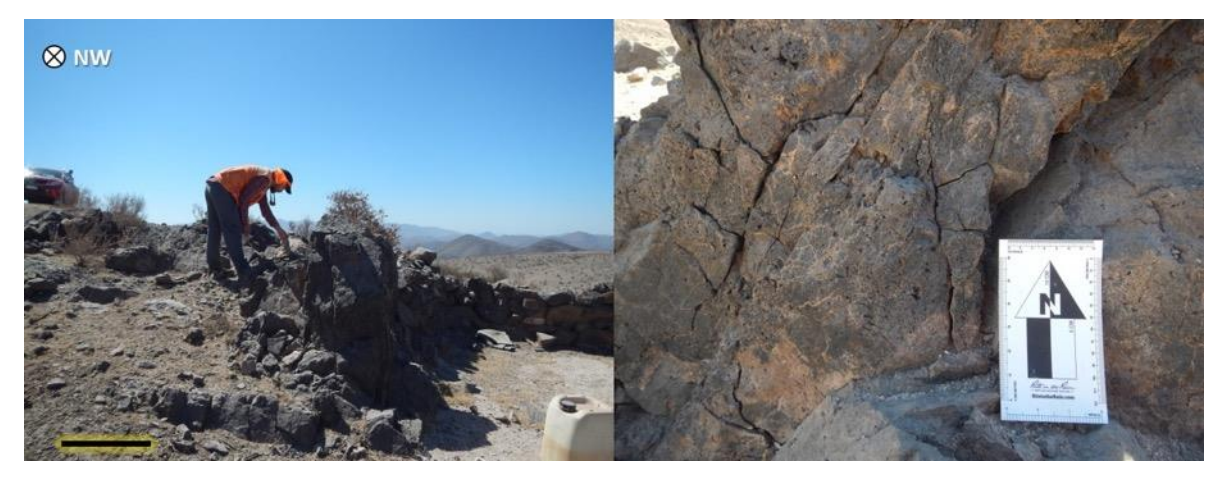

*Fuente: Set fotográfico del autor. Consultora Paleosuchus Ltda. (2020).*

Punto de control 004: En corte de camino se observó afloramiento de 2m de potencia, compuesto de rocas andesíticas microporfíricas grises, las que se pueden relacionar a la Formación Quebrada Marquesa (Kqm). No se observó material de interés paleontológico.

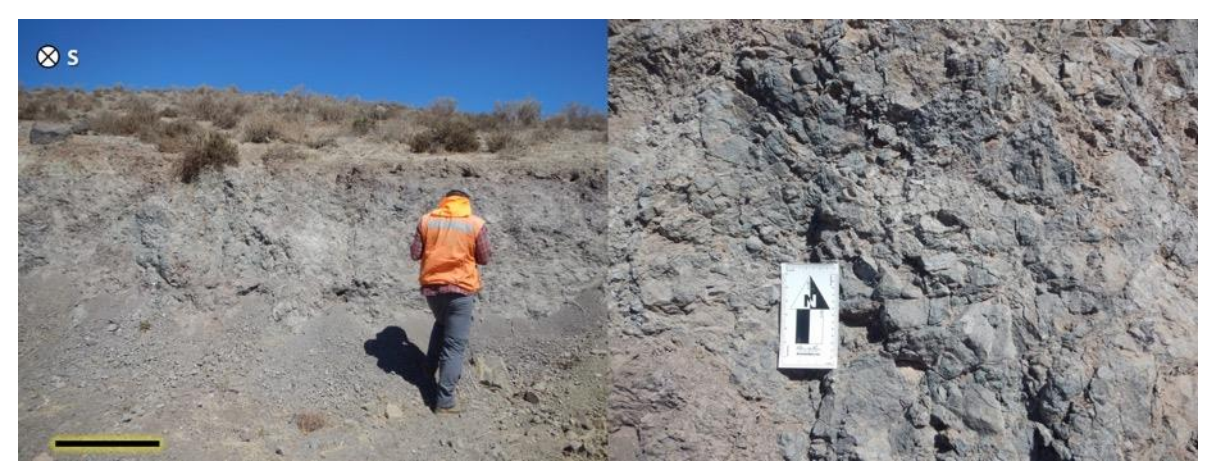

**Fotografía PC 004: Izquierda: Vista general del Área de influencia del Proyecto. Derecha: Detalle de litología observada.**

*Fuente: Set fotográfico del autor. Consultora Paleosuchus Ltda. (2020).*

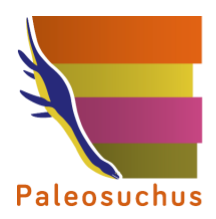

Punto de control 005: Se observó pequeño afloramiento de rocas andesíticas grises, las que se pueden relacionar a la Formación Quebrada Marquesa (Kqm). No se observó material de interés paleontológico.

**Fotografía PC 005: Izquierda: Vista general del Área de influencia del Proyecto. Derecha: Detalle de litología observada.**

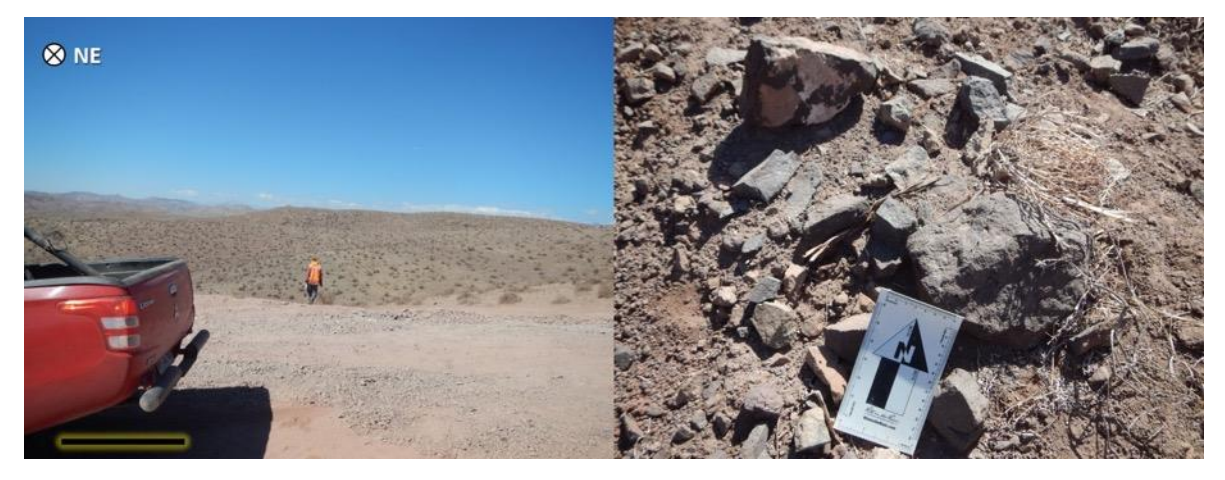

*Fuente: Set fotográfico del autor. Consultora Paleosuchus Ltda. (2020).*

Punto de control 006: Se observó pequeño afloramiento de rocas andesíticas grises, las que se pueden relacionar a la Formación Quebrada Marquesa (Kqm). No se observó material de interés paleontológico.

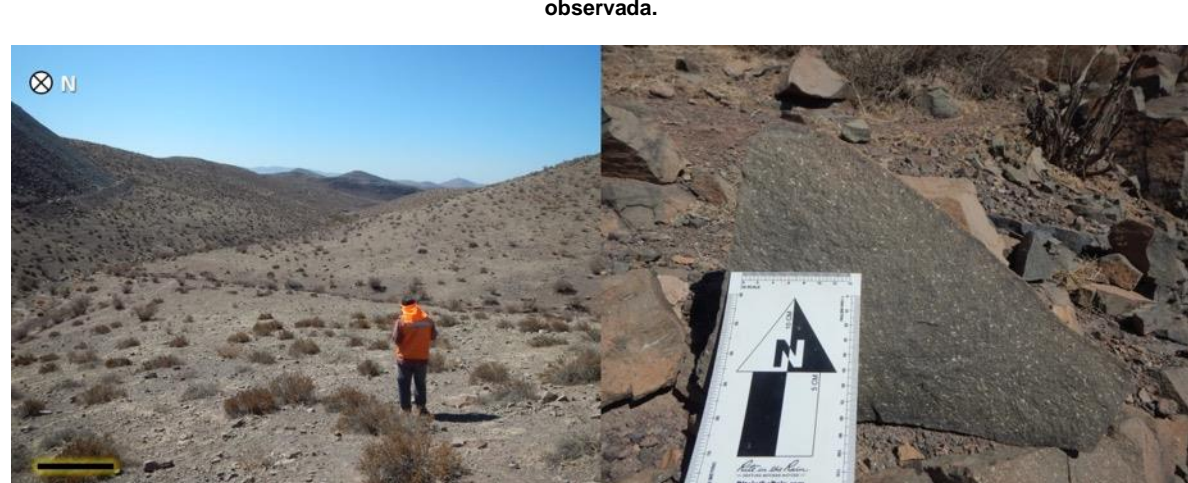

**Fotografía PC 006: Izquierda: Vista general del Área de influencia del Proyecto. Derecha: Detalle de litología observada.**

*Fuente: Set fotográfico del autor. Consultora Paleosuchus Ltda. (2020).*

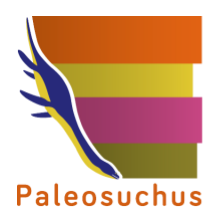

Punto de control 007: Se observó pequeño afloramiento de rocas andesíticas rojas a verdes, las que se pueden relacionar a la Formación Quebrada Marquesa (Kqm). No se observó material de interés paleontológico.

**Fotografía PC 007: Izquierda: Vista general del Área de influencia del Proyecto. Derecha: Detalle de litología observada.**

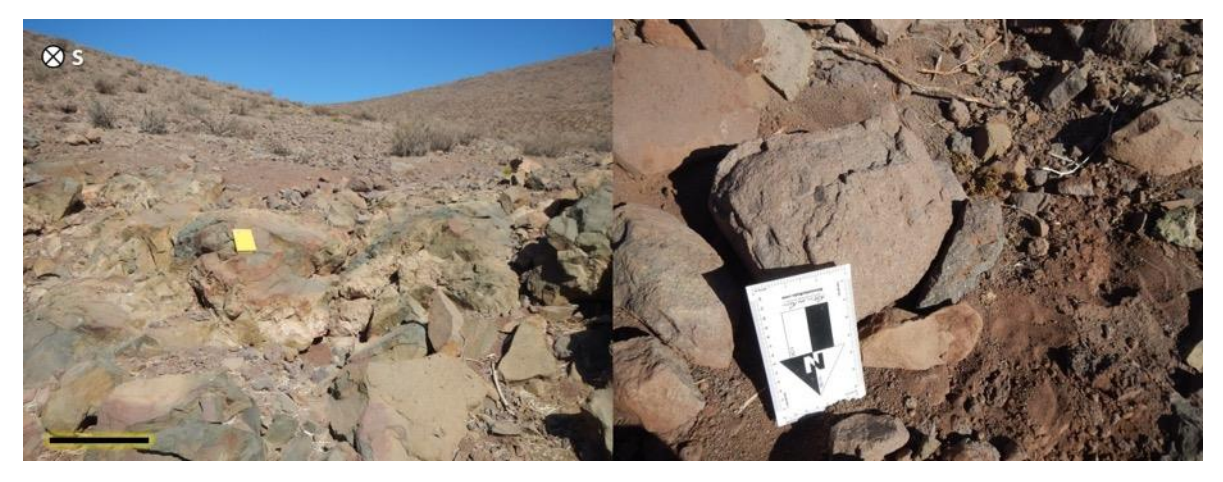

*Fuente: Set fotográfico del autor. Consultora Paleosuchus Ltda. (2020).*

Punto de control 008: Se observó pequeño afloramiento de rocas andesíticas grises, las que se pueden relacionar a la Formación Quebrada Marquesa (Kqm). No se observó material de interés paleontológico.

**Fotografía PC 008: Izquierda: Vista general del Área de influencia del Proyecto. Derecha: Detalle de litología observada.**

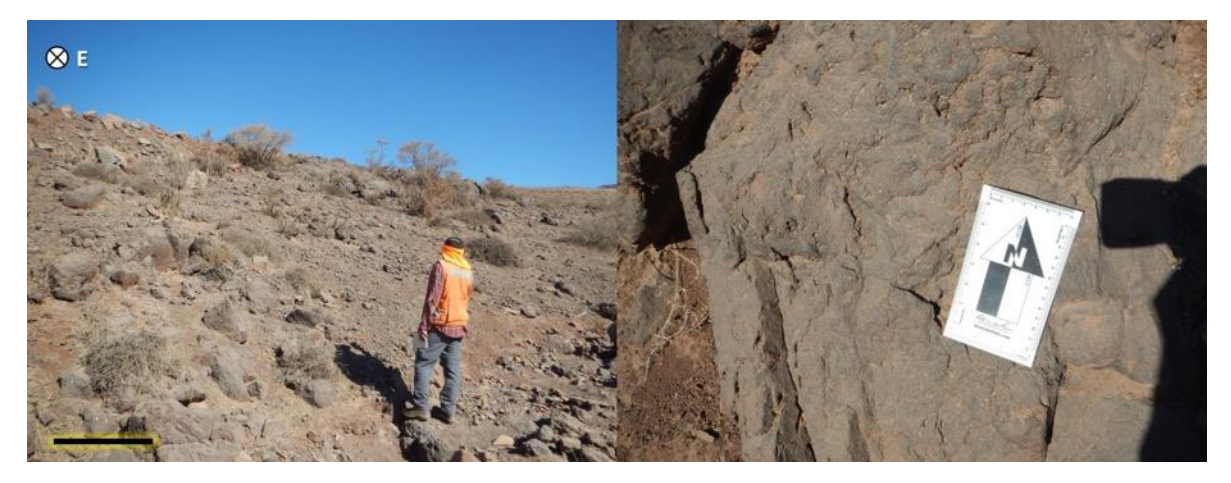

*Fuente: Set fotográfico del autor. Consultora Paleosuchus Ltda. (2020).*

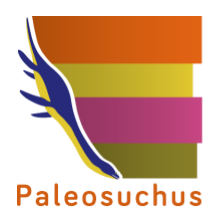

Punto de control 009: Se observó pequeño afloramiento de rocas andesíticas grises, las que se pueden relacionar a la Formación Quebrada Marquesa (Kqm). No se observó material de interés paleontológico.

**Fotografía PC 009: Izquierda: Vista general del Área de influencia del Proyecto. Derecha: Detalle de litología observada.**

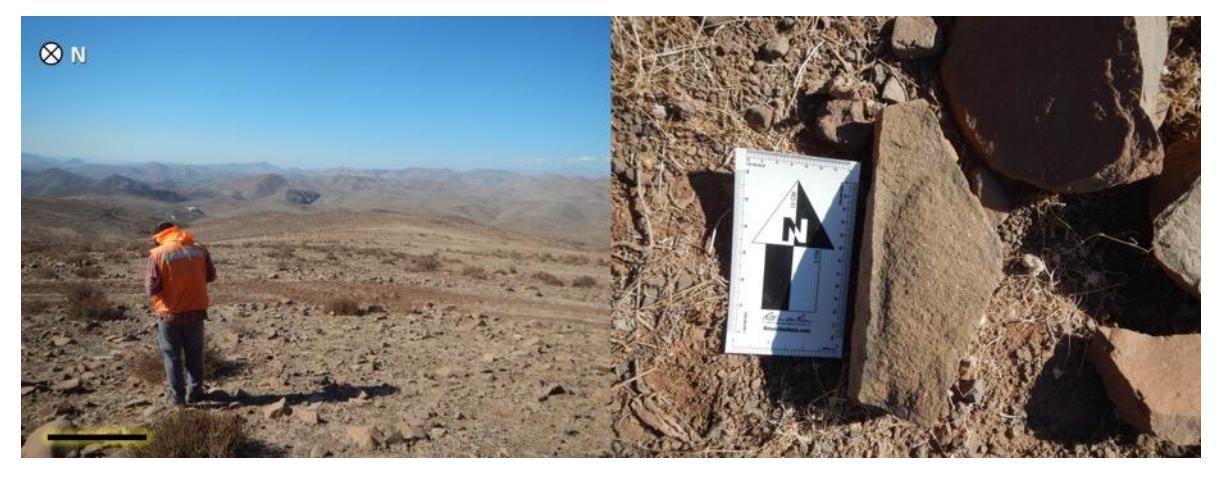

*Fuente: Set fotográfico del autor. Consultora Paleosuchus Ltda. (2020).*

Punto de control 010: Se observó pequeño afloramiento de rocas andesíticas rojas, las que se pueden relacionar a la Formación Quebrada Marquesa (Kqm). No se observó material de interés paleontológico.

**Fotografía PC 010: Izquierda: Vista general del Área de influencia del Proyecto. Derecha: Detalle de litología observada.**

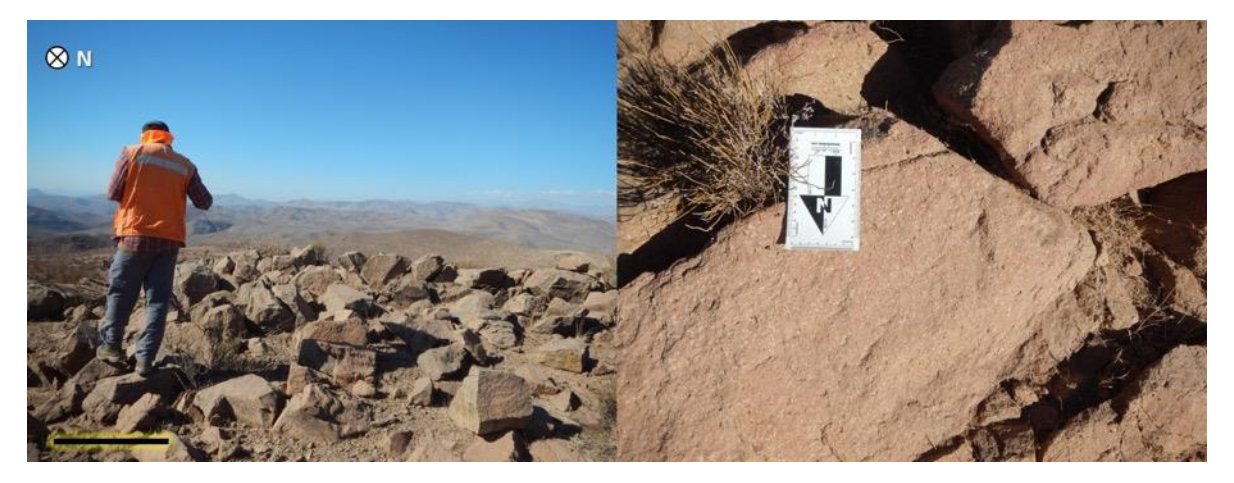

*Fuente: Set fotográfico del autor. Consultora Paleosuchus Ltda. (2020).*

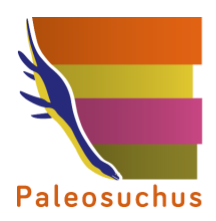

Punto de control 011: Se observó pequeño afloramiento de rocas andesíticas grises, las que se pueden relacionar a la Formación Quebrada Marquesa (Kqm). No se observó material de interés paleontológico.

**Fotografía PC 011: Izquierda: Vista general del Área de influencia del Proyecto. Derecha: Detalle de litología observada.**

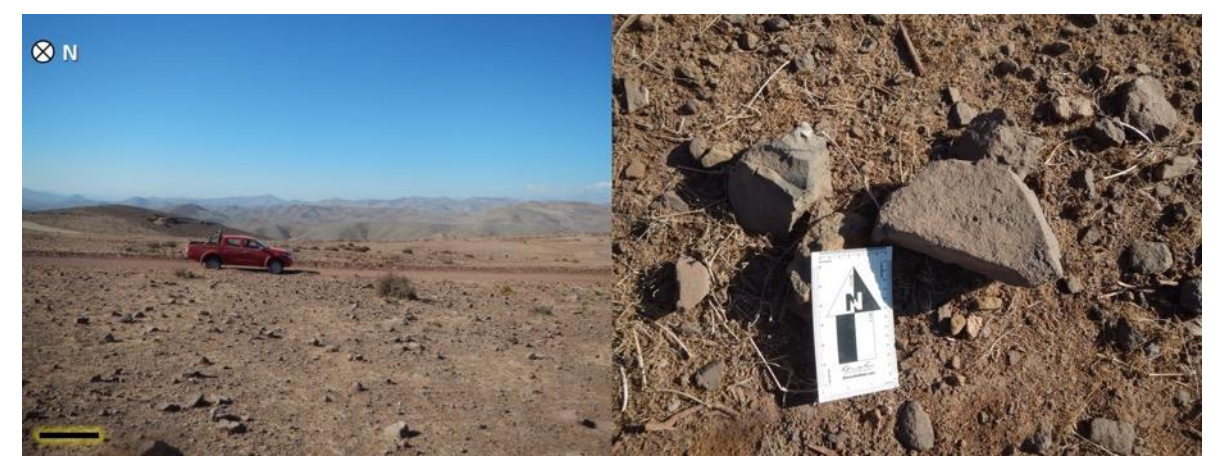

*Fuente: Set fotográfico del autor. Consultora Paleosuchus Ltda. (2020).*

Punto de control 012: Se observó pequeño afloramiento de rocas andesíticas grises, las que se pueden relacionar a la Formación Quebrada Marquesa (Kqm). No se observó material de interés paleontológico.

**Fotografía PC 012: Izquierda: Vista general del Área de influencia del Proyecto. Derecha: Detalle de litología observada.**

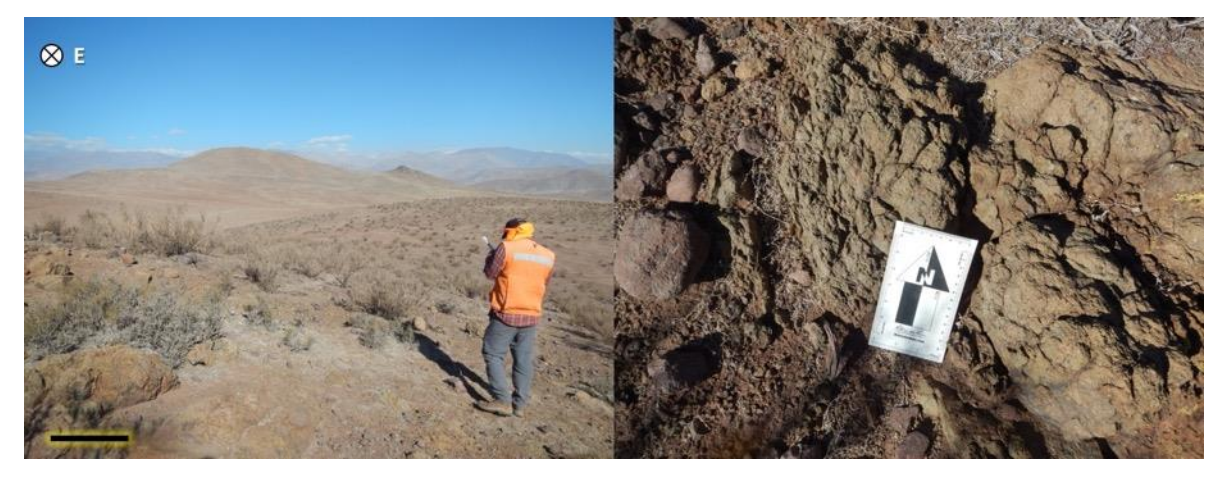

*Fuente: Set fotográfico del autor. Consultora Paleosuchus Ltda. (2020).*

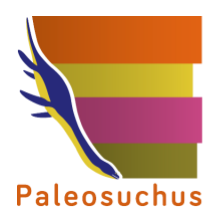

Punto de control 013: Se observó afloramiento de 30 m de potencia, compuesto por una intercalación de brechas volcánicas, areniscas medias a finas, areniscas conglomerádicas, relacionables a la Formación Quebrada Marquesa (Kqm). No se observó material de interés paleontológico.

**Fotografía PC 013: Izquierda: Vista general del Área de influencia del Proyecto. Derecha: Detalle de litología observada.**

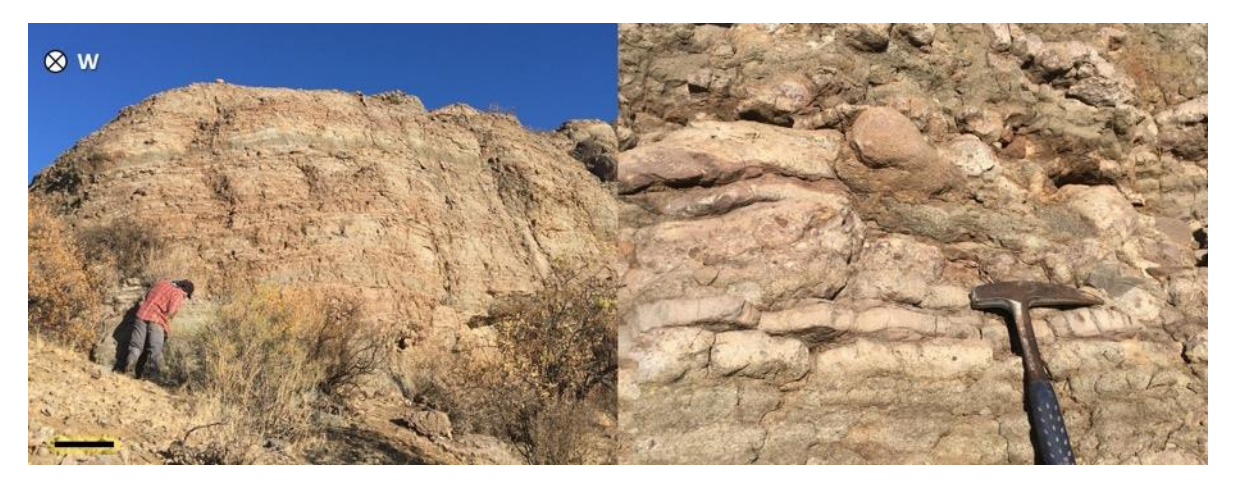

*Fuente: Set fotográfico del autor. Consultora Paleosuchus Ltda. (2020).*

Punto de control 014: se observó un afloramiento con arenisca de grano medio, similar a las observadas en el punto 013. Se relacionaría con la Formación Quebrada Marquesa (Kqm). No se observó material de interés paleontológico.

**Fotografía PC 014: Izquierda: Vista general del Área de influencia del Proyecto. Derecha: Detalle de litología observada.**

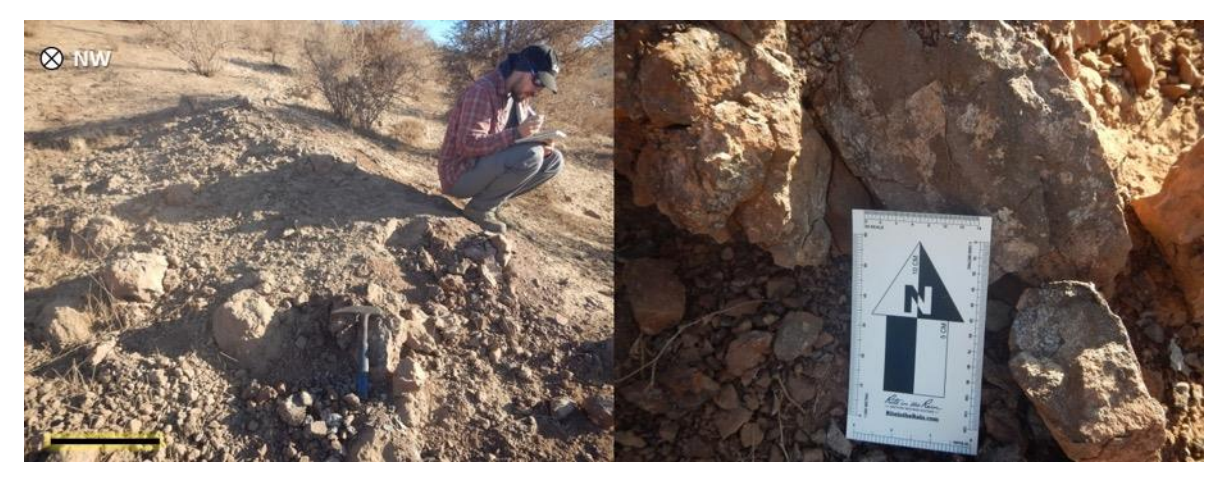

*Fuente: Set fotográfico del autor. Consultora Paleosuchus Ltda. (2020).*

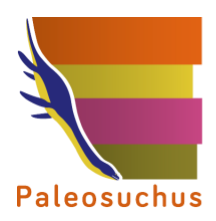

Punto de control 015: Se observó pequeño afloramiento de lavas andesíticas muy meteorizadas. Se pueden relacionar a la Formación Arqueros (Ka). No se registró material de interés paleontológico.

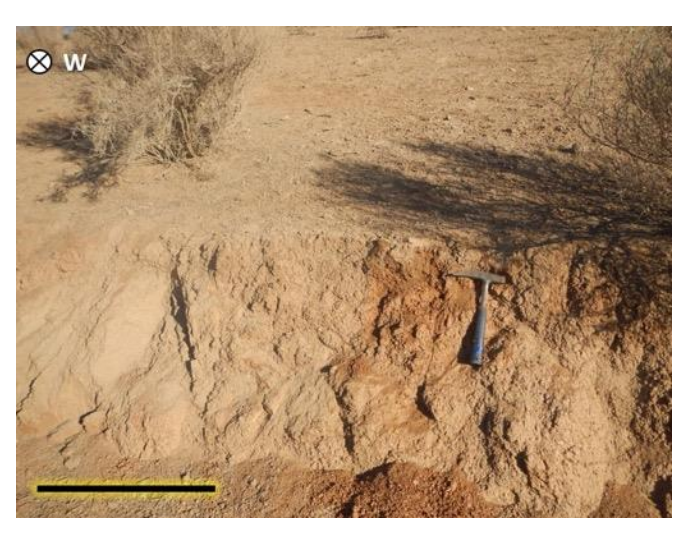

**Fotografía PC 015: Vista general del área del Proyecto.**

*Fuente: Set fotográfico del autor. Consultora Paleosuchus Ltda. (2020).*

Punto de control 016: Se observó afloramiento de rocas andesíticas grises y brechas volcánicas atribuibles a la Formación Quebrada Marquesa (Kqm). No se observaron hallazgos de interés paleontológico.

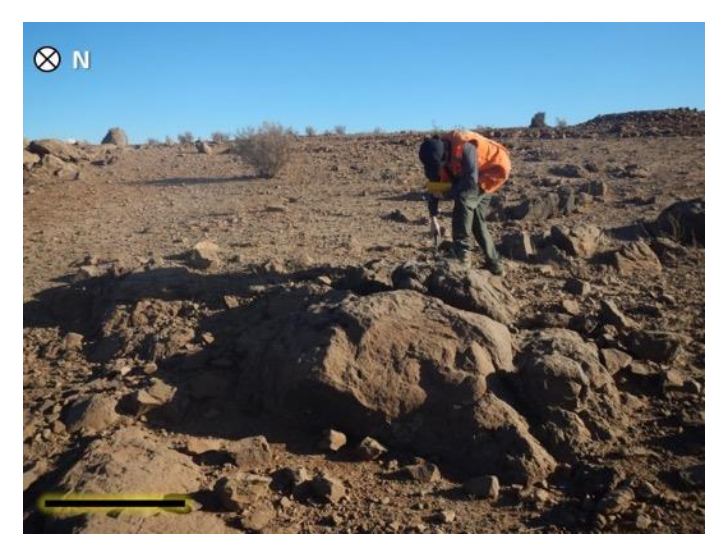

### **Fotografía PC 016: Vista general al área del Proyecto.**

*Fuente: Set fotográfico del autor. Consultora Paleosuchus Ltda. (2020).*

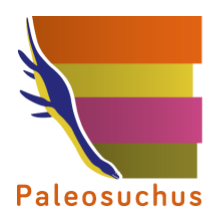

Punto de control 017: Se observó afloramiento de brechas volcánicas verdes, las que soportan clastos de andesitas. Se atribuyen a la Formación Quebrada Marquesa (Kqm). No se observaron hallazgos de interés paleontológico.

**Fotografía PC 017: Izquierda: Vista general del Área de influencia del Proyecto. Derecha: Detalle de litología observada.**

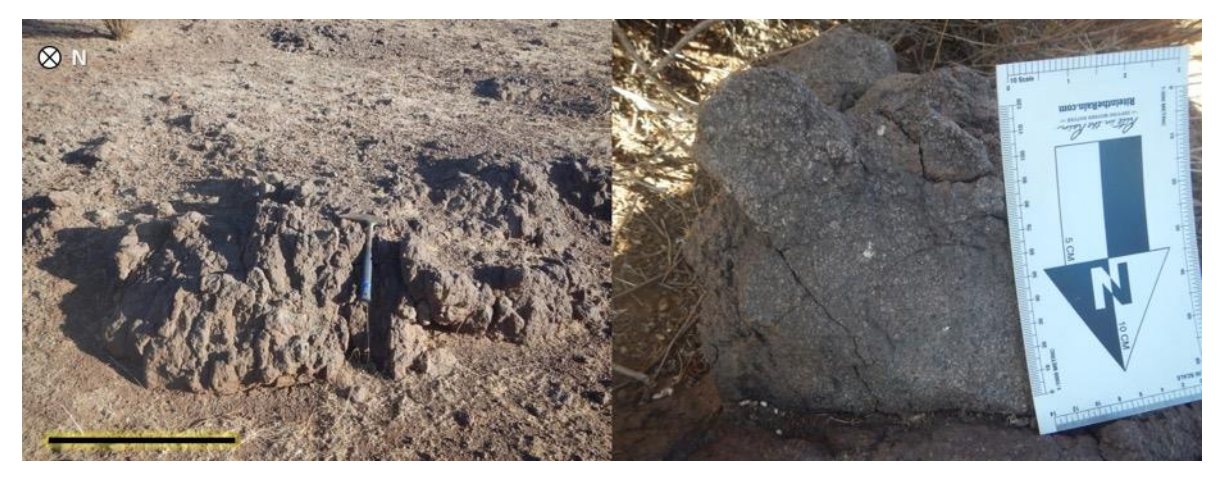

*Fuente: Set fotográfico del autor. Consultora Paleosuchus Ltda. (2020).*

Punto de control 018: Se observó pequeño afloramiento de rocas andesíticas grises, las que se pueden relacionar a la Formación Quebrada Marquesa (Kqm). No se observó material de interés paleontológico.

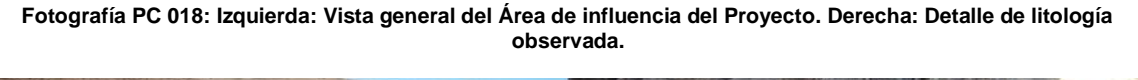

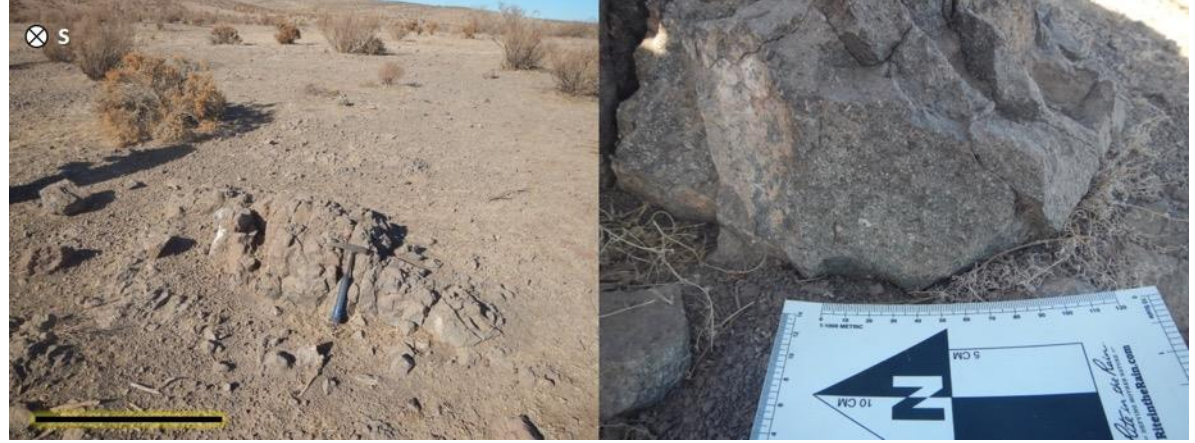

*Fuente: Set fotográfico del autor. Consultora Paleosuchus Ltda. (2020).*

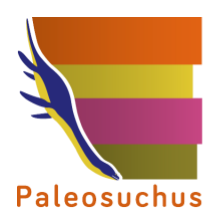

Punto de control 019: Se observó pequeño afloramiento de rocas andesíticas moradas, las que se pueden relacionar a la Formación Quebrada Marquesa (Kqm). No se observó material de interés paleontológico.

**Fotografía PC 019: Izquierda: Vista general del Área de influencia del Proyecto. Derecha: Detalle de litología observada.**

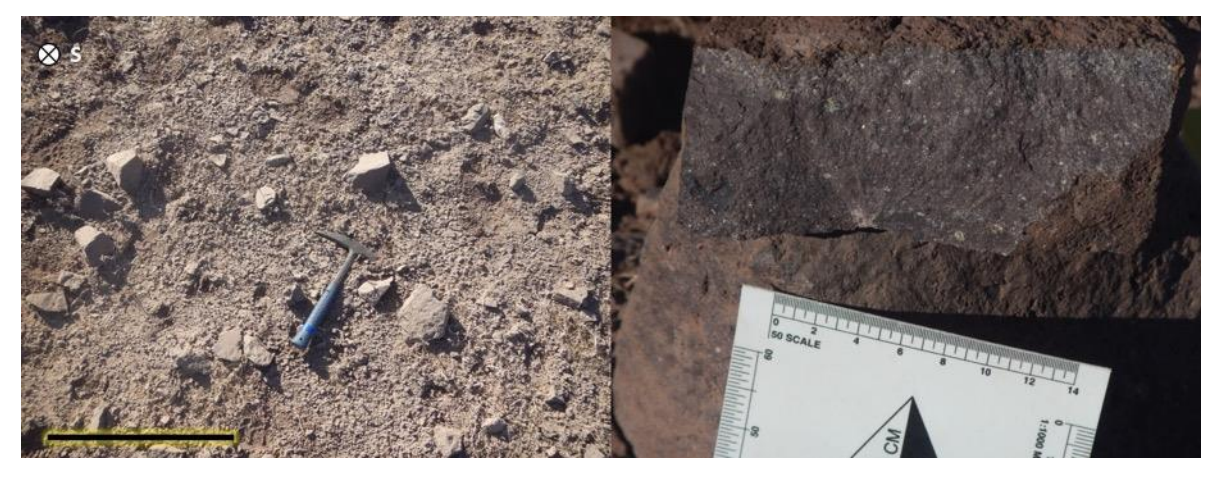

*Fuente: Set fotográfico del autor. Consultora Paleosuchus Ltda. (2020).*

Punto de control 020: Se observó afloramiento de volcarenitas con una intercalación centimétrica de areniscas de grano medio de color rojo. Esta litología se relaciona a la Formación Quebrada Marquesa (Kqm). No se observó material de interés paleontológico.

**FotografíaPC 020: Izquierda: Vista general del Área de influencia del Proyecto. Derecha: Detalle de litología observada.**

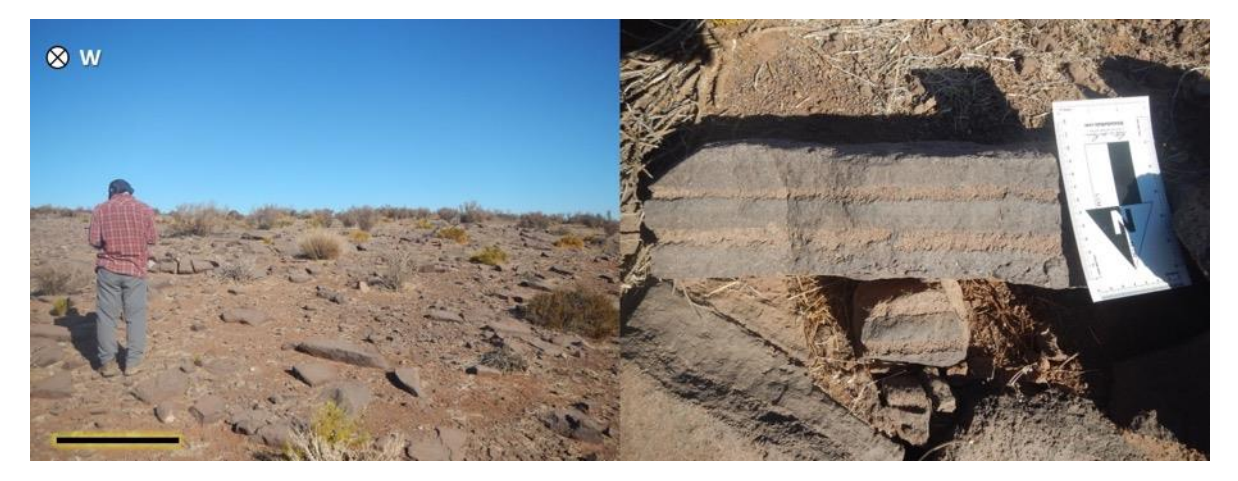

*Fuente: Set fotográfico del autor. Consultora Paleosuchus Ltda. (2020).*

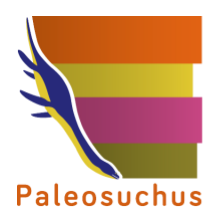

Punto de control 021: Se observó regolito formado a partir de rocas andesíticas moradas. Se relaciona a la Formación Quebrada Marquesa (Kqm). No se observó material de interés paleontológico.

**Fotografía PC 021: Izquierda: Vista general del Área de influencia del Proyecto. Derecha: Detalle de litología observada.**

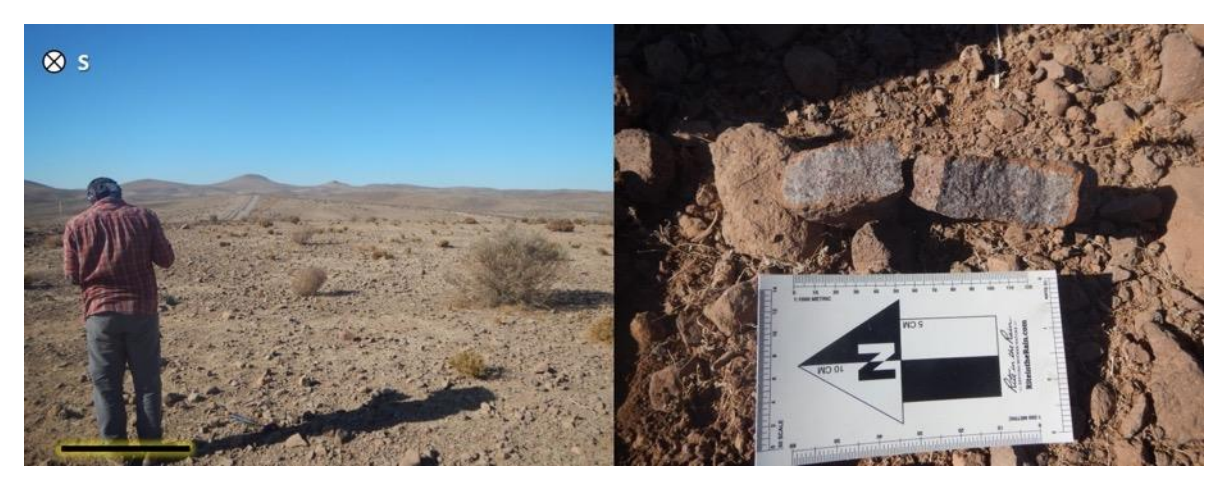

*Fuente: Set fotográfico del autor. Consultora Paleosuchus Ltda. (2020).*

Punto de control 022: Se observó pequeño afloramiento de rocas andesíticas moradas, las que se pueden relacionar a la Formación Quebrada Marquesa (Kqm). No se observó material de interés paleontológico.

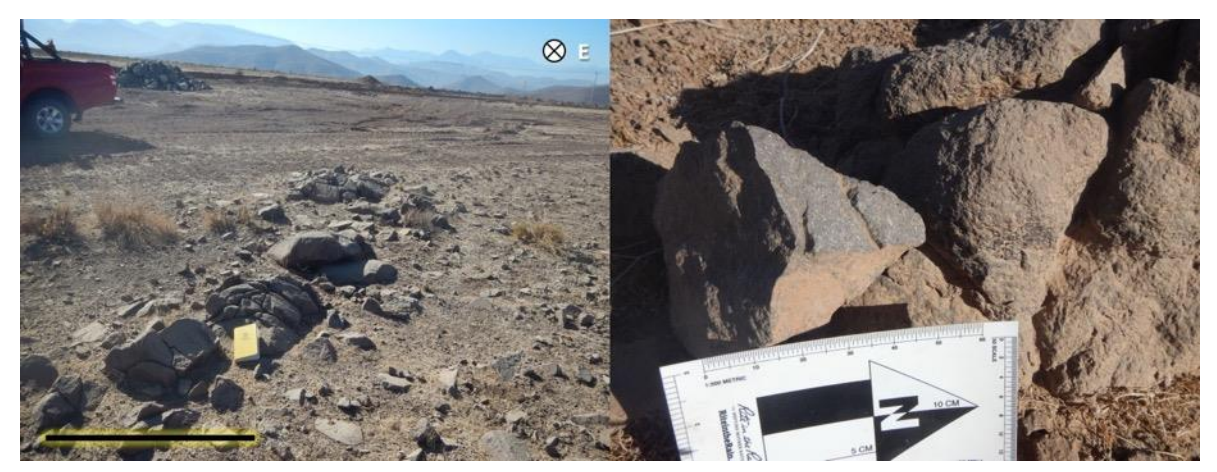

**Fotografía PC 022: Izquierda: Vista general del Área de influencia del Proyecto. Derecha: Detalle de litología observada.**

*Fuente: Set fotográfico del autor. Consultora Paleosuchus Ltda. (2020).*

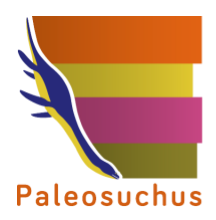

Punto de control 023: Se observó afloramiento de dioritas de biotita y piroxeno de color gris oscuro, las que se pueden relacionar a la unidad Intrusivos graníticos a dioríticos (Ksgd). No se observó material de interés paleontológico.

**FotografíaPC 023: Izquierda: Vista general del Área de influencia del Proyecto. Derecha: Detalle de litología observada.**

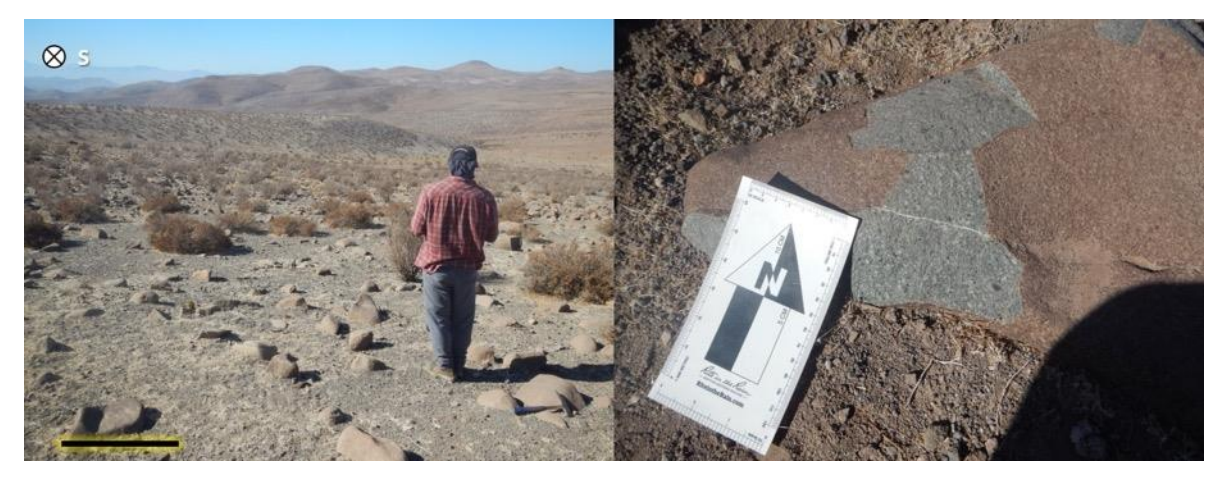

*Fuente: Set fotográfico del autor. Consultora Paleosuchus Ltda. (2020).*

Punto de control 024: Se observó afloramiento de dioritas de piroxeno las que se pueden relacionar a la unidad Intrusivos graníticos a dioríticos (Ksgd). No se observó material de interés paleontológico.

**Fotografía PC 024: Izquierda: Vista general del Área de influencia del Proyecto. Derecha: Detalle de litología observada.**

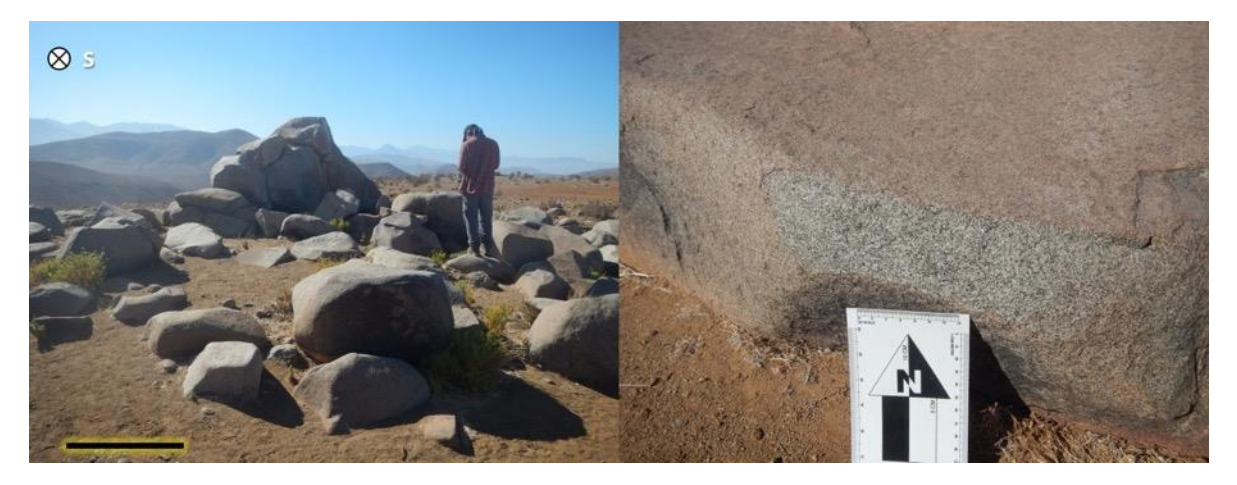

*Fuente: Set fotográfico del autor. Consultora Paleosuchus Ltda. (2020).*

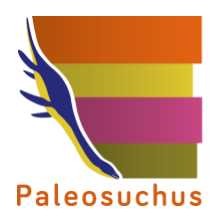

Punto de control 025: Se observó afloramiento de lavas andesíticas afaníticas de color gris relacionables a la Formación Quebrada Marquesa (Kqm). No se observó material de interés paleontológico.

**Fotografía PC 025: Izquierda: Vista general del Área de influencia del Proyecto. Derecha: Detalle de litología observada.**

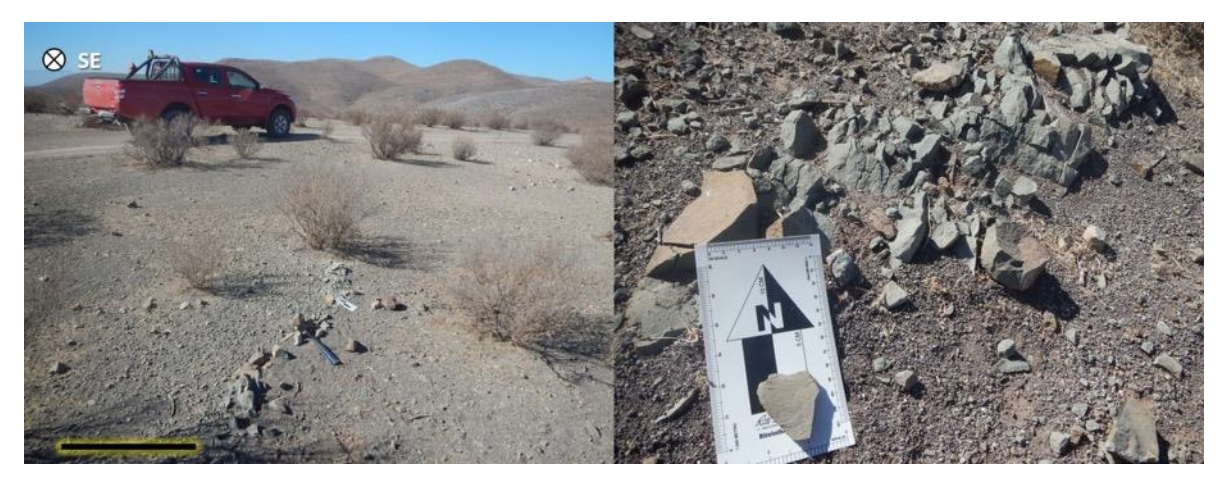

*Fuente: Set fotográfico del autor. Consultora Paleosuchus Ltda. (2020).*

Punto de control 026: Se observó afloramiento de rocas andesíticas moradas, las que se pueden relacionar a la Formación Quebrada Marquesa (Kqm). No se observó material de interés paleontológico.

**FotografíaPC 026: Izquierda: Vista general del Área de influencia del Proyecto. Derecha: Detalle de litología observada.**

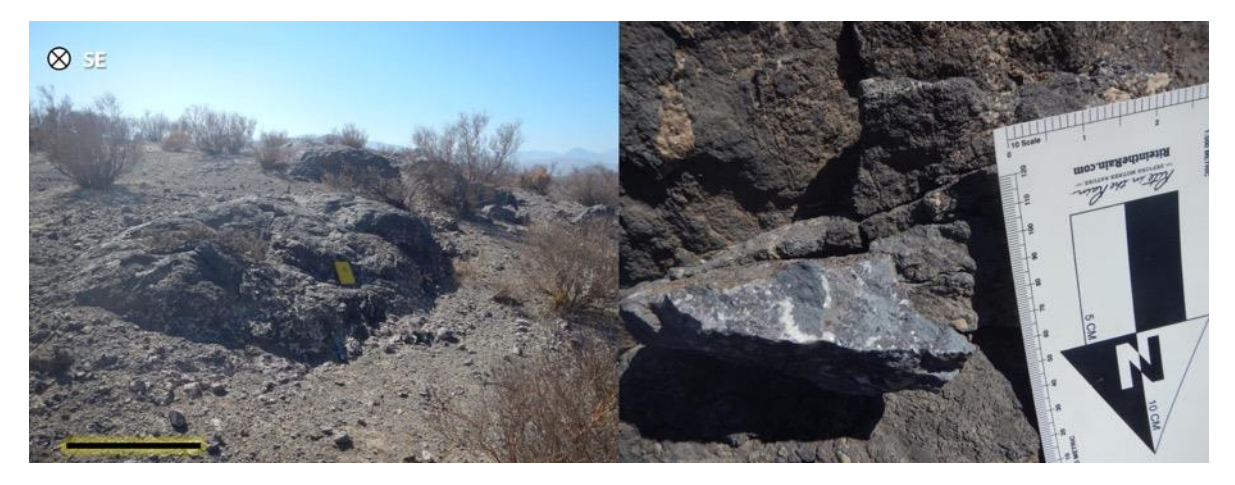

*Fuente: Set fotográfico del autor. Consultora Paleosuchus Ltda. (2020).*

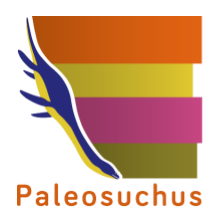

Punto de control 027: Se observó afloramiento de brechas volcánicas con clastos de andesitas. Esta litología se relaciona con la Formación Quebrada Marquesa (Kqm). No se observó material de interés paleontológico.

**Fotografía PC 027: Izquierda: Vista general del Área de influencia del Proyecto. Derecha: Detalle de litología observada.**

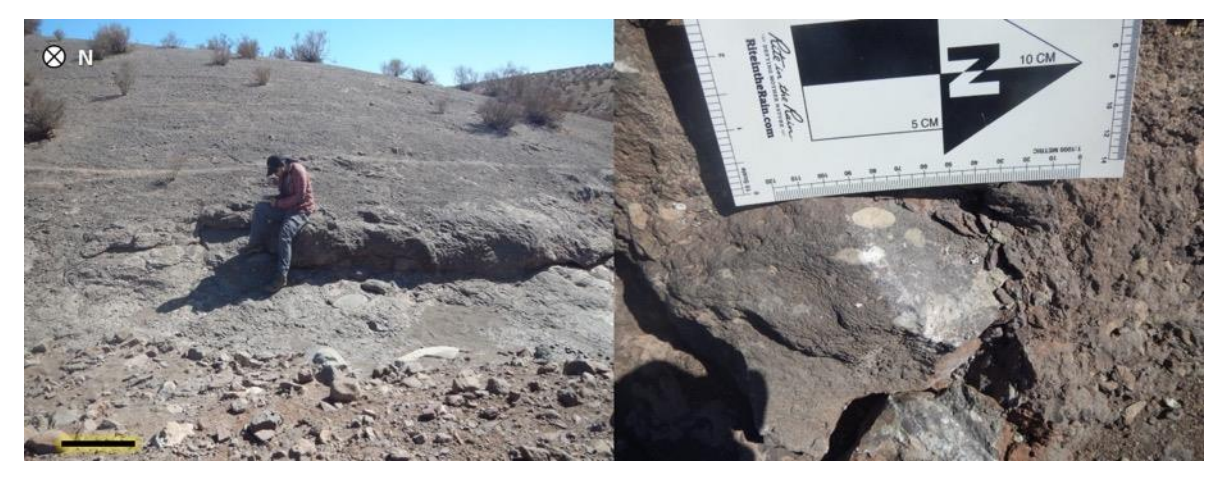

*Fuente: Set fotográfico del autor. Consultora Paleosuchus Ltda. (2020).*

Punto de control 028: Se observó afloramiento de calizas de color gris, las que corresponderían a la Formación Quebrada Marquesa (Kqm), de acuerdo a la descripción litológica de Aguirre y Egert (1962). No se realizaron hallazgos de interés paleontológico.

**Fotografía PC 028: Izquierda: Vista general del Área de influencia del Proyecto. Derecha: Detalle de litología observada.**

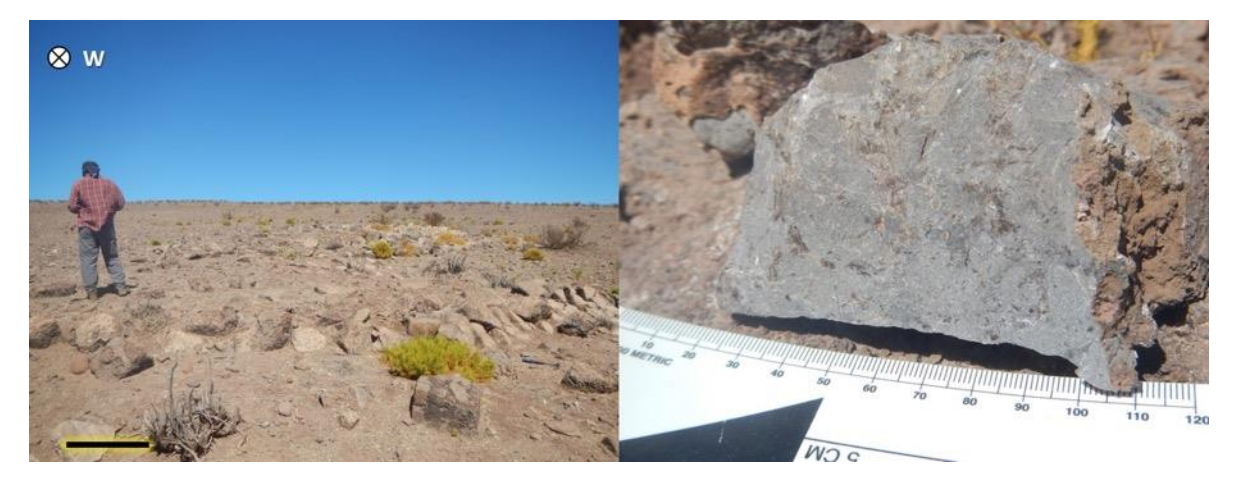

*Fuente: Set fotográfico del autor. Consultora Paleosuchus Ltda. (2020).*

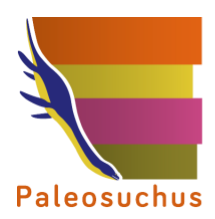

Punto de control 029: Se observó afloramiento de rocas andesíticas rojas a moradas relacionables a la Formación Quebrada Marquesa (Kqm). No se realizaron hallazgos de interés paleontológico.

**Fotografía PC 029: Izquierda: Vista general del Área de influencia del Proyecto. Derecha: Detalle de litología observada.**

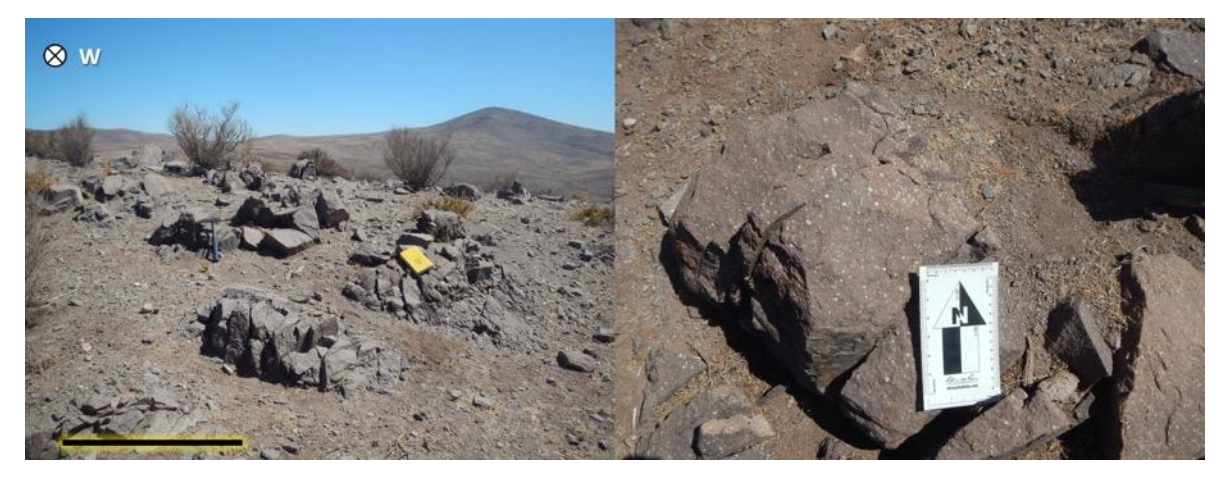

*Fuente: Set fotográfico del autor. Consultora Paleosuchus Ltda. (2020).*

Punto de control 030: Se observó afloramiento de pórfidos andesíticos relacionables a la unidad Intrusivos hipabisales andesíticos – dacíticos (Ksih). No se realizaron hallazgos de interés paleontológico.

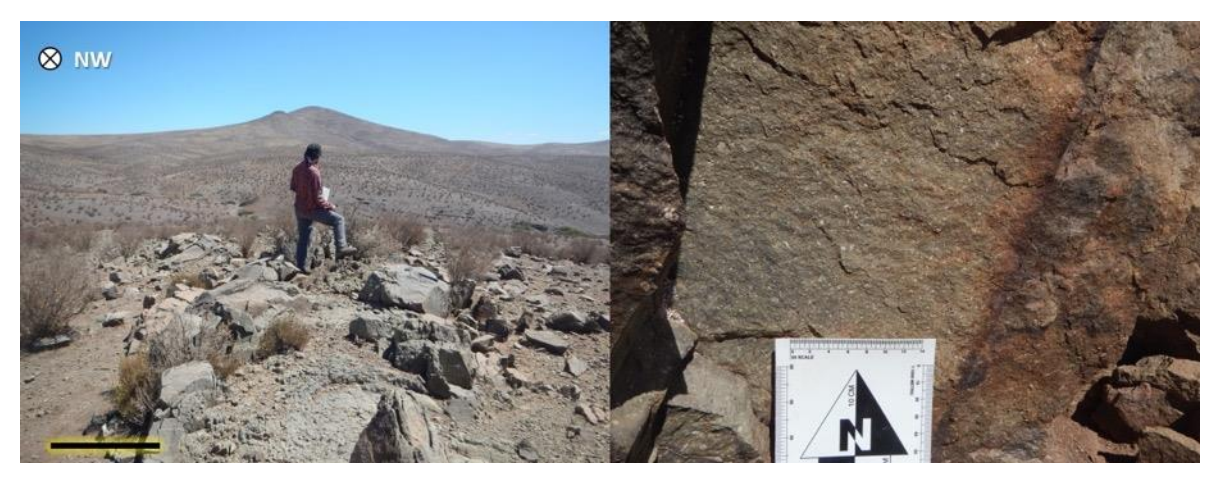

**Fotografía PC 030: Izquierda: Vista general del Área de influencia del Proyecto. Derecha: Detalle de litología observada.**

*Fuente: Set fotográfico del autor. Consultora Paleosuchus Ltda. (2020).*

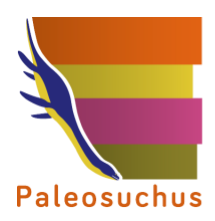

PALEOSUCHUS LTDA. Pioneros en Gestión del Patrimonio Paleontológico en Chile

Punto de control 031: Se observó afloramiento de rocas andesíticas intruidas por dique afanítico. Se relacionan a las unidades Formación Quebrada Marquesa (Kqm) y a Intrusivos hipabisales andesíticos – dacíticos (Ksih). No se realizaron hallazgos de interés paleontológico.

**Fotografía PC 031: Izquierda: Vista general del Área de influencia del Proyecto. Derecha: Detalle de litología observada.**

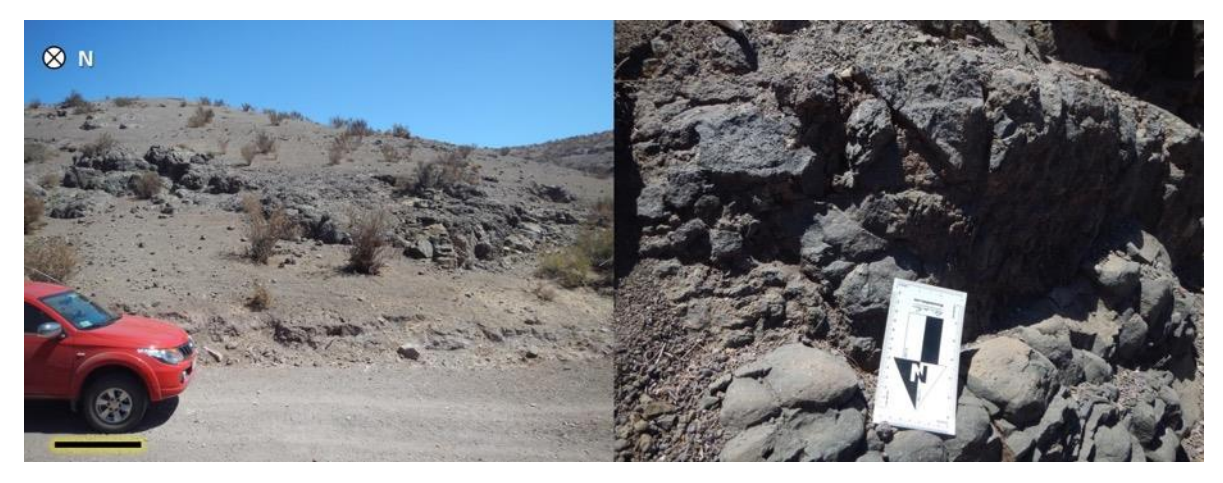

*Fuente: Set fotográfico del autor. Consultora Paleosuchus Ltda. (2020).*

Punto de control 032: Se observó afloramiento afanítico de rocas volcánicas relacionables a la unidad Intrusivos hipabisales andesíticos – dacíticos (Ksih). No se observaron hallazgos de interés paleontológico.

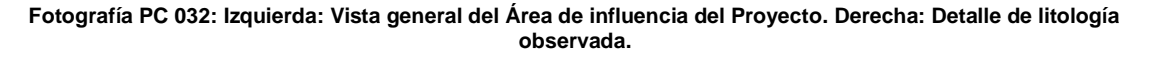

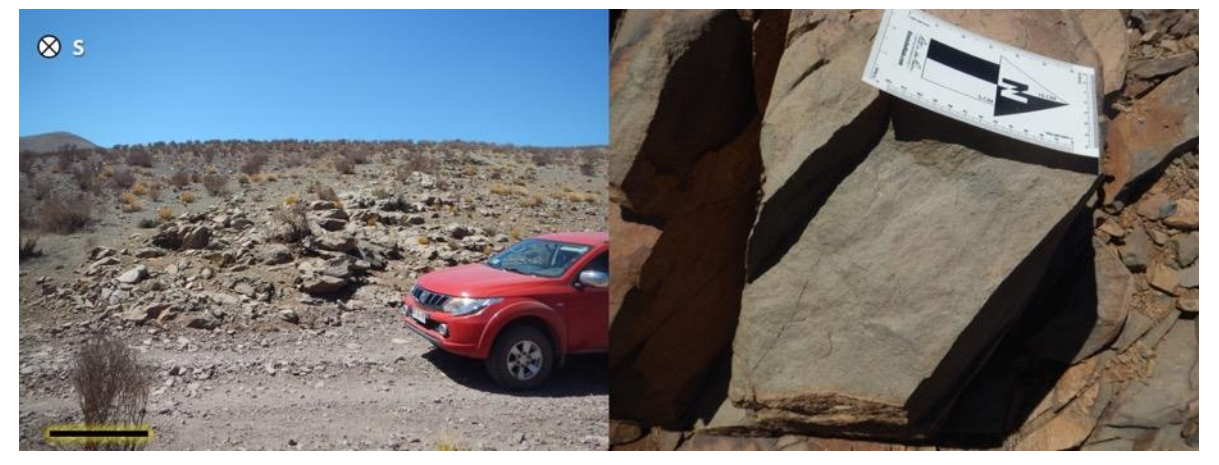

*Fuente: Set fotográfico del autor. Consultora Paleosuchus Ltda. (2020).*

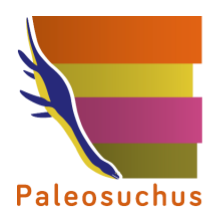

Punto de control 033: Se observó afloramiento de andesitas brechosas relacionables a la unidad Intrusivos hipabisales andesíticos – dacíticos (Ksih). No se realizaron hallazgos de interés paleontológico.

#### **Fotografía PC 033: Izquierda: Vista general del Área de influencia del Proyecto. Derecha: Detalle de litología observada.**

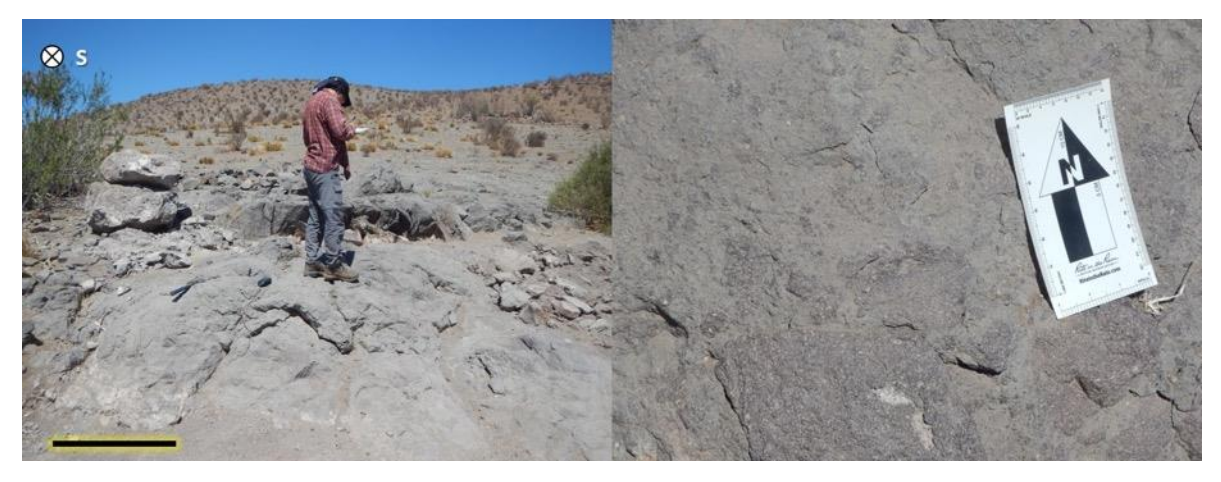

*Fuente: Set fotográfico del autor. Consultora Paleosuchus Ltda. (2020).*

Punto de control 034: Se observó afloramiento de andesitas brechosas relacionables a la unidad Intrusivos hipabisales andesíticos – dacíticos (Ksih). No se realizaron hallazgos de interés paleontológico.

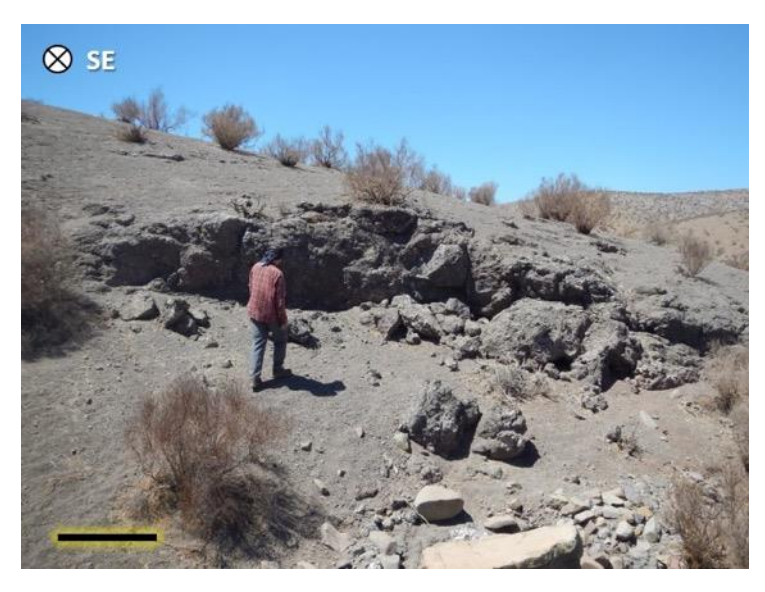

## **Fotografía PC 034: Vista general del Área de influencia del Proyecto.**

*Fuente: Set fotográfico del autor. Consultora Paleosuchus Ltda. (2020).*

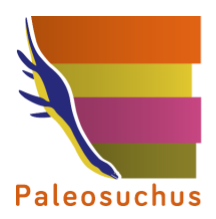

Punto de control 035: Se observó afloramiento de pórfidos andesíticos relacionables a la unidad Intrusivos hipabisales andesíticos – dacíticos (Ksih). No se observaron hallazgos de interés paleontológico.

**Fotografía PC 035: Izquierda: Vista general del Área de influencia del Proyecto. Derecha: Detalle de litología observada.**

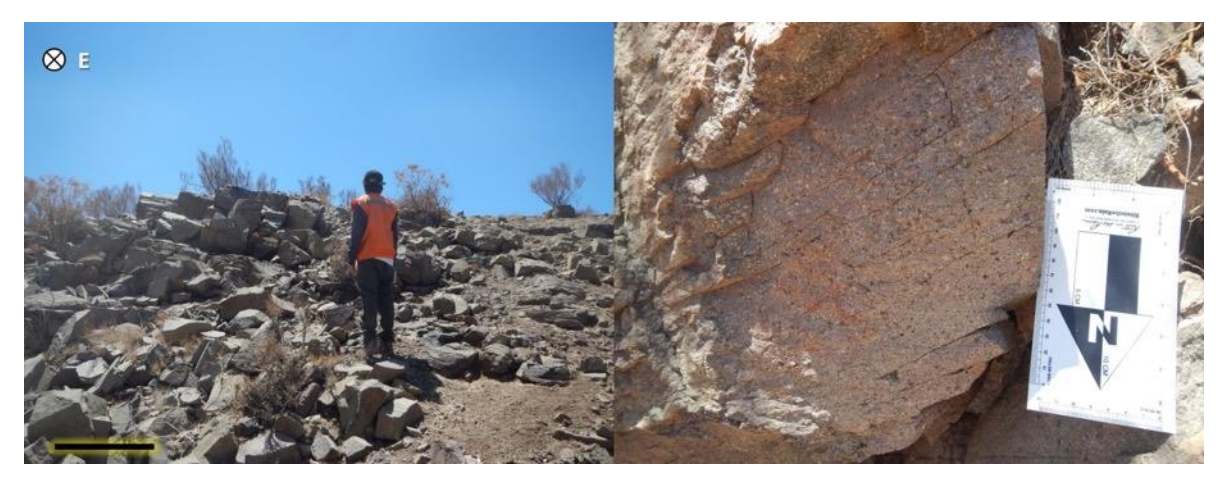

*Fuente: Set fotográfico del autor. Consultora Paleosuchus Ltda. (2020).*

Punto de control 036: Se observó afloramiento de rocas andesíticas rojas a moradas relacionables a la Formación Viñita (Kv). No se realizaron hallazgos de interés paleontológico.

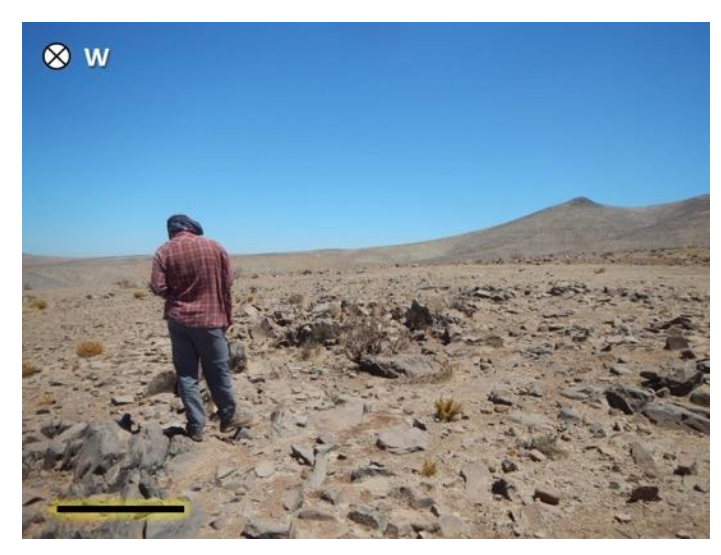

**Fotografía PC 036: Izquierda: Vista general del Área de influencia del Proyecto. Derecha: Detalle de litología observada.**

*Fuente: Set fotográfico del autor. Consultora Paleosuchus Ltda. (2020).*

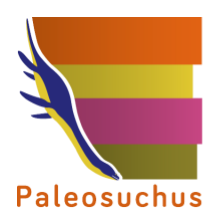

Punto de control 037: Se observó afloramiento de rocas andesíticas y tobas cristalinas pardas relacionables a la Formación Viñita (Kv). No se realizaron hallazgos de interés paleontológico.

**Fotografía PC 037: Izquierda: Vista general del Área de influencia del Proyecto. Derecha: Detalle de litología observada.**

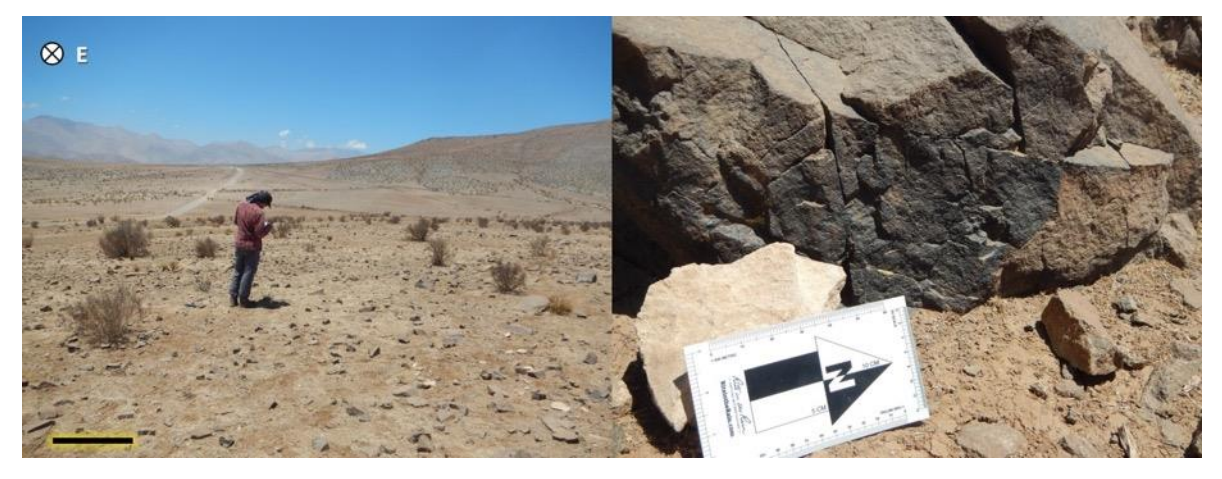

*Fuente: Set fotográfico del autor. Consultora Paleosuchus Ltda. (2020).*

Punto de control 038: Se observó afloramiento de rocas andesíticas y conglomerados rojos relacionables a la Formación Viñita (Kv). No se realizaron hallazgos de interés paleontológico.

**Fotografía PC 038: Izquierda: Vista general del Área de influencia del Proyecto. Derecha: Detalle de litología observada.**

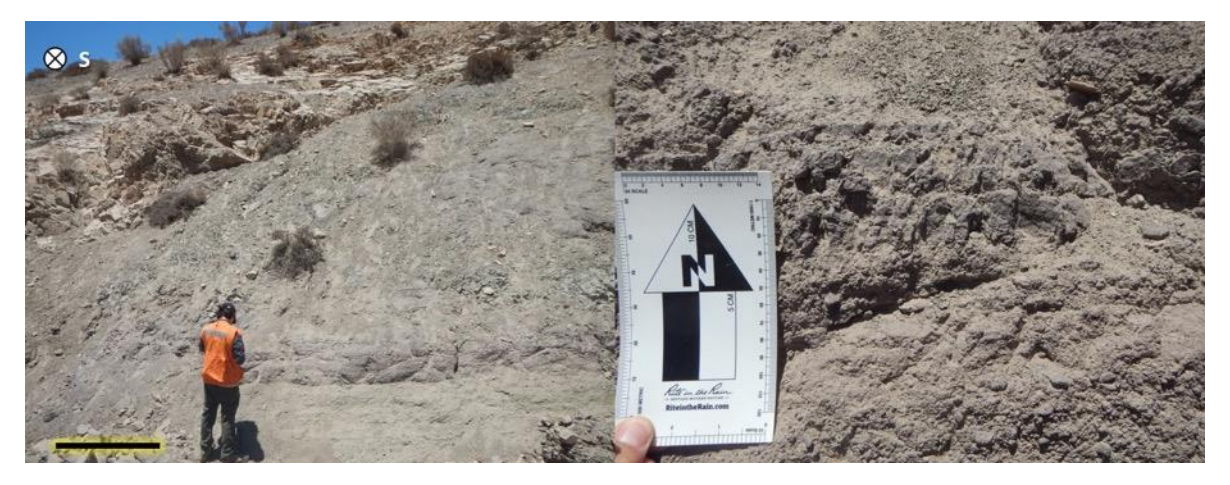

*Fuente: Set fotográfico del autor. Consultora Paleosuchus Ltda. (2020).*

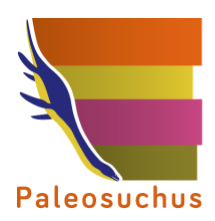

Punto de control 039: Se observó afloramiento de rocas andesíticas relacionables a la Formación Viñita (Kv). No se realizaron hallazgos de interés paleontológico.

**Fotografía PC 039: Izquierda: Vista general del Área de influencia del Proyecto. Derecha: Detalle de litología observada.**

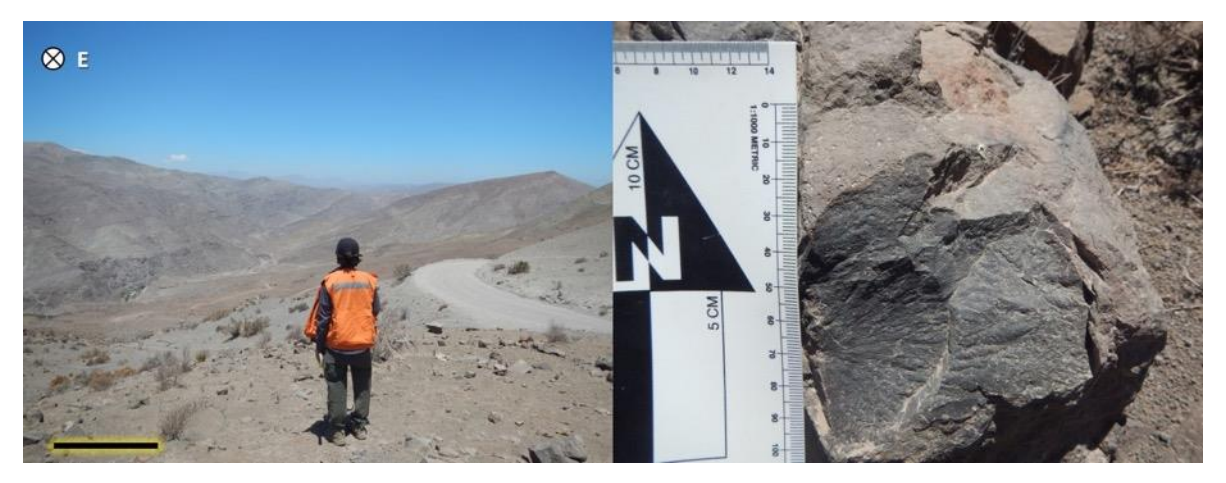

*Fuente: Set fotográfico del autor. Consultora Paleosuchus Ltda. (2020).*

Punto de control 040: Se observó depósito coluvial formado por rocas volcánicas afaníticas de la Formación Viñita (Kv). No se realizaron hallazgos de interés paleontológico.

**Fotografía PC 40: Izquierda: Vista general del Área de influencia del Proyecto. Derecha: Detalle de litología observada.**

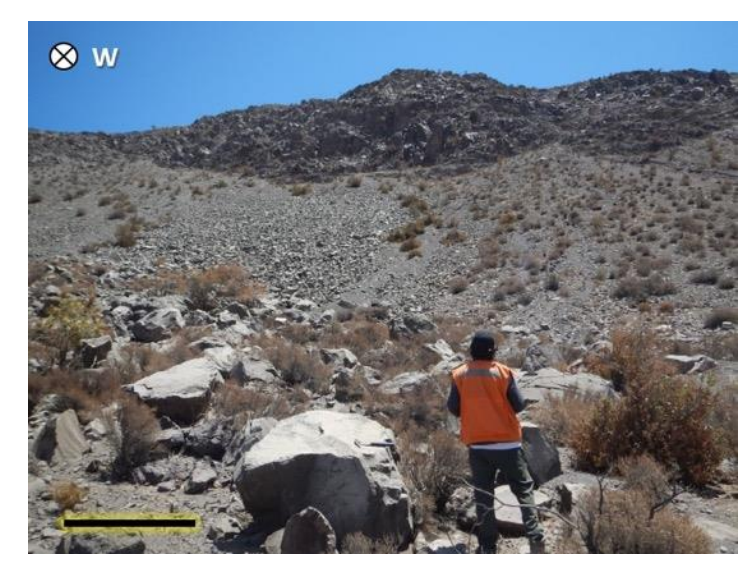

*Fuente: Set fotográfico del autor. Consultora Paleosuchus Ltda. (2020).*

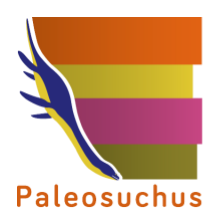

Punto de control 041: Se observó afloramiento de rocas andesíticas relacionables a la Formación Viñita (Kv). No se realizaron hallazgos de interés paleontológico.

**Fotografía PC 041: Izquierda: Vista general del Área de influencia del Proyecto. Derecha: Detalle de litología observada.**

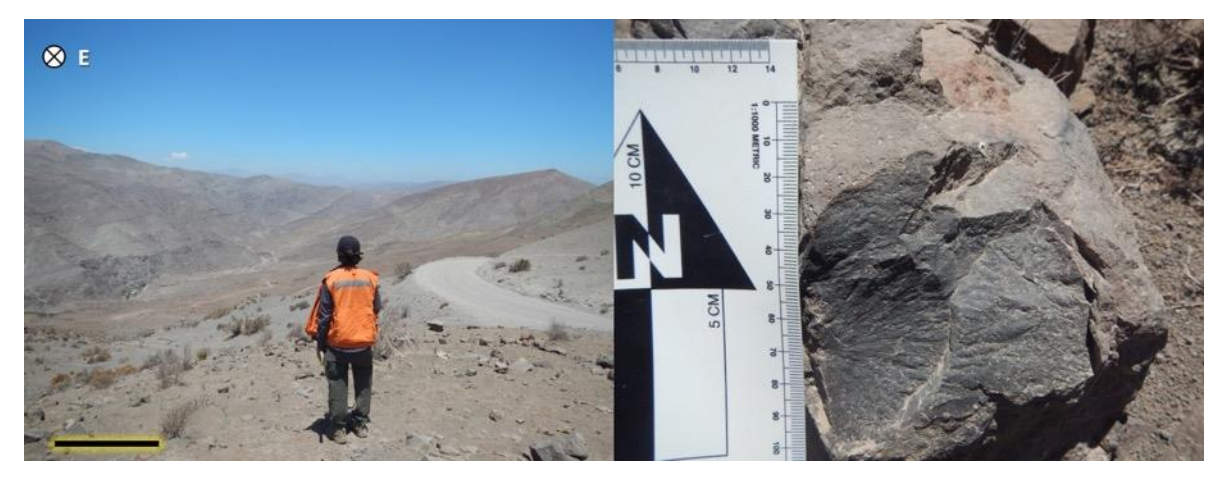

*Fuente: Set fotográfico del autor. Consultora Paleosuchus Ltda. (2020).*

Punto de control 042: Se observó afloramiento de 3 m de potencia de calizas de color amarillo grisáceo relacionables a la unidad Estratos de Quebrada La Totora (Kqlt). No se observó material de interés paleontológico.

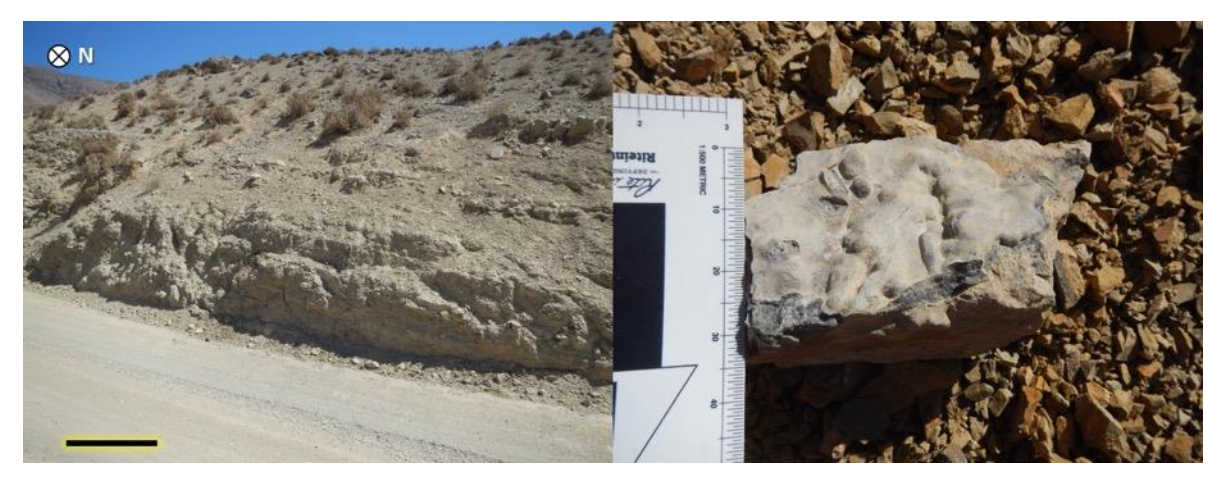

**Fotografía PC 042: Izquierda: Vista general del Área de influencia del Proyecto. Derecha: Detalle de litología observada.**

*Fuente: Set fotográfico del autor. Consultora Paleosuchus Ltda. (2020).*

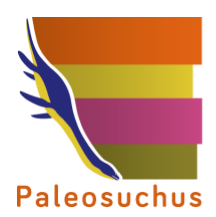

Punto de control 043: Se observó afloramiento de rocas andesíticas relacionables a la Formación Quebrada Marquesa (Kqm). No se realizaron hallazgos de interés paleontológico.

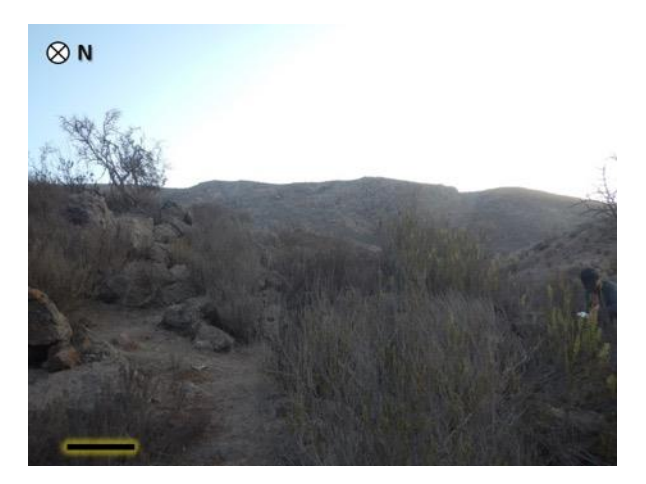

**Fotografía PC 043: Vista general al área del Proyecto.**

*Fuente: Set fotográfico del autor. Consultora Paleosuchus Ltda. (2020).*

Punto de control 044: Se observó afloramiento de 10 m de potencia, compuesto por una intercalación de brechas volcánicas, areniscas medias a finas, areniscas conglomerádicas, relacionables a la Formación Quebrada Marquesa (Kqm). No se observó material de interés paleontológico.

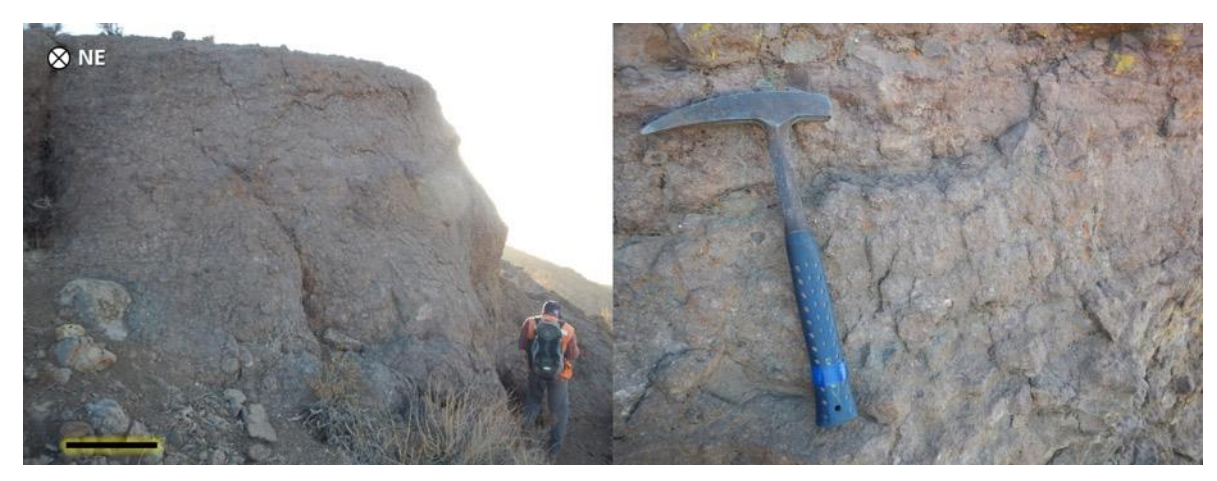

**Fotografía PC 044: Izquierda: Vista general del Área de influencia del Proyecto. Derecha: Detalle de litología observada.**

*Fuente: Set fotográfico del autor. Consultora Paleosuchus Ltda. (2020).*

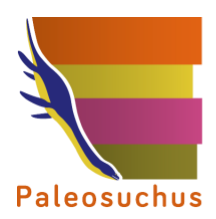

Punto de control 045: Se observó afloramiento de rocas andesíticas relacionables a la Formación Quebrada Marquesa (Kqm). No se realizaron hallazgos de interés paleontológico.

**Fotografía PC 045: Izquierda: Vista general del Área de influencia del Proyecto. Derecha: Detalle de litología observada.**

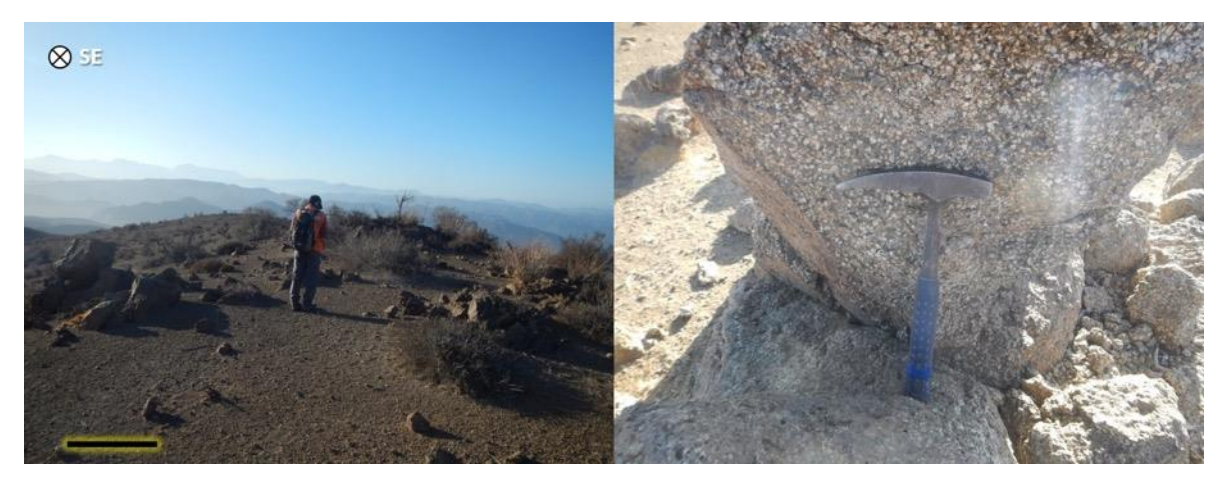

*Fuente: Set fotográfico del autor. Consultora Paleosuchus Ltda. (2020).*

Punto de control 046: Se observó afloramiento de brechas volcánicas relacionables a la Formación Quebrada Marquesa (Kqm). No se realizaron hallazgos de interés paleontológico.

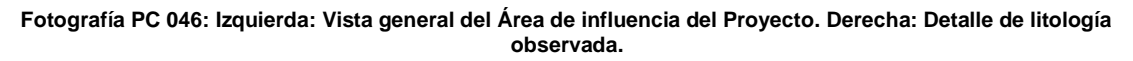

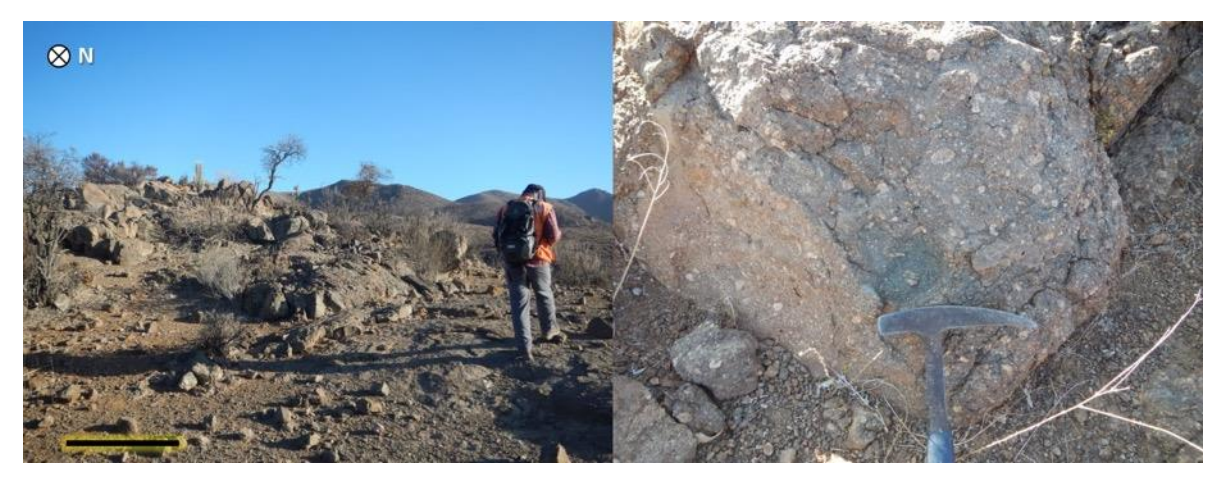

*Fuente: Set fotográfico del autor. Consultora Paleosuchus Ltda. (2020).*

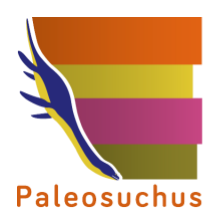

PALEOSUCHUS LTDA. Pioneros en Gestión del Patrimonio Paleontológico en Chile

Punto de control 047: Se observó afloramiento de brechas volcánicas relacionables a la Formación Quebrada Marquesa (Kqm). No se realizaron hallazgos de interés paleontológico.

**Fotografía PC 047: Izquierda: Vista general del Área de influencia del Proyecto. Derecha: Detalle de litología observada.**

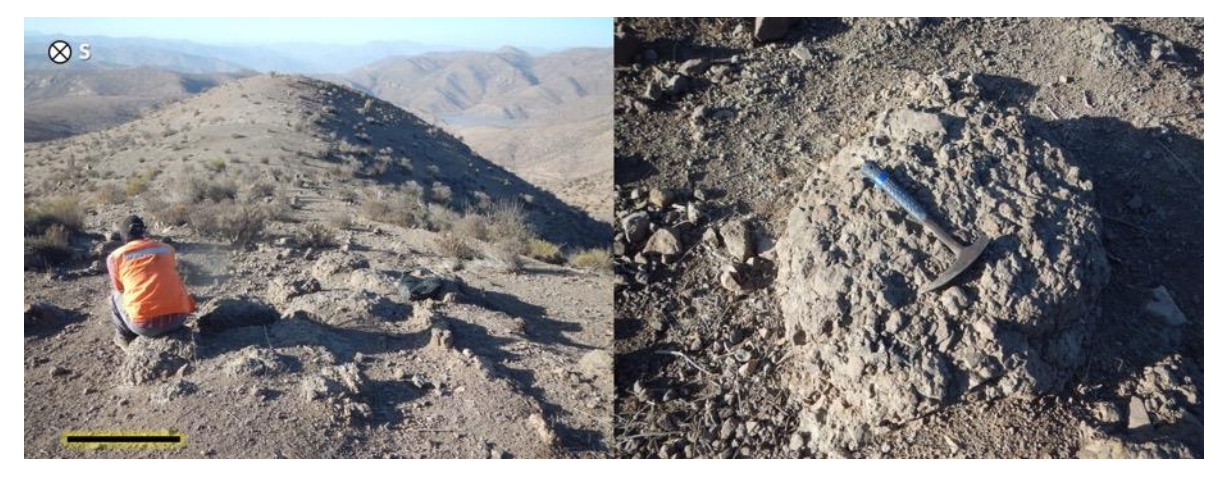

*Fuente: Set fotográfico del autor. Consultora Paleosuchus Ltda. (2020).*

Punto de control 048: Se observó afloramiento de conglomerado con clastos andesíticos y matriz tamaño arena media, relacionables a la Formación Quebrada Marquesa (Kqm). No se realizaron hallazgos de interés paleontológico.

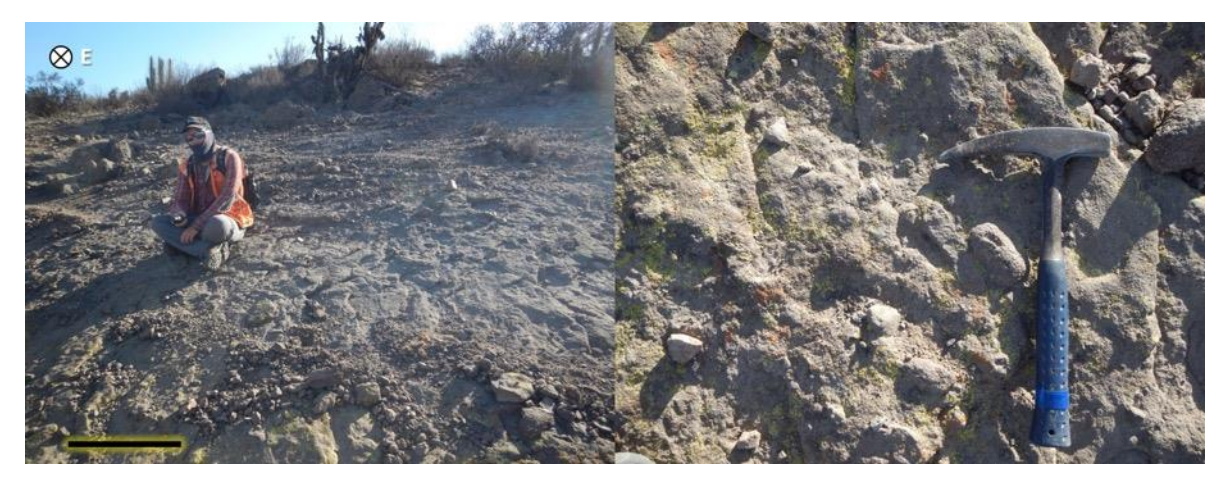

**Fotografía PC 048: Izquierda: Vista general del Área de influencia del Proyecto. Derecha: Detalle de litología observada.**

*Fuente: Set fotográfico del autor. Consultora Paleosuchus Ltda. (2020).*

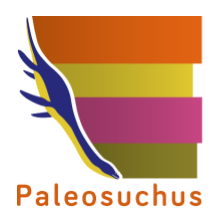

Punto de control 049: Se observó afloramiento de conglomerado con clastos andesíticos y matriz tamaño arena media, relacionables a la Formación Quebrada Marquesa (Kqm). Sobreyaciendo a estos conglomerados se observaron andesitas, también de la Formación Quebrada Marquesa (Kqm). No se realizaron hallazgos de interés paleontológico.

**Fotografía PC 049: Izquierda: Vista general del Área de influencia del Proyecto. Derecha: Detalle de litología observada.**

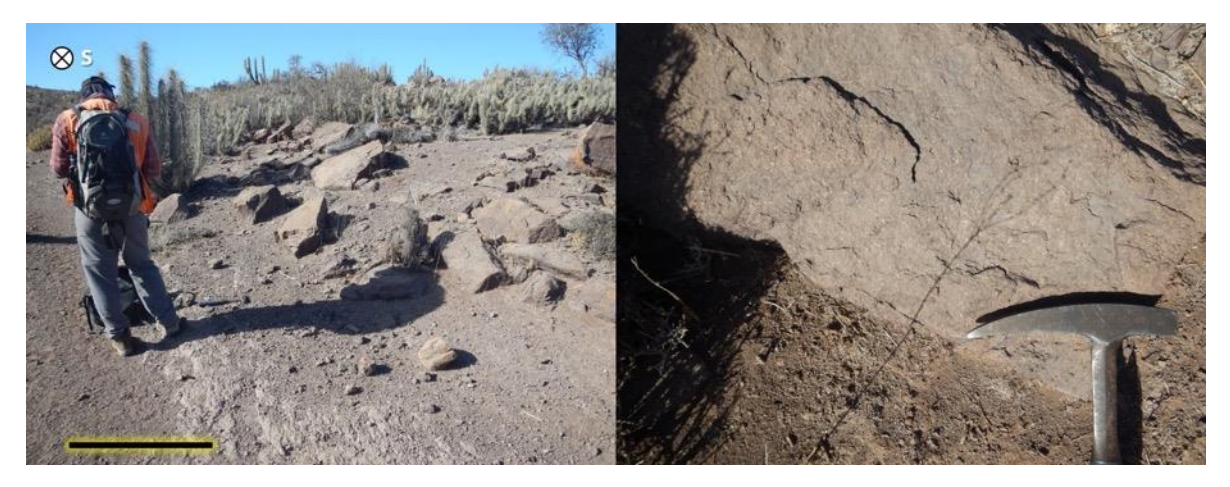

*Fuente: Set fotográfico del autor. Consultora Paleosuchus Ltda. (2020).*

Punto de control 050: Se observó afloramiento de andesitas de la Formación Quebrada Marquesa (Kqm), el cual se encuentra intruido por un dique afanítico. No se observó material de interés paleontológico.

**Fotografía PC 050: Izquierda: Vista general del Área de influencia del Proyecto. Derecha: Detalle de litología observada.**

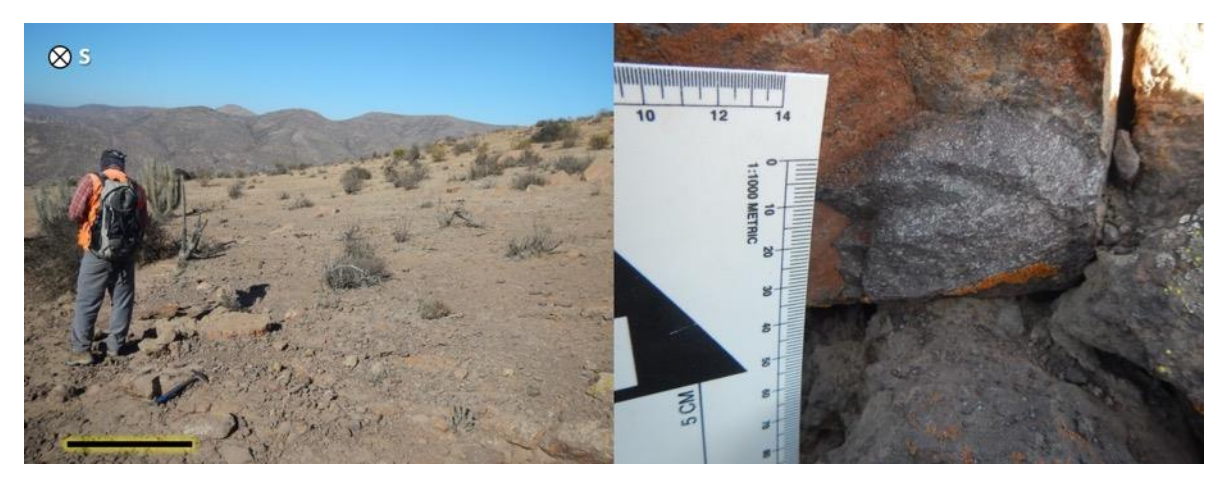

*Fuente: Set fotográfico del autor. Consultora Paleosuchus Ltda. (2020).*

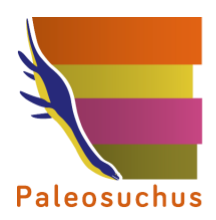

PALEOSUCHUS LTDA. Pioneros en Gestión del Patrimonio Paleontológico en Chile

Punto de control 051: Se observó afloramiento de ocoítas relacionables a la Formación Quebrada Marquesa (Kqm). No se observó material de interés paleontológico.

**Fotografía PC 051: Izquierda: Vista general del Área de influencia del Proyecto. Derecha: Detalle de litología observada.**

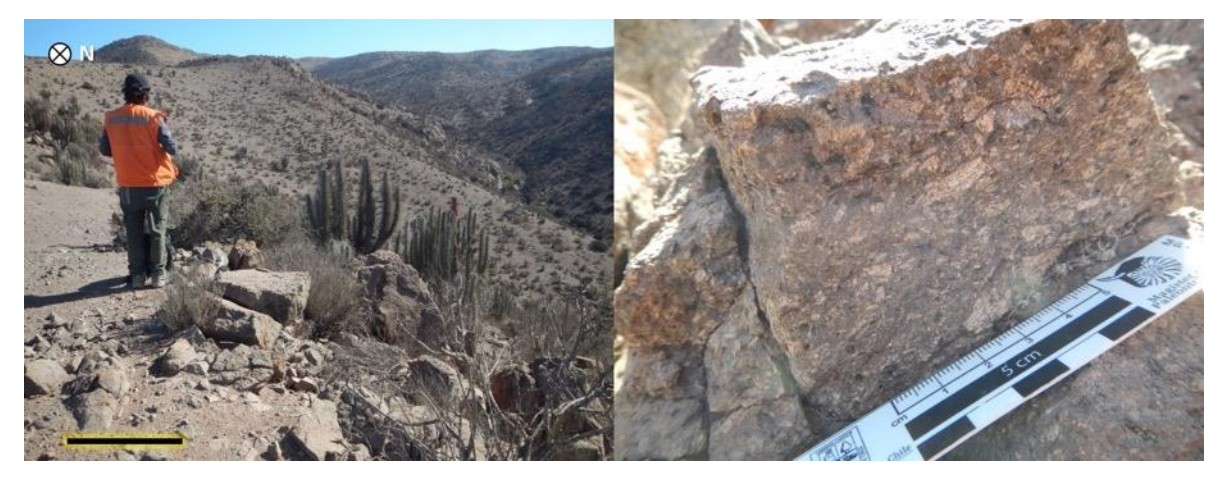

*Fuente: Set fotográfico del autor. Consultora Paleosuchus Ltda. (2020).*

Punto de control 052: Se observaron depósitos coluviales polimícticos, pero compuesto en su mayoría por bloques de andesitas y brechas volcánicas provenientes de la Formación Quebrada Marquesa (Kqm). No se observaron hallazgos de interés paleontológico.

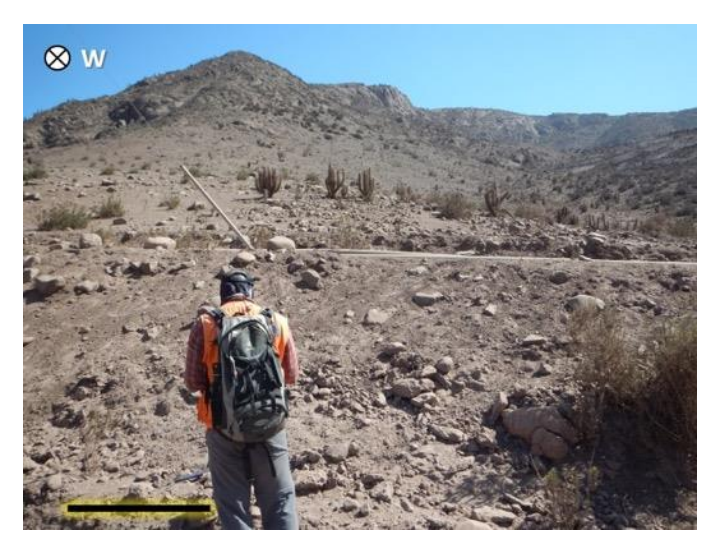

**Fotografía PC 052: Vista general del Área de influencia del Proyecto.** 

*Fuente: Set fotográfico del autor. Consultora Paleosuchus Ltda. (2020).*

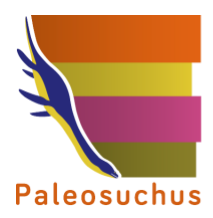

Punto de control 053: Se observaron depósitos fluviales polimícticos con clastos predominantemente volcánicos (andesitas) y areniscas. No se registró material de interés paleontológico.

**Fotografía PC 053: Vista general del área del Proyecto.**

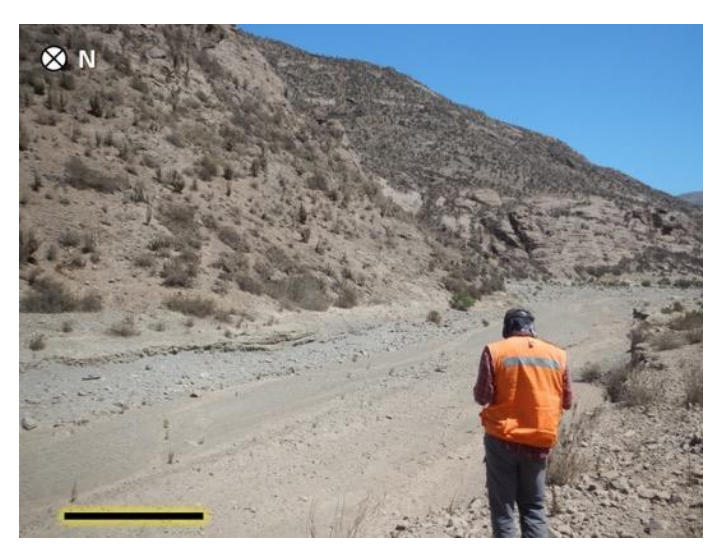

*Fuente: Set fotográfico del autor. Consultora Paleosuchus Ltda. (2020).*

Punto de control 054: Se observaron depósitos fluviales, los cuales se encontraban removidos por intervención antrópica. No se observó material de interés paleontológico.

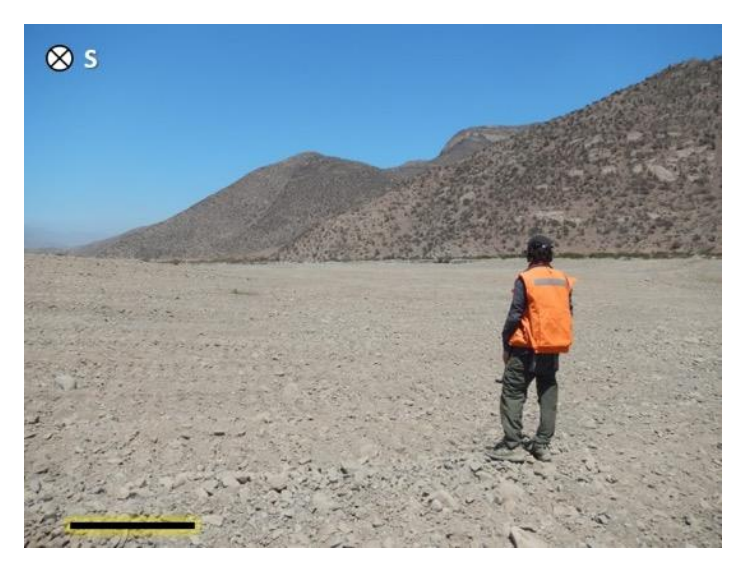

### **Fotografía PC 054: Vista general del área del Proyecto.**

*Fuente: Set fotográfico del autor. Consultora Paleosuchus Ltda. (2020).*

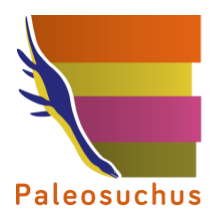

Punto de control 055: Se observaron depósitos fluviales polimícticos con clastos predominantemente volcánicos (andesitas) y areniscas. No se registró material de interés paleontológico.

### **Fotografía PC 055: Vistas generales del área del Proyecto.**

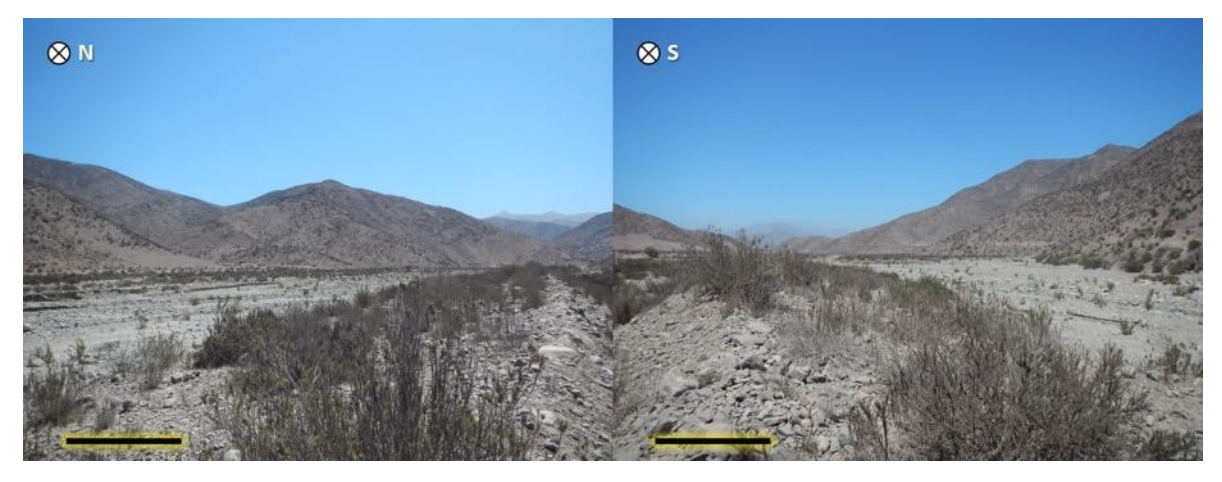

*Fuente: Set fotográfico del autor. Consultora Paleosuchus Ltda. (2020).*

Punto de control 056: Se observaron depósitos fluviales polimícticos con clastos predominantemente volcánicos (andesitas) y areniscas. No se registró material de interés paleontológico.

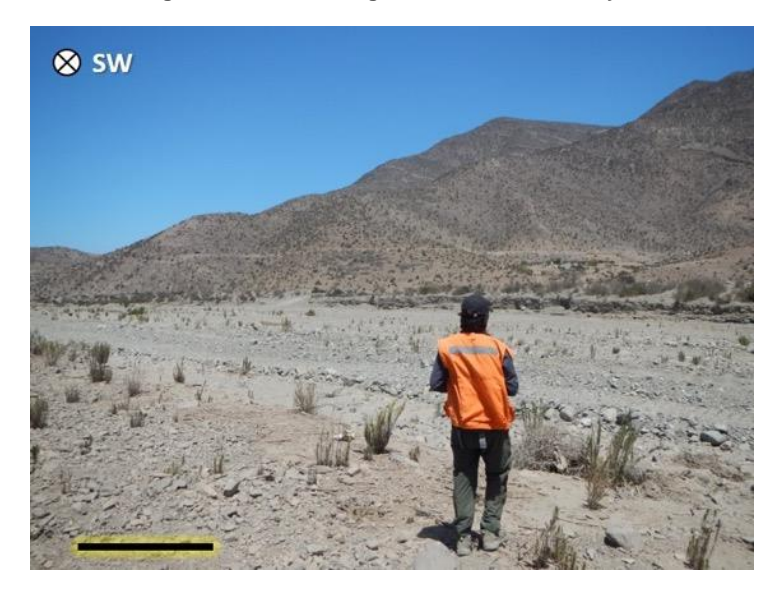

#### **Fotografía PC 056: Vista general del área del Proyecto.**

*Fuente: Set fotográfico del autor. Consultora Paleosuchus Ltda. (2020).*

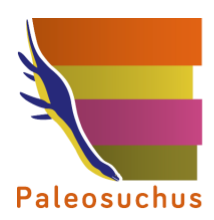

Punto de control 057: Se observaron depósitos fluviales, los cuales se encontraban removidos por intervención antrópica. No se observó material de interés paleontológico.

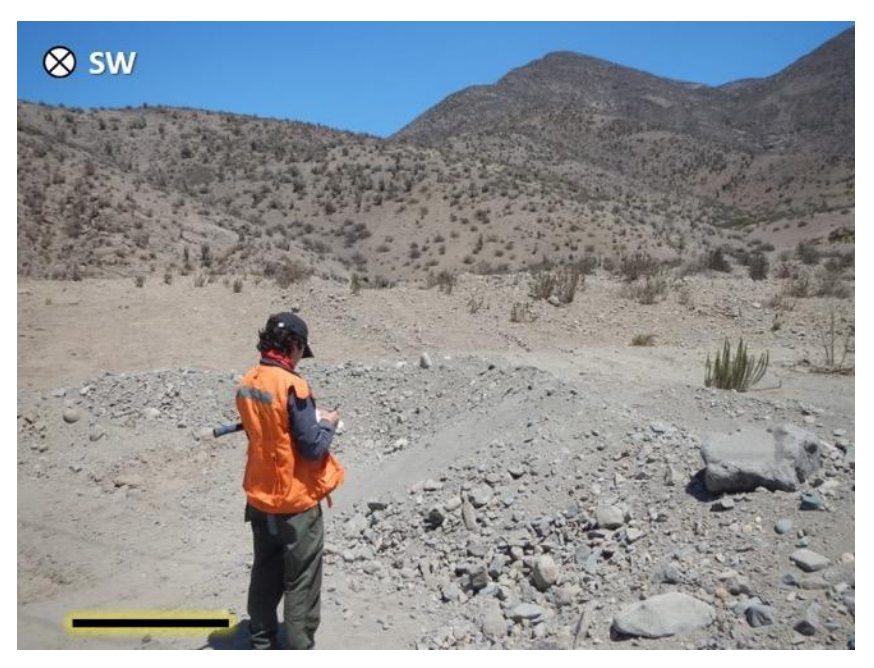

**Fotografía PC 057: Vista general del área del Proyecto.**

*Fuente: Set fotográfico del autor. Consultora Paleosuchus Ltda. (2020).*

Punto de control 058: Sector urbanizado. No se observó material de interés paleontológico.

### **FotografíaPC 058: Vistas generales del área del Proyecto.**

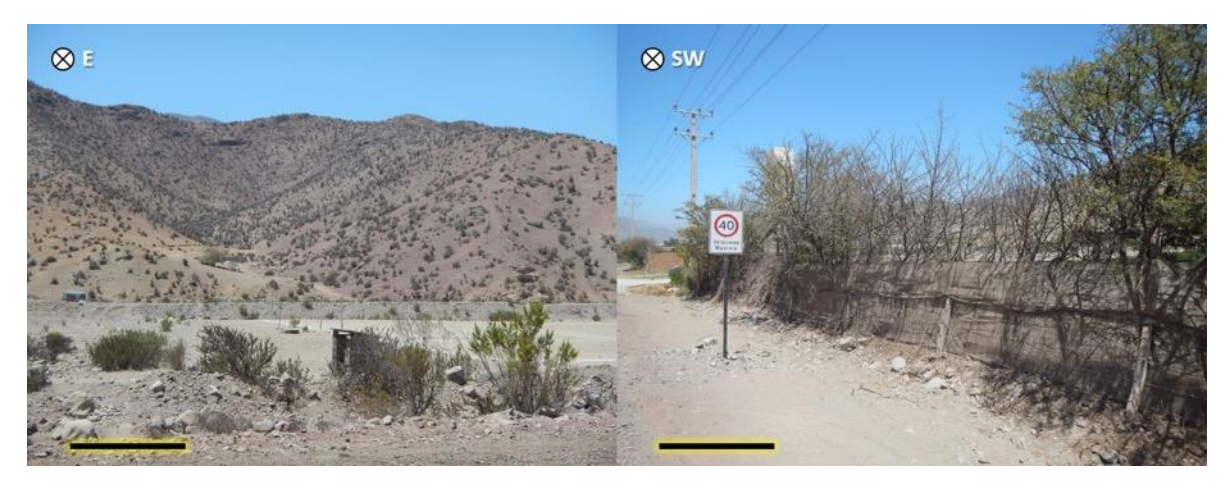

*Fuente: Set fotográfico del autor. Consultora Paleosuchus Ltda. (2020).*

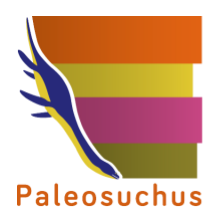

Punto de control 059: Se observaron depósitos fluviales, los cuales se encontraban removidos por intervención antrópica. Además, se observó un afloramiento de rocas ígneas intrusivas relacionables al Complejo intrusivo Cerro El Chivato (Kgac). No se observó material de interés paleontológico.

**Fotografía PC 059: Izquierda: Depósitos fluviales intervenidos antrópicamente. Derecha: Afloramiento de rocas ígneas intrusivas.**

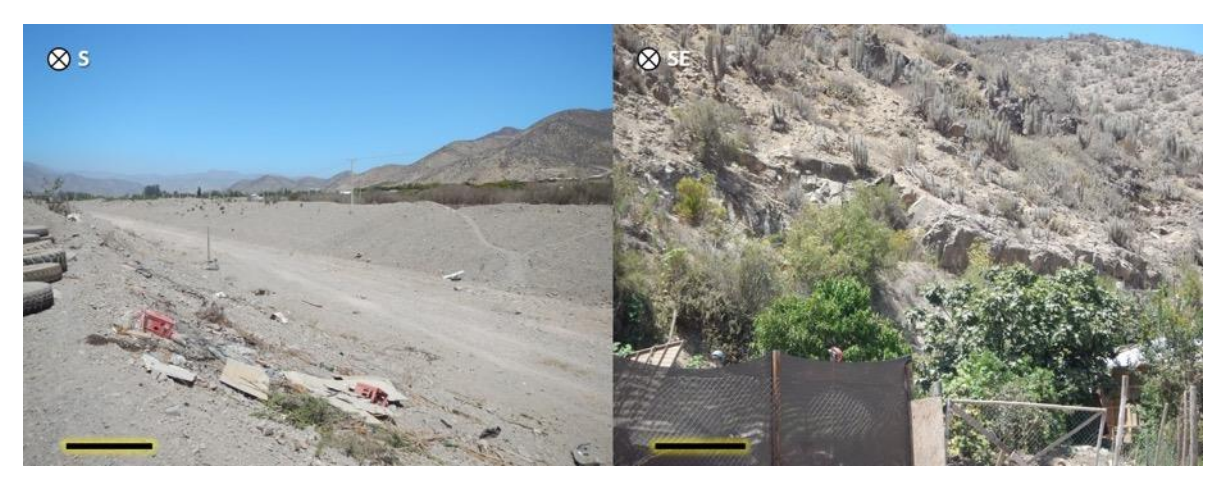

*Fuente: Set fotográfico del autor. Consultora Paleosuchus Ltda. (2020).*

Punto de control 060: Se observaron depósitos fluviales, los cuales se encontraban removidos por intervención antrópica. No se observó material de interés paleontológico.

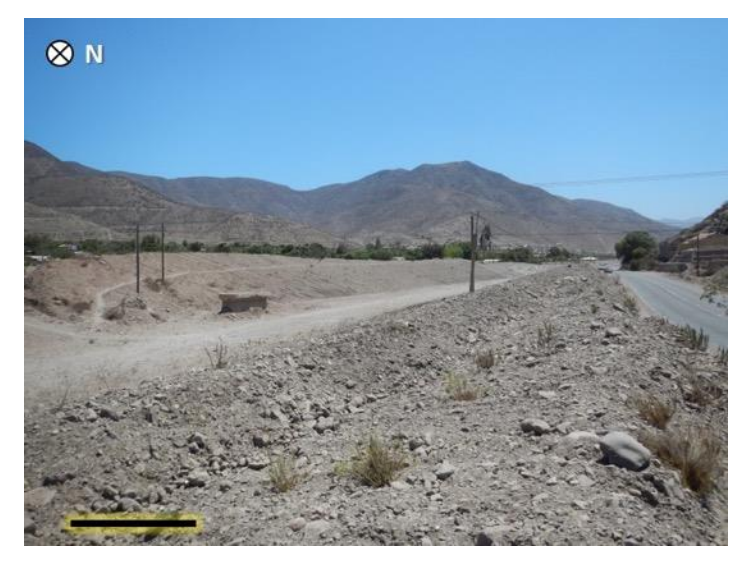

## **Fotografía PC 060: Vista general del área del Proyecto.**

*Fuente: Set fotográfico del autor. Consultora Paleosuchus Ltda. (2020).*
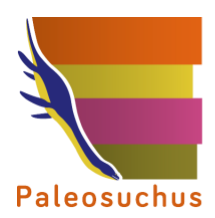

PALEOSUCHUS LTDA. Pioneros en Gestión del Patrimonio Paleontológico en Chile

Punto de control 061: Zona urbanizada.

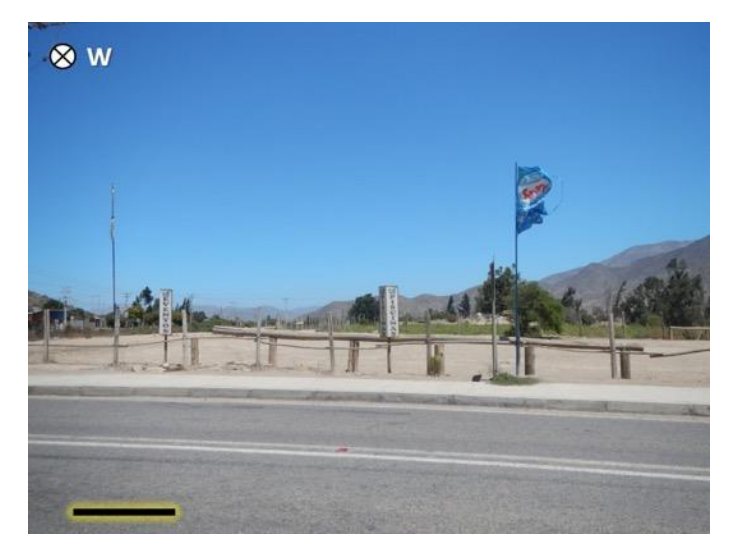

**Fotografía PC 061: Vista general del área del Proyecto.**

*Fuente: Set fotográfico del autor. Consultora Paleosuchus Ltda. (2020).*

Punto de control 062: Se observaron depósitos fluviales correspondientes a la unidad Depósitos fluviales antiguos (Qf). No se observó material de interés paleontológico.

**FotografíaPC 062: Izquierda: Vista general del área del Proyecto. Derecha: Detalle de los depósitos.**

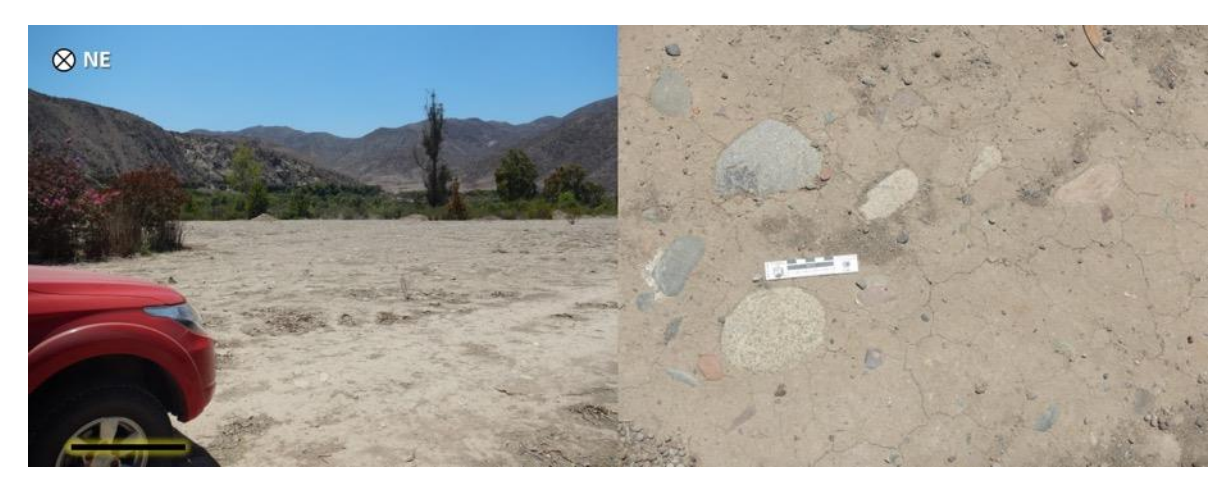

*Fuente: Set fotográfico del autor. Consultora Paleosuchus Ltda. (2020).*

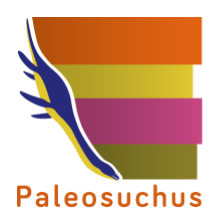

PALEOSUCHUS LTDA. Pioneros en Gestión del Patrimonio Paleontológico en Chile

Punto de control 063: Se observó afloramiento de lavas andesíticas relacionables a la Formación Quebrada Marquesa (Kqm). No se realizaron hallazgos de interés paleontológico.

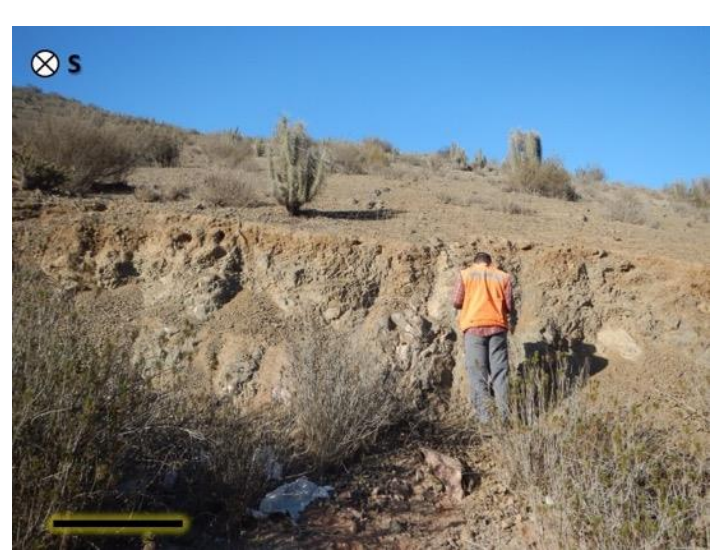

**Fotografía PC 063: Vista general del área del Proyecto.**

*Fuente: Set fotográfico del autor. Consultora Paleosuchus Ltda. (2020).*

Punto de control 064: Se observaron depósitos aluviales cuyos bloques y clastos corresponden a andesitas de la Formación Quebrada Marquesa (Kqm). No se realizaron hallazgos de interés paleontológico.

**FotografíaPC 064: Izquierda: Vista general del área del Proyecto. Derecha: Detalle de clastos andesíticos.**

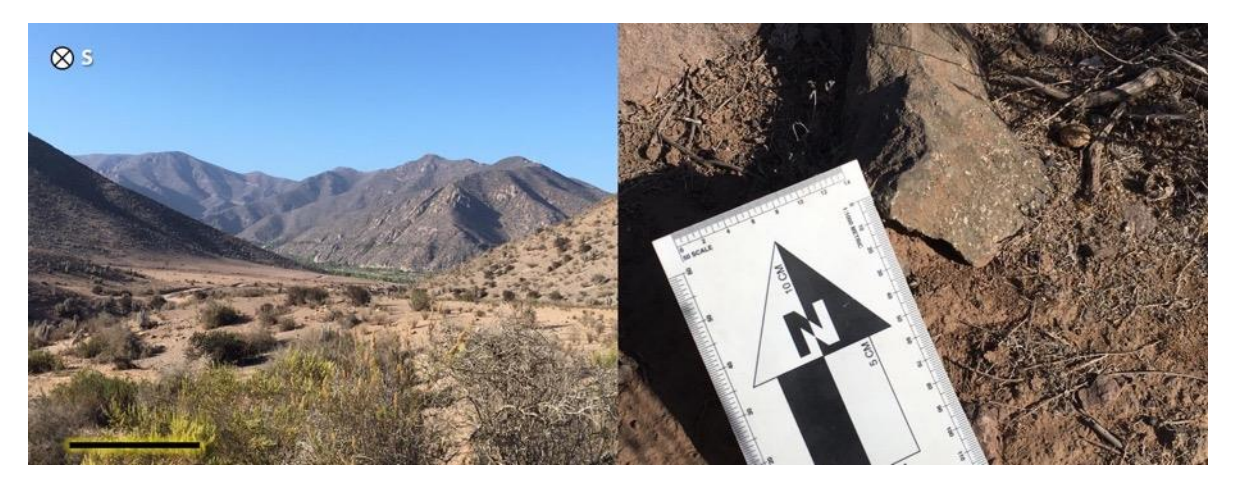

*Fuente: Set fotográfico del autor. Consultora Paleosuchus Ltda. (2020).*

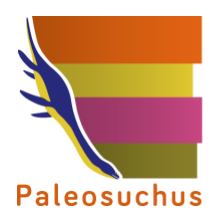

PALEOSUCHUS LTDA. Pioneros en Gestión del Patrimonio Paleontológico en Chile

Punto de control 065: Se observaron depósitos aluviales cuyos bloques y clastos corresponden a andesitas de la Formación Quebrada Marquesa (Kqm). No se realizaron hallazgos de interés paleontológico.

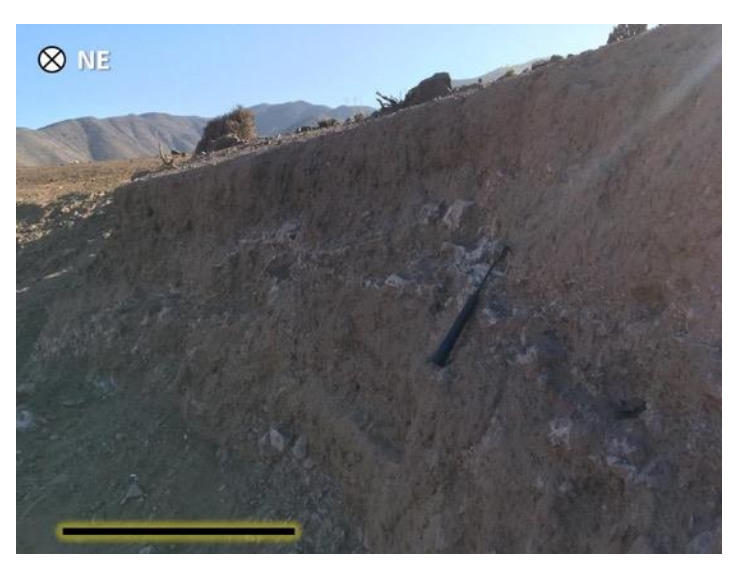

#### **Fotografía PC 065: Vista general del área del Proyecto.**

*Fuente: Set fotográfico del autor. Consultora Paleosuchus Ltda. (2020).*

Punto de control 066: Se observaron niveles de terrazas fluviales correspondientes a la unidad Depósitos fluviales antiguos (Qf) y un afloramiento de lavas andesíticas relacionables a la Formación Quebrada Marquesa (Kqm). No se realizaron hallazgos de interés paleontológico.

**Fotografía PC 066: Izquierda: Terrazas fluviales. Derecha: Afloramiento de andesitas.**

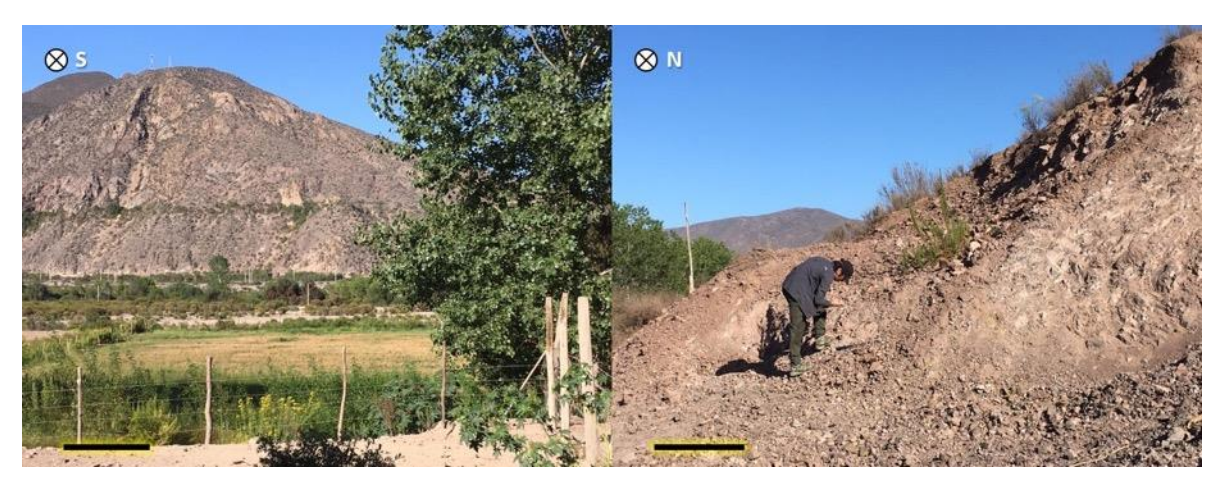

*Fuente: Set fotográfico del autor. Consultora Paleosuchus Ltda. (2020).*

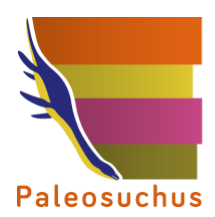

Punto de control 067: Se observaron lavas afaníticas relacionables al Complejo intrusivo Cerro El Chivato (Kgac). No se realizaron hallazgos de interés paleontológico.

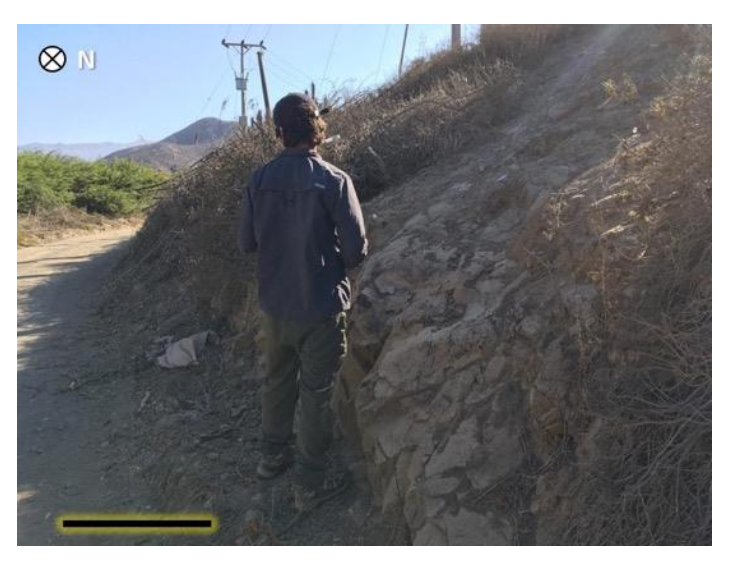

#### **Fotografía PC 067: Vista general del afloramiento.**

*Fuente: Set fotográfico del autor. Consultora Paleosuchus Ltda. (2020).*

Punto de control 068: Se observó afloramiento de lavas andesíticas de la Formación Quebrada Marquesa (Kqm). No se realizaron hallazgos de interés paleontológico.

#### **Fotografía PC 068: Izquierda: Vista general. Derecha: Detalle de andesita.**

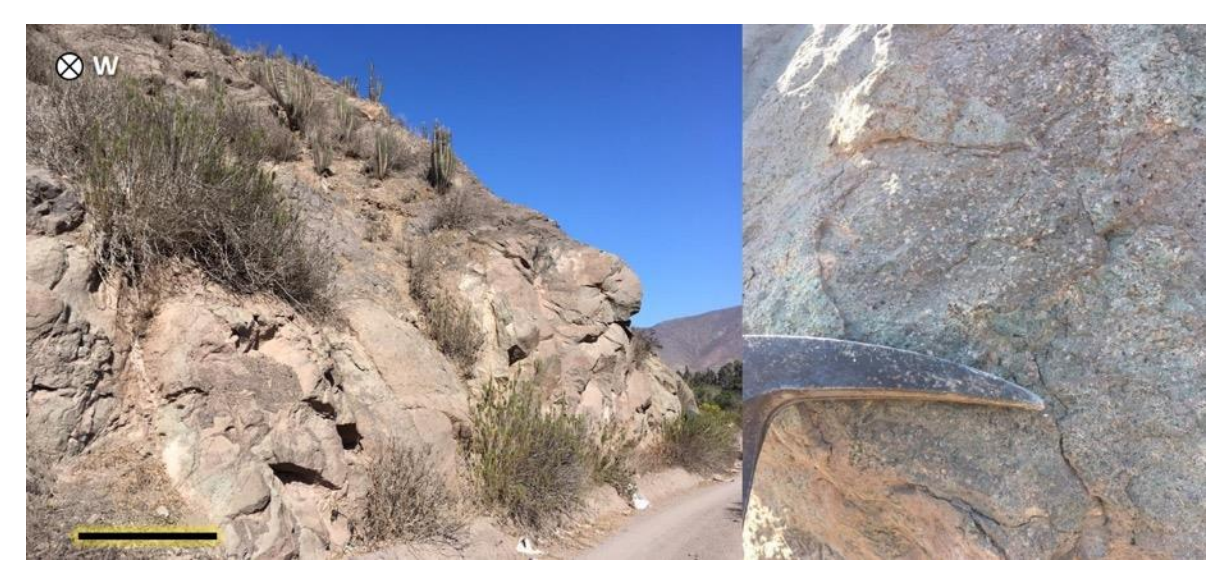

*Fuente: Set fotográfico del autor. Consultora Paleosuchus Ltda. (2020).*

**CAPÍTULO 3.5. LÍNEA BASE PAISAJE**

## **ESTUDIO DE IMPACTO AMBIENTAL**

## **PROYECTO MINERO ARQUEROS**

## **CAPÍTULO 3.5 LÍNEA DE BASE PAISAJE**

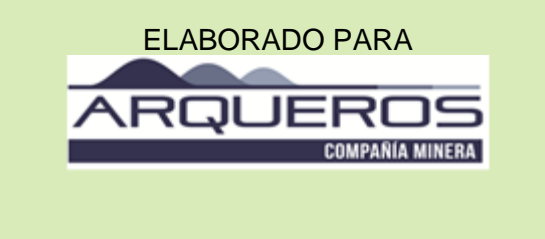

# **INERCO 忍**

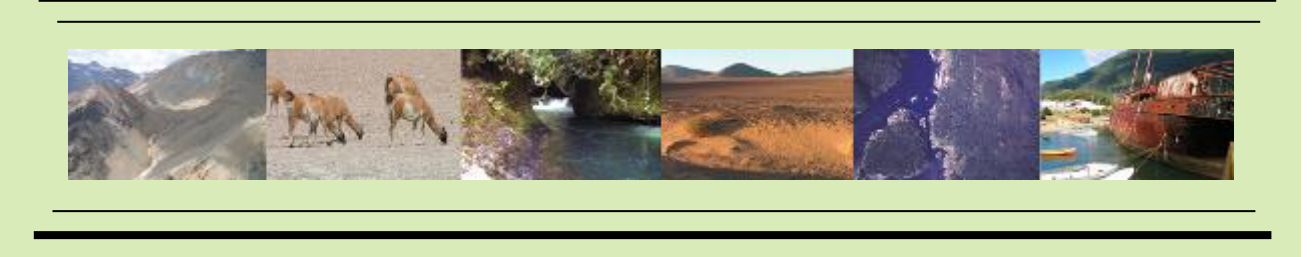

Av. Andrés Bello 2233, Piso 3, Providencia · Santiago · Chile · Fono (+56 ) 2 2963 8560 · www.inercochile.com ·

**DICIEMBRE DE 2019**

#### **ÍNDICE DE CONTENIDOS**

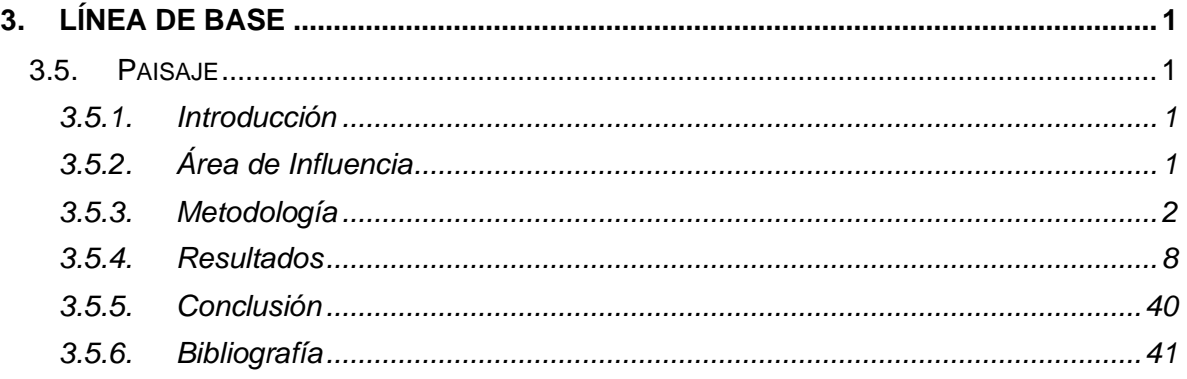

#### **ÍNDICE DE CUADROS**

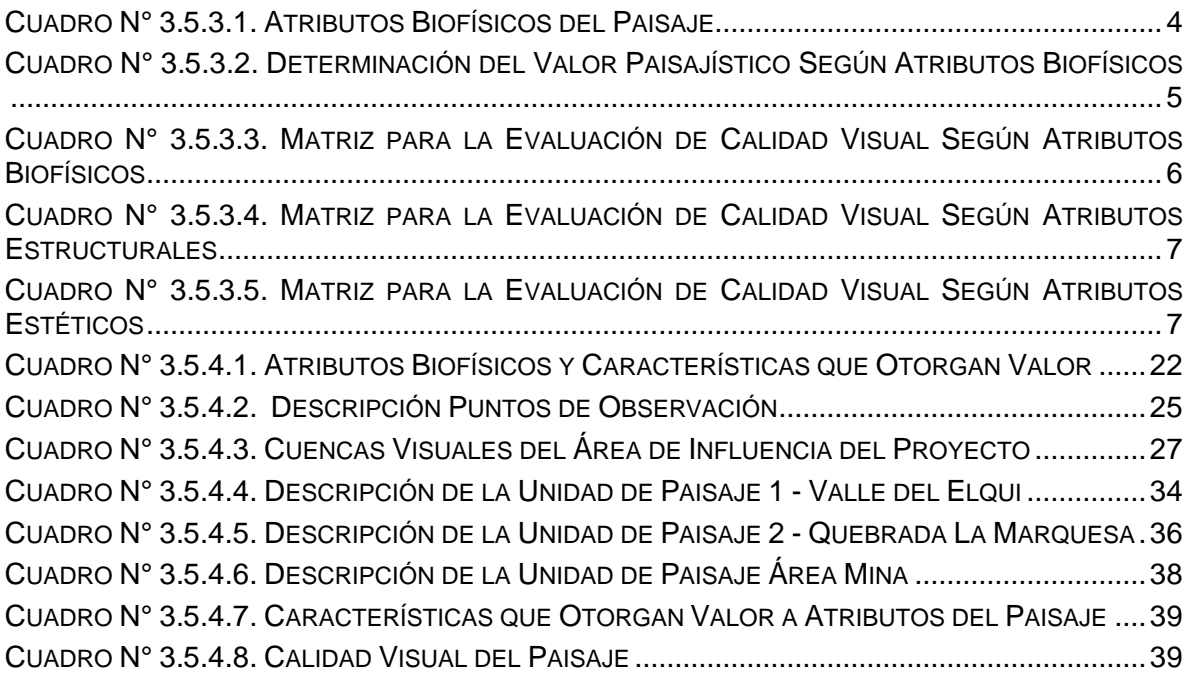

### **ÍNDICE DE FIGURAS**

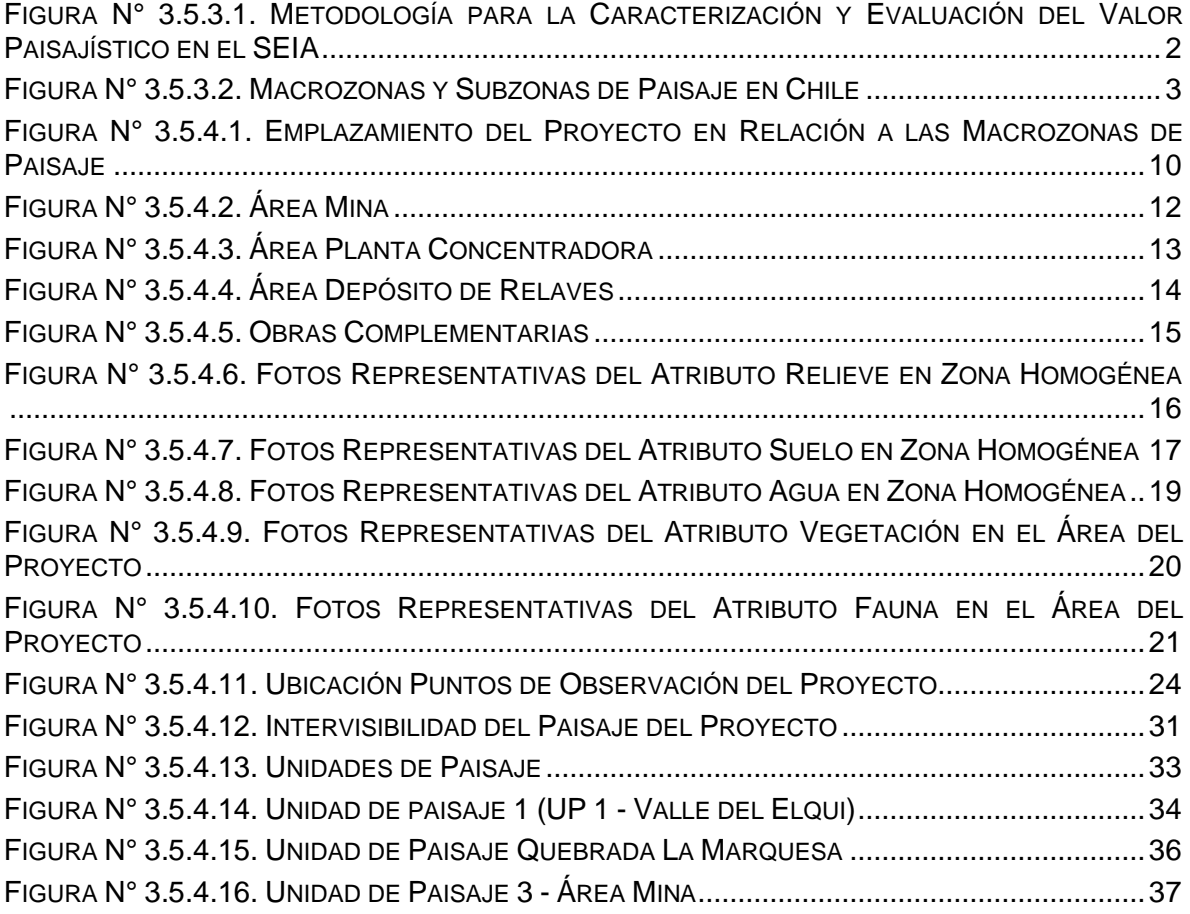

#### <span id="page-80-0"></span>**3. LÍNEA DE BASE**

#### <span id="page-80-1"></span>**3.5. Paisaje**

#### <span id="page-80-2"></span>**3.5.1. Introducción**

De acuerdo a lo establecido en la Ley Nº 19.300 y en el Artículo 18, literal e.6) del Decreto Supremo Nº 40/2012 "Reglamento del Sistema de Evaluación de Impacto Ambiental" del Ministerio del Medio Ambiente, la presente sección da cuenta de los antecedentes que caracterizan la línea de base de Paisaje en el área de influencia del "Proyecto Minero Arqueros" (en adelante el Proyecto), el cual se emplaza en la Región de Coquimbo, Comunas La Serena y Vicuña.

El presente estudio se realiza basándose en los conceptos que se describen en el Artículo 9 del D.S N°40/2012, RSEIA, que define a una zona con valor paisajístico como "*aquella que, siendo perceptible visualmente, posee atributos naturales que le otorgan una calidad que la hace única y representativa".* Así también, se considera lo indicado en el literal e.6) del Artículo 18 del RSEIA, donde se indica que el área de influencia de la componente paisaje, incluirá entre otros, la caracterización de su tipo, visibilidad y calidad.

El objetivo de la presente línea de base es caracterizar el Paisaje del área de influencia del Proyecto, de acuerdo a lo indicado en la *"Guía para la Evaluación de Impacto ambiental del Valor Paisajístico en el SEIA, 2019" realizando* las siguientes actividades:

- Determinar el valor paisajístico.
- Delimitación del área de Influencia del Proyecto.
- Determinación de calidad visual del paisaje.
- Caracterizar las cuencas visuales del área de influencia.
- Definir unidades homogéneas de paisaje y evaluar su calidad visual.

#### <span id="page-80-3"></span>**3.5.2. Área de Influencia**

El área de influencia corresponde a las partes y obras del Proyecto emplazados en las comunas de La Serena y Vicuña, junto con su entorno paisajístico extendido a los puntos de observación existentes en el área, y las cuencas visuales y análisis de intervisibilidad que la conforman.

El área de influencia será determinada de acuerdo a la Guía para la Evaluación de Impacto ambiental del Valor Paisajístico en el SEIA del año 2019, la cual será complementada con lo indicado en el Capítulo 2 "Determinación y Justificación del Área de Influencia" del presente EIA, se justifica la delimitación del área de influencia determinada para este componente ambiental.

#### <span id="page-81-0"></span>**3.5.3. Metodología**

El estudio del paisaje plantea como objetivo general, determinar el valor paisajístico del área de influencia del Proyecto, mediante el reconocimiento de su tipo o carácter<sub>1</sub>; de la obtención de la visibilidad a través de cuencas visuales; de la descripción y valoración de los atributos biofísicos, estéticos y estructurales, entendiendo que "una zona con valor paisajístico es aquella que, siendo perceptible visualmente, posee atributos naturales que le otorgan una calidad que la hace única y representativa"<sup>2</sup>

El desarrollo de la línea de base de Paisaje, se llevó a cabo según la estructura metodológica de la Guía para la Evaluación de Impacto ambiental del Valor Paisajístico en el SEIA (2019), según lo indicado en la siguiente Figura:

<span id="page-81-1"></span>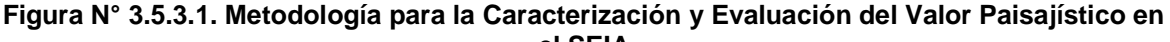

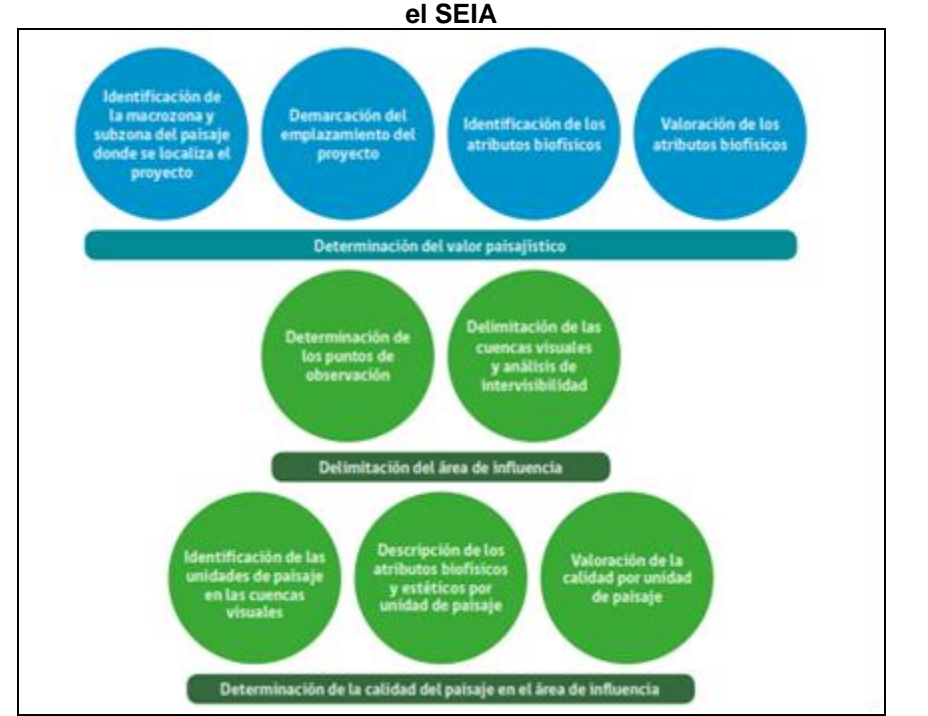

Fuente: Guía para la Evaluación de Impacto ambiental del Valor Paisajístico en el SEIA, 2019.

La descripción del área de influencia para el Proyecto se realizó en tres etapas de trabajo:

- I. Determinación del Valor Paisajístico
- II. Delimitación del Área de Influencia

<sup>1</sup> El Carácter del paisaje se define como aquella identidad reconocible en un determinado paisaje, que surge de la percepción de un patrón asociado a la combinación de sus atributos biofísicos, estéticos y estructurales teniendo en consideración a las macrozonas y subzonas del área donde se emplaza el proyecto, los cuales lo hacen único y lo diferencian de otros paisajes (Guía para la Evaluación de Impacto ambiental del Valor Paisajístico en el SEIA, 2019).

<sup>2</sup> Ref. artículo 9° RSEIA – Guía para la Evaluación de Impacto ambiental del Valor Paisajístico en el SEIA, 2019

III. Determinación de la Calidad del Paisaje

A continuación, se describen cada una de las etapas que componen la descripción de la metodología de la componente paisaje del Proyecto.

#### **3.5.3.1. Determinación del Valor Paisajístico**

Esta etapa corresponde a la recopilación de antecedentes y evaluación de información secundaria asociada a la componente Paisaje del área de influencia del Proyecto. En esta etapa se identifica la jerarquización del paisaje según las macrozonas y subzonas del paisaje en Chile (Figura N°3.5.3.2).

La macrozonificación del territorio nacional permitirá reconocer de manera preliminar y general el carácter del paisaje, determinado por la dominancia de algunos de sus atributos biofísicos. Asimismo, se demarcará el emplazamiento del Proyecto dentro de la macrozona correspondiente, junto con la identificación y análisis de los atributos biofísicos que la componen. De esta manera, se identifica de manera preliminar y general el carácter del paisaje.

<span id="page-82-0"></span>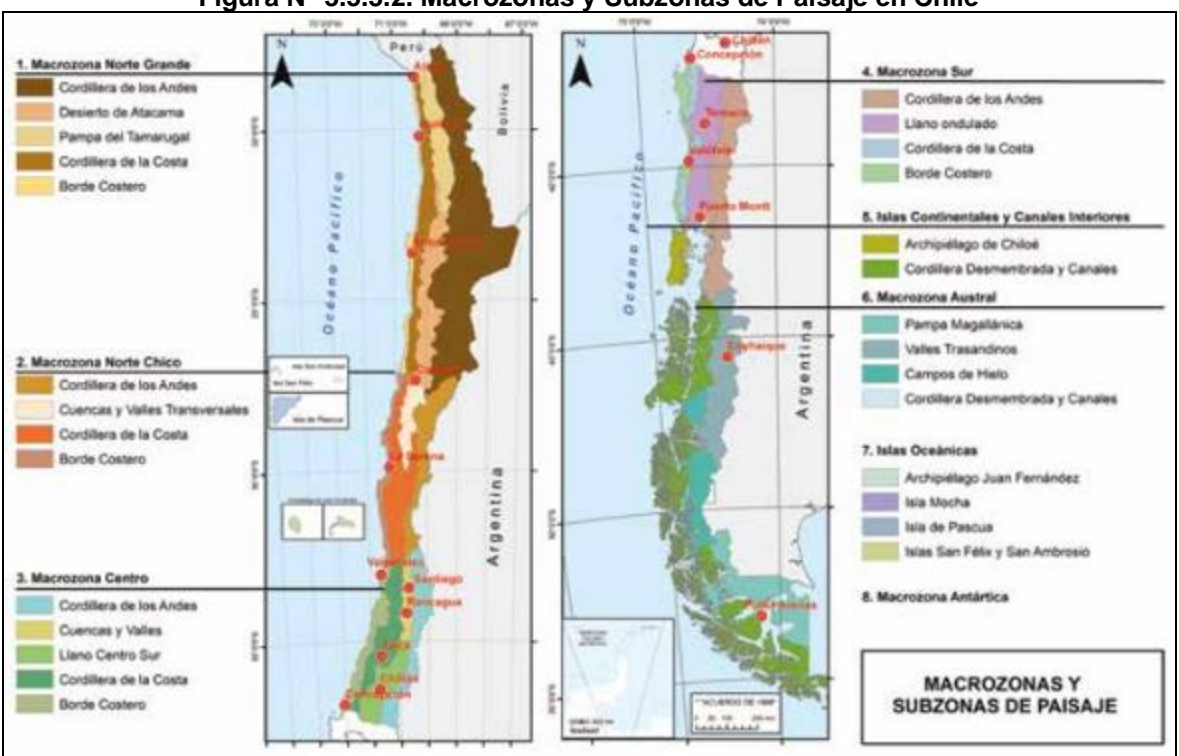

#### **Figura N° 3.5.3.2. Macrozonas y Subzonas de Paisaje en Chile**

Fuente: Guía para la Evaluación de Impacto ambiental del Valor Paisajístico en el SEIA, 2019.

Posterior a la identificación de la macrozona, subzona y emplazamiento del Proyecto, mediante registros en terreno se describirán los atributos biofísicos que conforman el Proyecto.

Una vez identificados los atributos biofísicos del paisaje de la zona de emplazamiento del Proyecto, éstos deben valorarse a fin de determinar si la zona tiene o no valor paisajístico. En esta valoración debe considerarse si uno, más de uno o el conjunto de sus atributos biofísicos otorgan a la zona una calidad que la hace única y representativa pudiendo determinar su valor paisajístico asociado, de acuerdo a los siguientes Cuadros:

<span id="page-83-0"></span>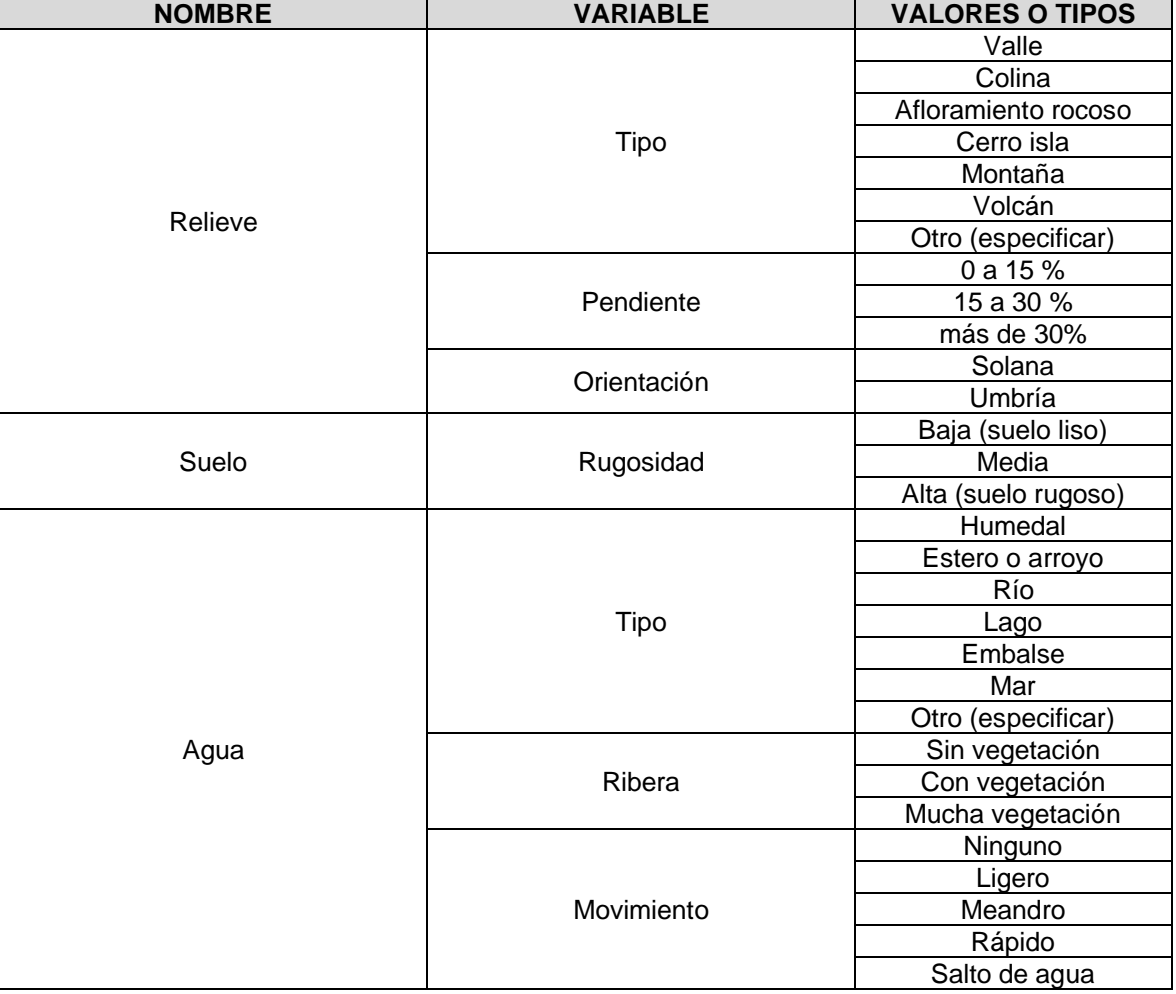

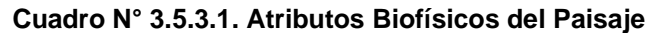

Fuente: Guía para la Evaluación de Impacto ambiental del Valor Paisajístico en el SEIA, 2019.

<span id="page-84-0"></span>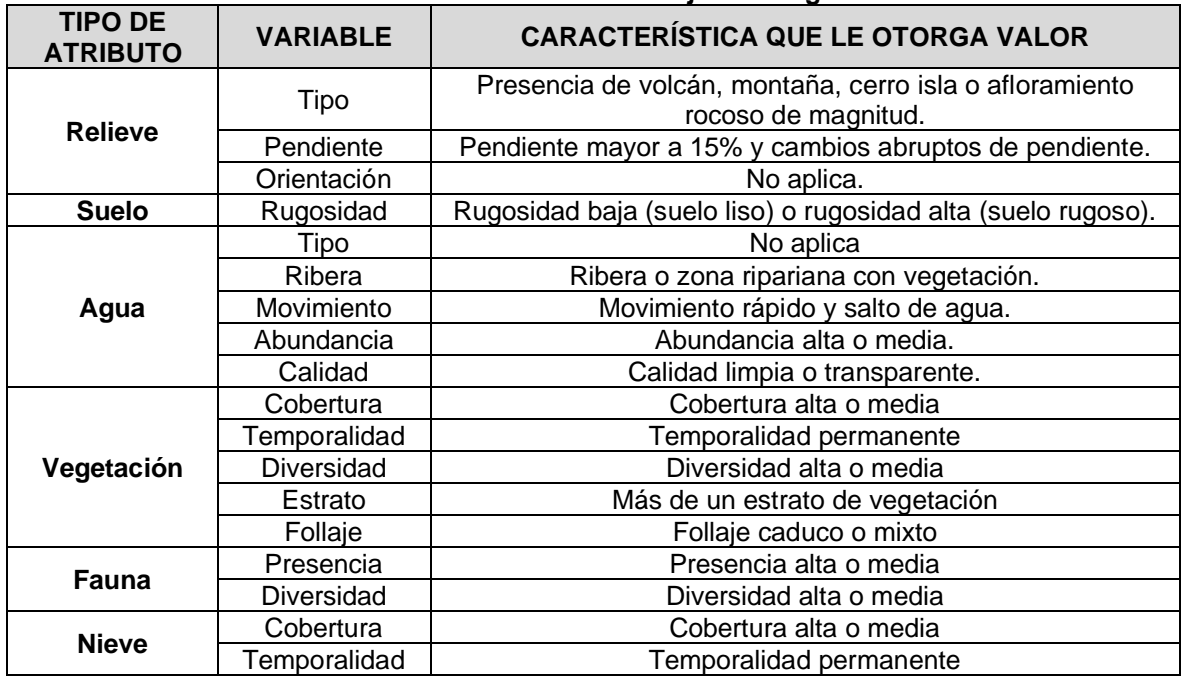

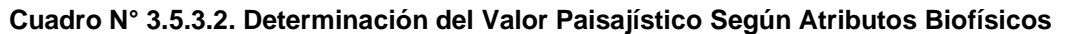

Fuente: Guía para la Evaluación de Impacto ambiental del Valor Paisajístico en el SEIA, 2019.

#### **3.5.3.2. Delimitación del Área de Influencia**

Para la delimitación del área de influencia, se considerarán las partes y obras del Proyecto, junto a su entorno paisajístico extendido a todo el territorio donde puede visualizarse sus partes y obras.

Los puntos de observación se establecerán considerando el emplazamiento del Proyecto; y estos puntos de observación se ubicarán en los sectores de mayor acceso para un observador cualquiera y desde donde sea posible visualizar el paisaje y las partes y obras del Proyecto, mediante los siguientes criterios:

- Vistas desde los principales ejes viales, teniendo en cuenta la intensidad media diaria del flujo de transporte como dato indicador de la frecuencia de observadores.
- Vistas desde miradores panorámicos ubicados en caminos y senderos.
- En áreas urbanas, vistas donde existe un alto potencial de observadores.

A partir de los puntos de observación identificados se determinarán las cuencas visuales y análisis de intervisibilidad asociadas, considerando una altura promedio de observador de 1,70 m, y un radio de observación máximo de 3,5 km, distancia límite donde el observador puede discriminar atributos propios del paisaje.

#### **3.5.3.3. Determinación de la de la Calidad del Paisaje**

Una vez definida la intervisibilidad del Proyecto, se delimitarán las correspondientes unidades de paisaje del área de influencia, con el objetivo de sistematizar los atributos visuales, biofísicos y estructurales, elaborando para cada unidad de paisaje una ficha que resume sus principales características, de acuerdo a lo indicado en la Guía para la Evaluación de Impacto ambiental del Valor Paisajístico en el SEIA, 2019.

Finalmente, se realizará la evaluación de la calidad visual de las unidades de paisaje definidas para el área de Proyecto, de acuerdo a los siguientes Cuadros:

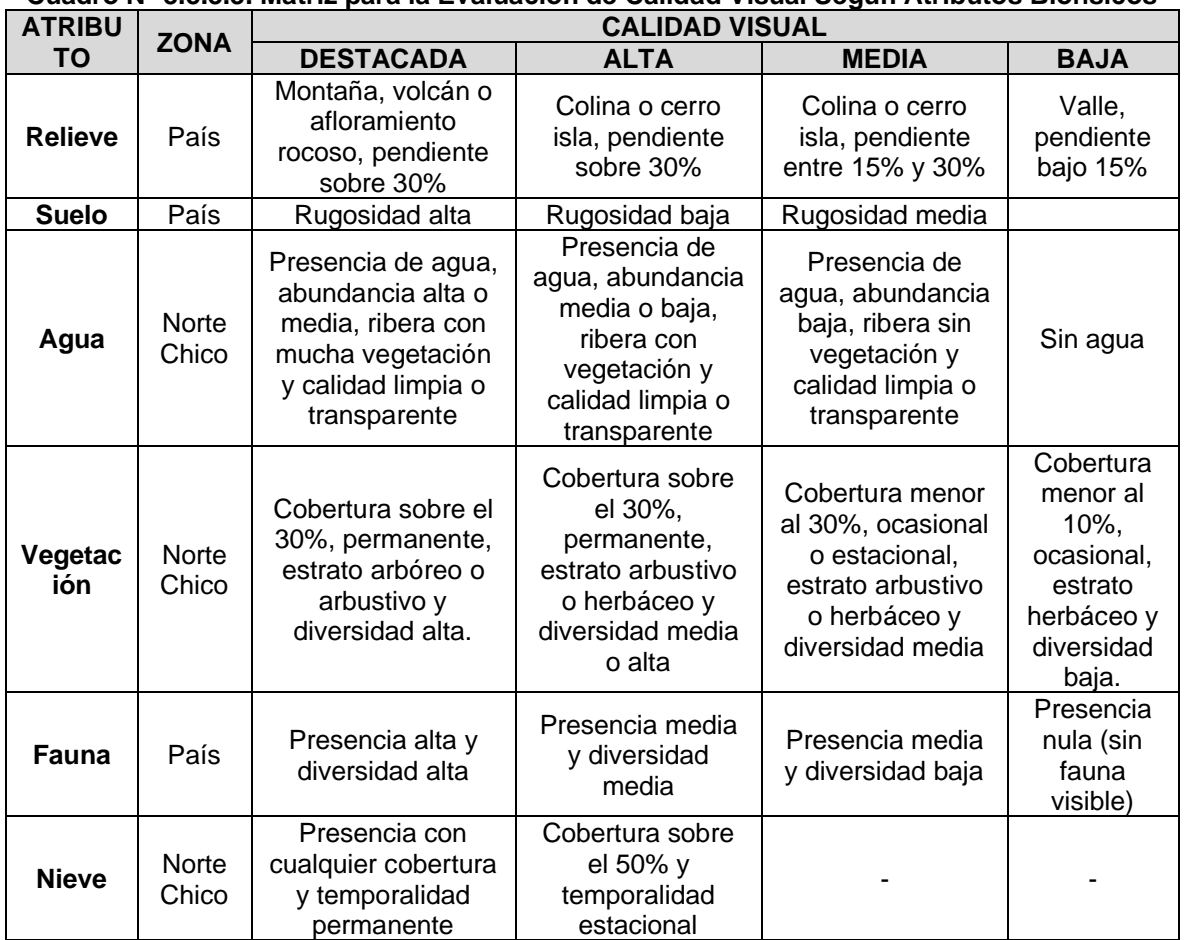

<span id="page-85-0"></span>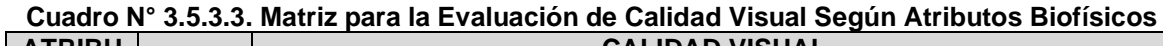

Fuente: Guía para la Evaluación de Impacto ambiental del Valor Paisajístico en el SEIA, 2019.

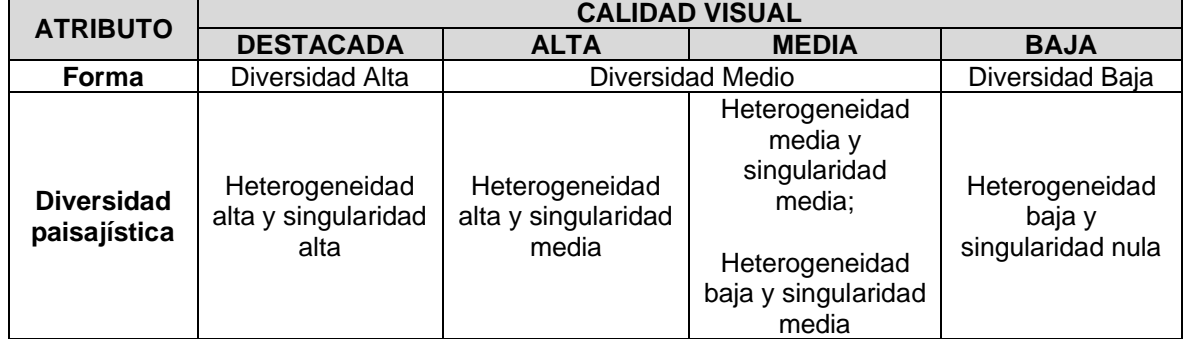

#### <span id="page-86-0"></span>**Cuadro N° 3.5.3.4. Matriz para la Evaluación de Calidad Visual Según Atributos Estructurales**

Fuente: Guía para la Evaluación de Impacto ambiental del Valor Paisajístico en el SEIA, 2019.

#### <span id="page-86-1"></span>**Cuadro N° 3.5.3.5. Matriz para la Evaluación de Calidad Visual Según Atributos Estéticos**

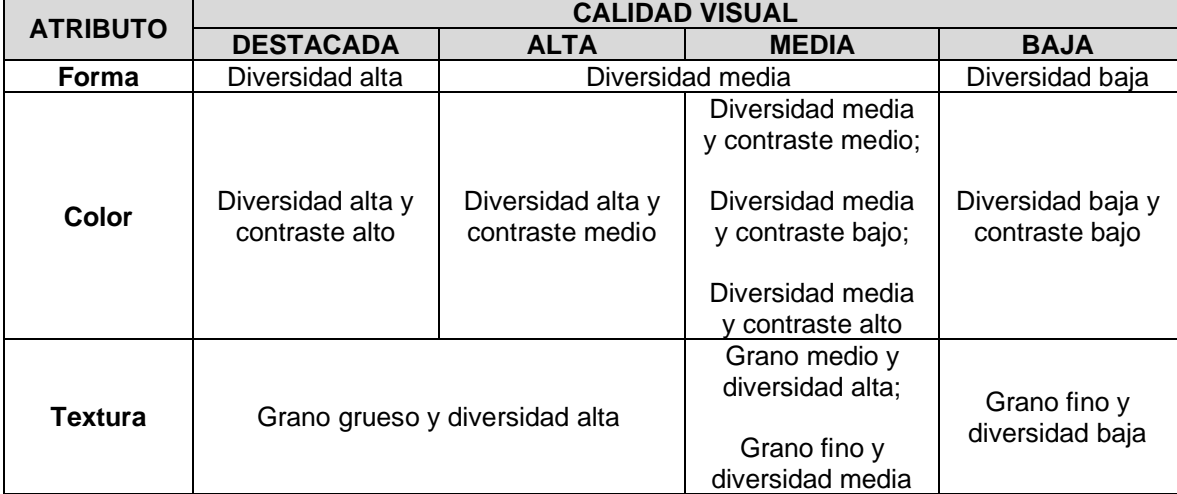

Fuente: Guía para la Evaluación de Impacto ambiental del Valor Paisajístico en el SEIA, 2019.

#### <span id="page-87-0"></span>**3.5.4. Resultados**

#### **3.5.4.1. Identificación de la macrozona donde se localiza el Proyecto**

El "Proyecto Minero Arqueros" se localiza en la Macrozona del Norte Chico (primer nivel jerárquico), la cual se extiende desde el Río Copiapó hasta el Río Aconcagua, abarcando las regiones de Atacama (sur), Coquimbo y Valparaíso (norte). Es una zona geográfica que se considera intermedia entre el Norte Grande y el Valle Central de Chile.

El Norte Chico se caracteriza por el dominio de climas semiáridos, también denominados estepáricos, las lluvias se concentran en los meses de invierno con registros superiores a los 300 mm anuales en aquellas zonas ubicadas en el sector cordillerano, oscilando entre los 60 y 240 mm en el sector costero, es una importante zona de transición entre el desierto árido que cubre el Norte Grande y la Zona Central.

El carácter del paisaje está determinado por la sucesión de contrastes entre los atributos físicos de los componentes geológicos, geomorfológicos e hidrológicos, y los atributos bióticos presentes en torno a los fondos de los valles transversales. Las formas del paisaje que conforman esta Macrozona son sinuosas, irregulares producto del accidentado relieve que conforma una serie de valles y cordones montañosos, desde el sur del Río Copiapó hasta el Río Aconcagua (SEA, 2019). A pesar de poseer condiciones climáticas estables y con escases de precipitaciones, la variabilidad del relieve fomenta la existencia de diversos ecosistemas de flora y fauna; conformando así unidades de paisaje de alta calidad escénica (SEA, 2019).

En esta macrozona, se distinguen cuatro subzonas (segundo nivel jerárquico), las que tienen una distribución transversal de oeste a este relacionadas con las grandes geoformas (Borde costero, Cordillera de la Costa, Cuencas y valles transversales, y Cordillera de los Andes).

Es así como al extremo oeste de la macrozona se encuentra la subzona Borde costero, que corresponde a una planicie litoral desarrollada que comienza en el Río Loa y finaliza en La Serena; la sigue hacia el oriente, la Cordillera de la Costa, que está fuertemente accidentada por las quebradas e interrumpidas por valles transversales intensamente cultivados. La subzona de Cuencas y Valles Transversales, se presenta con mayor intensidad en el extremo meridional de la macrozona, y la subzona de la Cordillera de los Andes presenta la cumbre más alta de Chile; "Nevado Ojos del Salado" con 6.879 metros, la cordillera tiende a disminuir su altitud hacia el sur.

#### **3.5.4.2. Caracterización de la subzona del Proyecto**

De acuerdo a las características y ubicación del Proyecto, este se emplaza en su totalidad en la subcuenca Cordillera de la Costa, la cual es irregular por la existencia de cordones transversales que se desprenden de la cordillera de los Andes hasta entrar en contacto con las planicies litorales. Las alturas promedio de estos cordones varían entre 600 y 1.200 metros. El relieve de estos cordones se orientan de oeste a este.

Los cordones o sierras transversales se encuentran separados por los valles de los ríos Elqui, Limarí y Choapa. El valle del Elqui es uno de los más anchos y largos, se ubica hacia el norte de la región, mezclándose en la costa con las planicies costeras, las que penetran hacia el interior donde se emplaza la ciudad de La Serena. En el sector centro de la región se encuentra el valle del río Limarí, este valle es estrecho, presentándose encajonado en su curso superior, con laderas de pendientes muy abruptas. Al sur se encuentra el valle del río Choapa, siendo el más estrecho. En su curso medio se encajona para posteriormente formar un amplio sector de terrazas fluviales en su desembocadura.

Otra de Las características fundamentales de este tipo de valles es que se estructuran en torno a sistemas fluviales de diversa complejidad, que corren hacia el mar. Entre estos cursos fluviales tenemos a los ríos: Copiapó, Huasco, Elqui, Limarí, Choapa y el Aconcagua. Los ríos que ocupan estos valles son generalmente de régimen nivosopluvioso, es decir, surgen de áreas de nieves en la cordillera y se alimentan con los deshielos primaverales, asimismo sus afluentes. Debido a la escasez de precipitaciones en estas regiones, la lluvia no juega un papel relevante en la alimentación del caudal de estos cursos de agua.

En cuanto a las condiciones a la ocupación de terreno, se cuenta con una alta presencia antrópica en los valles, con dominancia de parches agrícolas, vitivinícolas y agroindustriales junto a sus centros poblados.

En la cordillera de la Costa del Norte Chico, predomina un clima estepárico cálido que se caracteriza por ausencia de nubosidad y sequedad del aire. Sus temperaturas son mayores que en la costa, las precipitaciones son en invierno y poco abundantes, gracias a esto, existen en promedio 300 noches de cielos despejados, ideal para el emplazamiento de observatorios astronómicos.

La vegetación interior de la región, específicamente al norte de La Serena, se presenta una estepa abierta de acacia caven, baja, dispersa y asociadas a cactáceas y hierbas anuales. La vegetación del tipo xerofítica, presenta mayor abundancia en quebradas, alimentadas esporádicamente por las carentes precipitaciones.

<span id="page-88-0"></span>Considerando las jerarquías propuestas anteriormente, a continuación se muestra de forma gráfica el emplazamiento del Proyecto (ver Figura Nº 3.5.4.1) con respecto al primer y segundo nivel jerárquico de paisaje (macrozonas y subzonas de paisaje).

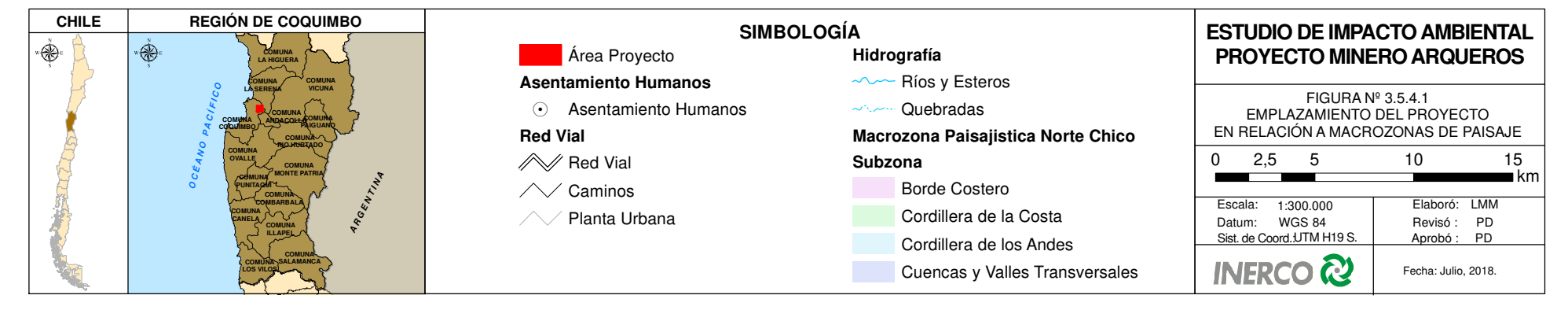

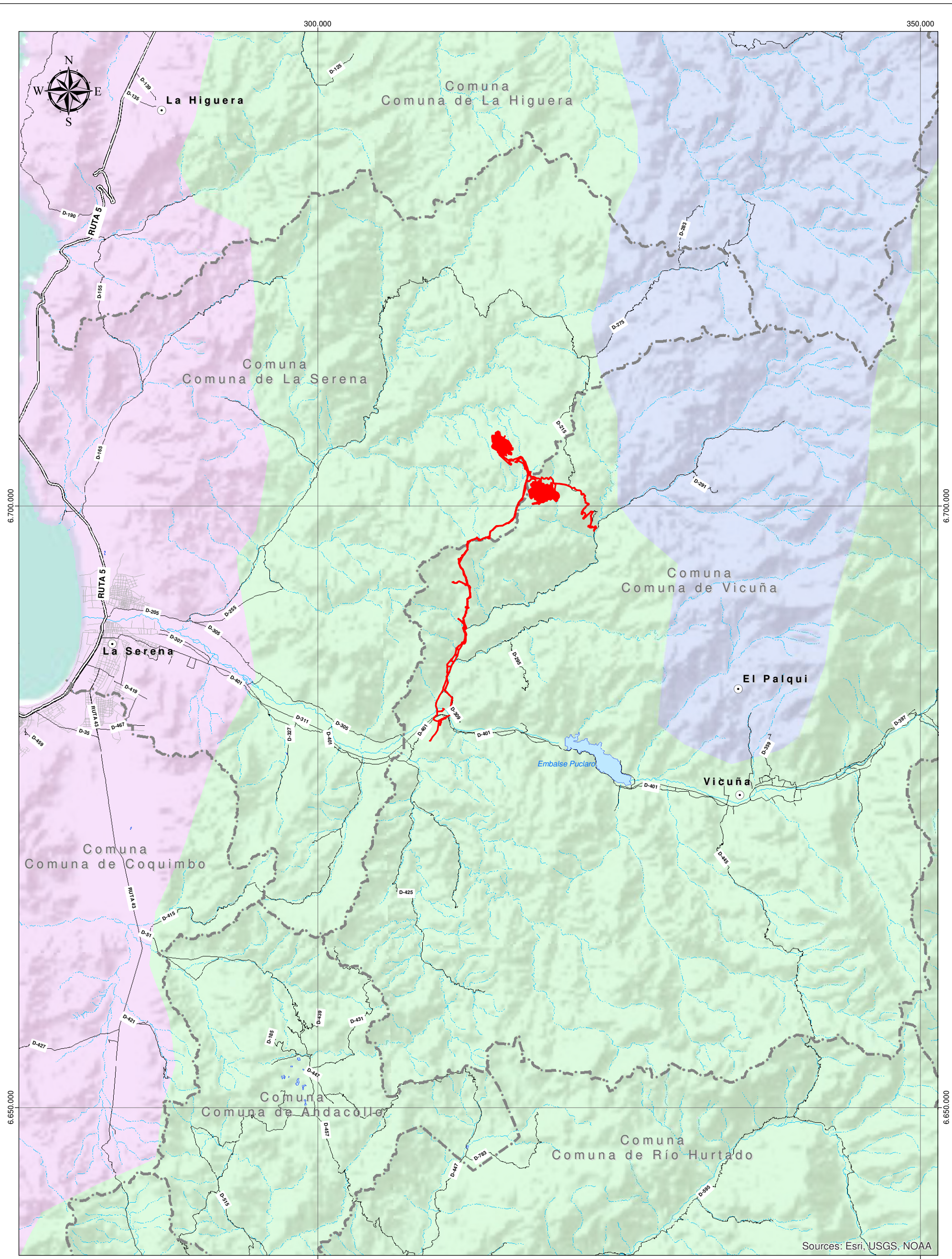

300.000

350.000

#### **3.5.4.3. Identificación de la zona homogénea de paisaje del Proyecto**

Una vez identificada la macrozona y las subzonas de paisaje (primer y segundo nivel jerárquico), se identifica el tercer nivel jerárquico, la zona homogénea donde se encuentra el Proyecto. Esta demarcación permite identificar hitos relevantes a nivel de paisaje que pueden estar fuera de las escala de evaluación de los primeros niveles de paisaje.

Las Figuras siguientes, ilustran la representación de la demarcación del Proyecto de sus obras y partes, para la identificación de zonas homogéneas. Las Figuras presentan el emplazamiento del Área Mina, Planta Concentradora, Depósito de Relaves y Obras Complementarias (Acueducto, LTE y Caminos).

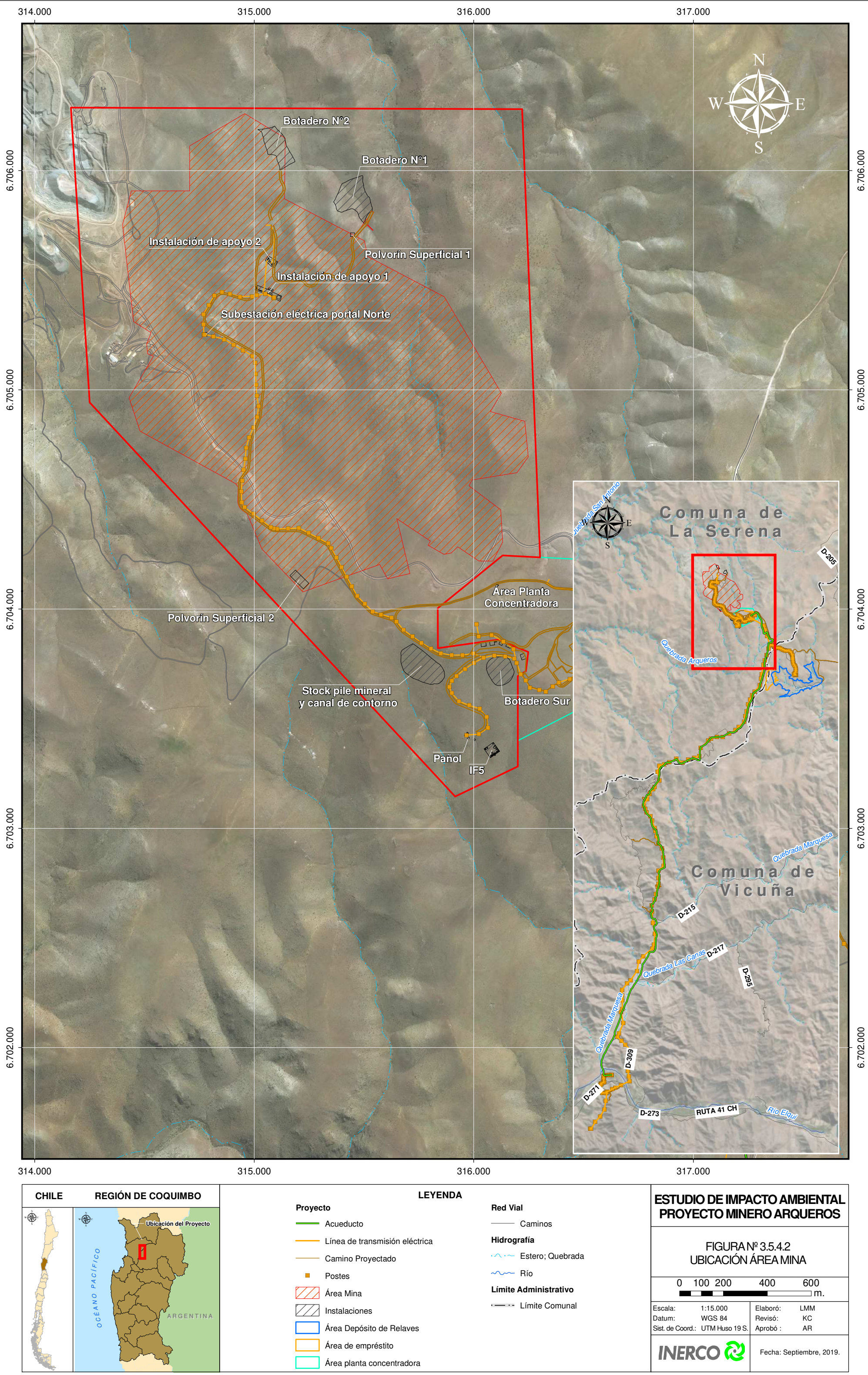

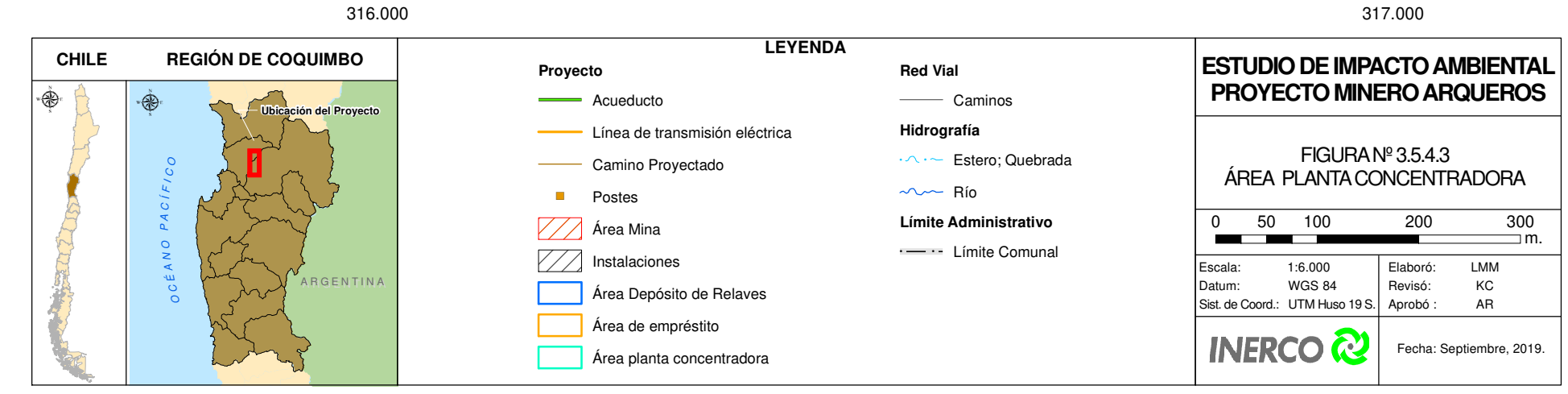

316.000

6.703.000

6.704.000

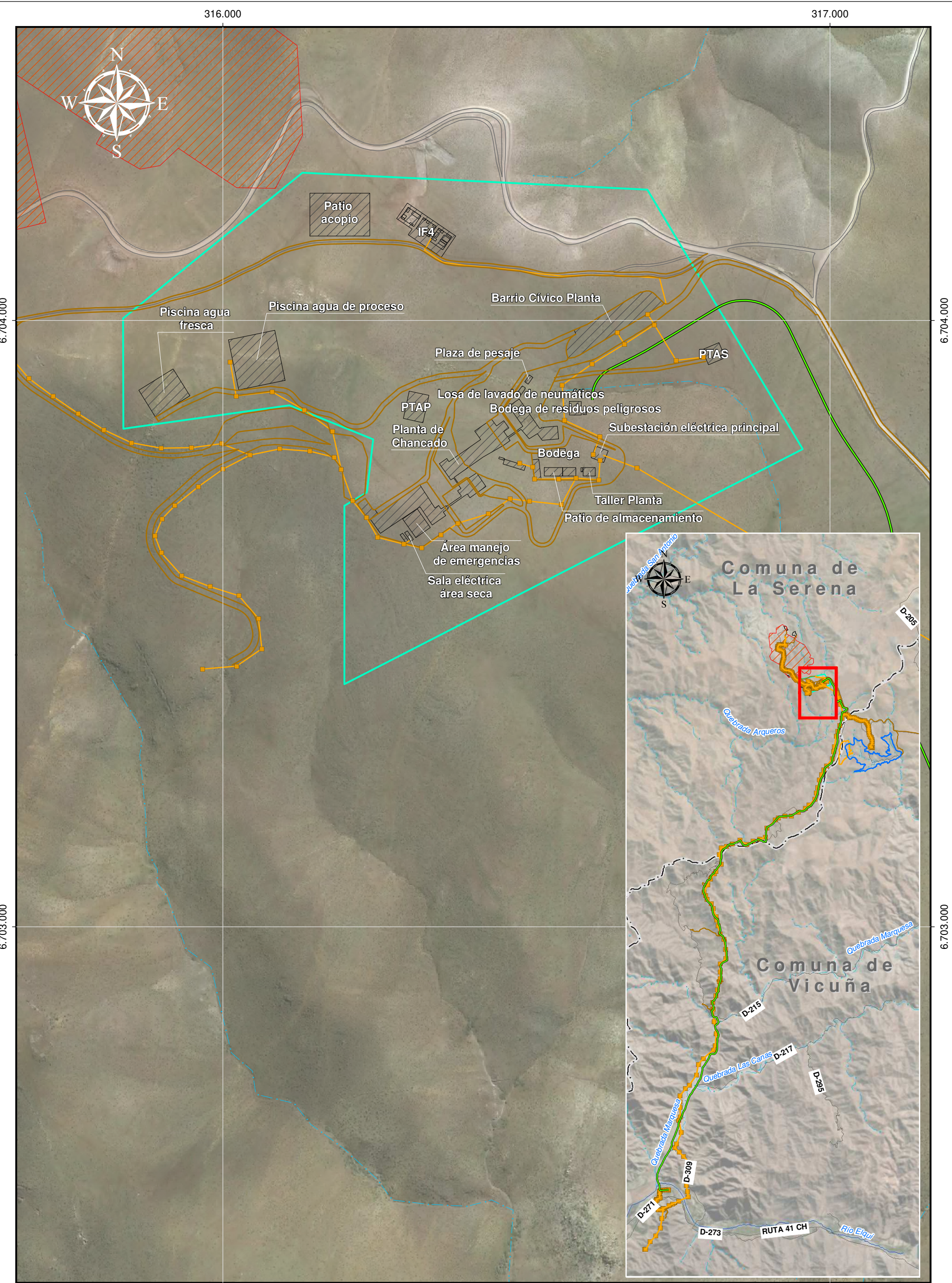

![](_page_93_Figure_0.jpeg)

![](_page_94_Figure_0.jpeg)

#### **3.5.4.4. Descripción de los Atributos Biofísicos del Paisaje**

Basados en el área de emplazamiento del Proyecto y a la campaña de terreno efectuada, a continuación, se describen los atributos biofísicos identificados a escala de trabajo de la extensión total de la superficie del Proyecto.

#### **Relieve**

El relieve de la zona norte del Proyecto (Mina, Planta Concentradora y Depósito de Relaves) presenta una condición homogénea en el área de estudio, la cual corresponde a colinas con presencia de valle, sin presencia de afloramientos rocosos, ni volcanes. El Relieve a esta escala, conforma pendientes que varían entre los 0 y 15%, en las zonas con mayor dominancia de planicies, y superior a 15%, alcanzando hasta un 30%, en las zonas con dominancia de colinas.

Para la zona sur del Proyecto, correspondiente a las obras complementarias (LTE, Acueducto y Caminos), el relieve que presenta se asocia a un conjunto de cerros aislados, con pendientes que oscilan entre los 0 - 15%, con presencia de viviendas y terrenos agrícolas.

<span id="page-95-0"></span>![](_page_95_Picture_7.jpeg)

**Figura N° 3.5.4.6. Fotos Representativas del Atributo Relieve en Zona Homogénea**

314.973 E; 6.704.702 N – Área Relave Elaboración: Fotos capturadas por el autor, 2017.

#### **Suelo**

El suelo de la zona homogénea, presenta una rugosidad media, debido a las condiciones climáticas y a la forma del terreno. Esta situación presenta dominancia en la totalidad del entorno de desarrollo del Proyecto.

<span id="page-96-0"></span>![](_page_96_Picture_4.jpeg)

**Figura N° 3.5.4.7. Fotos Representativas del Atributo Suelo en Zona Homogénea**

322.482 E; 6.700.130 N

![](_page_96_Picture_7.jpeg)

315.293 E; 6.704.774 N Elaboración: Fotos capturadas por el autor, 2017.

#### **Agua**

En general, en la zona norte del Proyecto, asociado a las obras del Área Mina, Planta Concentradora y Área del Depósito de Relave, los cursos de agua no presentan relevancia, esto se debe a que solo se identifica un cuerpo en las proximidades, el cual corresponde al Quebrada La Marquesa, quedando definido sólo por la presencia de un canal de riego en los costados poniente y sur del área del Proyecto.

Se observa vegetación en la ribera del estero, asociada a la mayor disponibilidad de agua, en comparación con los lugares cercanos a la misma.

El movimiento es ligero, y su abundancia es baja. La calidad de las aguas se percibe limpia, dadas sus condiciones de estero.

En la parte sur del Proyecto, asociado a la LTE, y al inicio de la bocatoma del acueducto, se relaciona de forma directa con el rio Elqui, el cual se asocia con la extracción de agua para el Proyecto. El movimiento es moderado, de abundancia alta y calidad de agua limpia.

<span id="page-98-0"></span>![](_page_98_Picture_2.jpeg)

**Figura N° 3.5.4.8. Fotos Representativas del Atributo Agua en Zona Homogénea**

![](_page_98_Picture_4.jpeg)

![](_page_98_Picture_5.jpeg)

311.090 E; 6.686.853 N Elaboración: Fotos capturadas por el autor, 2017.

#### **Vegetación**

La vegetación avistada en el área del Proyecto corresponde principalmente a formaciones xerofíticas asociado a matorrales con suculentas.

La cobertura de la zona es predominantemente media con temporalidad permanente.

El área posee una diversidad baja, un estrato predominantemente arbustivo, de follaje perenne.

![](_page_99_Picture_2.jpeg)

#### <span id="page-99-0"></span>**Figura N° 3.5.4.9. Fotos Representativas del Atributo Vegetación en el Área del Proyecto**

![](_page_99_Picture_4.jpeg)

318.575 E; 6.700.756 N Elaboración: Fotos capturadas por el autor, 2017.

#### **Fauna**

La fauna avistada en el área del Proyecto una presencia baja y diversidad baja, asociada principalmente a animales domésticos y de ganado cercanos a las zonas urbanas.

![](_page_100_Picture_2.jpeg)

#### <span id="page-100-0"></span>**Figura N° 3.5.4.10. Fotos Representativas del Atributo Fauna en el Área del Proyecto**

311.047 E; 6.683354 N

![](_page_100_Picture_5.jpeg)

309.464 E; 6.680.692 N Elaboración: Fotos capturadas por el autor, 2017.

#### **Nieve**

La presencia de nieve en la zona homogénea, es nula, dada la altitud del área por lo que no aporta valor al paisaje.

#### **A. Identificación del Valor Paisajístico**

Una vez identificados los atributos biofísicos del paisaje, éstos deben valorarse a fin de determinar si la zona tiene o no valor paisajístico (SEA, 2019). El valor paisajístico depende de la presencia de uno o más atributos biofísicos que posean valor. Dichos valores otorgados al paisaje, lo hacen único y representativo, razón por lo cual deben ser descritos e identificados de manera apropiada. A continuación se presenta un resumen sobre los atributos presentes en el área del Proyecto evaluado.

<span id="page-101-0"></span>![](_page_101_Picture_186.jpeg)

![](_page_101_Picture_187.jpeg)

Fuente: Elaboración propia, 2018.

Según el Cuadro anterior, se puede observar que el área evaluada posee valor paisajístico debido a la presencia de atributos biofísicos que le otorga valor al paisaje.

#### **3.5.4.5. Determinación del Valor Paisajístico**

Obtenido el valor paisajístico del área de influencia del Proyecto, se debe realizar un análisis para determinar la calidad visual del paisaje que interactuará con el Proyecto. Dicho análisis consiste en la valoración de los atributos estéticos y estructurales a la escala de unidades de paisaje. El área de influencia se encuentra definida por las cuencas visuales que se asocian a las unidades de paisaje del área del Proyecto. De acuerdo a esto, dicha área abarca los sectores de Área Mina, Área Planta, Área planta de Relave y obras de servicios como Bocatoma, Acueducto, LTE y Caminos de Acceso.

#### **3.5.4.6. Análisis de los puntos de observación**

Esta actividad se realiza como requisito para determinar el acceso visual que podría tener el Proyecto desde potenciales observadores habituales. En específico, se consideraron 5 puntos de observación, de los cuales se tiene:

- **A. Sector Sur-oeste.**
- **B. Sector El Molle – La Marquesa.**
- **C. Sector Rodeíto.**
- **D. Sector Relave.**
- **E. Área Mina.**

Considerando los atributos previos, se efectuó un levantamiento in situ sobre los diferentes puntos de observación que podrían originar situaciones de intervisibilidad con respecto al emplazamiento del Proyecto. A continuación, se muestran los resultados, de acuerdo a los siguientes puntos de observación:

#### **A. PO - 1: Sector Sur-oeste.**

- **B. PO - 2: El Molle – La Marquesa.**
- **C. PO - 3: Rodeíto.**
- **D. PO - 4: Sector Relave.**
- **E. PO – 5 Área Mina.**

![](_page_103_Figure_0.jpeg)

<span id="page-104-0"></span>

| <b>VISTA</b> | <b>DESCRIPCIÓN</b>                                                                                                    |
|--------------|----------------------------------------------------------------------------------------------------|
|              | PO-1 Sector sur-oeste.                                                                                                    |
|              | El punto de observación uno (1) presenta<br>restricciones visuales, dada las condiciones de<br>relieve en el área, la visualización hacia la<br>línea de transmisión eléctrica es parcial,<br>siendo el punto con mayor observación de los<br>analizados en terreno el ubicado en esta zona.                                                                                                    |
|              | <b>Se</b><br>evidencian<br>actividades<br>antrópicas,<br>asociada a viviendas aisladas, caminos y<br>actividades agrícolas. En función del relieve, la<br>línea de transmisión eléctrica se dispone por la<br>parte alta o cima de los cerros del lugar.                                                                                                    |
|              |                                                                                                    |
|              | PO - 2: El Molle - La Marquesa. Punto de<br>Observación ubicado en el límite de El Molle,<br>limitando con la línea de transmisión eléctrica<br>del Proyecto. En este punto de observación, la<br>visibilidad se ve restringida por las mismas<br>topográficas<br>condiciones<br>de<br>la<br>zona.<br>permitiendo una visión panorámica al área del<br>Proyecto.                                                                                 |
|              | El área se caracteriza por tener una alta<br>intervención antrópica derivada de sectores<br>actualmente habitables.                                                                                                    |
|              | PO - 3: Rodeíto. La visibilidad en este punto                                                                                                    |
|              | no se ve restringida, por lo que permite<br>visualizar un área completamente panorámica.<br>No se evidencian actividades antrópicas, salvo<br>rutas y caminos habilitados para el tránsito por<br>el área circundante. La estructura<br>más<br>este punto de observación<br>cercana<br>a<br>corresponde a la Estación de Bombeo 2<br>(registro tomado desde el camino existente),<br>ubicado aproximadamente a 2 km del punto de<br>observación. |

**Cuadro N° 3.5.4.2. Descripción Puntos de Observación**

| <b>VISTA</b> | <b>DESCRIPCIÓN</b>                                                                                                    |
|--------------|----------------------------------------------------------------------------------------------------|
|              | PO - 4 Sector Relave. Al igual que el punto de<br>observación anterior, no se registran<br>restricciones en el campo visual, por lo que<br>puede visualizarse un área completamente<br>panorámica en un radio máximo de 10 km.            |
|              | No se evidencian actividades antrópicas, y la<br>topografía permite evidenciar un sector<br>homogéneo en el área. Se identifican leves<br>quebradas en la futura área destinada a la<br>depositación de relaves del Proyecto.             |
|              | PO - 5 Área Mina. En este punto de<br>observación no se registran restricciones en el<br>campo visual, por lo que puede visualizarse un<br>área completamente panorámica en un radio<br>máximo de 10 km.                                  |
|              | Dentro de las actividades antrópicas<br>consideradas en el PO, se evidencian aquellas<br>asociadas a plataformas de sondaje y<br>actividades del Proyecto Tugal (RCA<br>N°32/2009), lo cual reduce el nivel de<br>naturalidad de la zona. |

Fuente: Elaboración propia, fotografías terreno 2018.

De acuerdo al análisis de los puntos de observación registrados anteriormente, se tiene que de un total de 5 puntos evaluados, éstos tienen visibilidad hacia el Proyecto, lo que representa el 100% del total evaluado.

#### **3.5.4.7. Delimitación de las Cuencas Visuales**

Una vez realizada la determinación de los puntos de observación, se realizó el análisis de las cuencas visuales de cada uno de dichos puntos, caracterizando y unificando las zonas visibles de cada punto de observación.

Es importante señalar que se consideró un límite máximo de cuenca visual de 3.500 m, considerando que esta distancia, corresponde al rango máximo donde un observador normal, deja de percibir correctamente los colores, líneas y texturas (SEA, 2019).

<span id="page-106-0"></span>![](_page_106_Picture_144.jpeg)

**Cuadro N° 3.5.4.3. Cuencas Visuales del Área de Influencia del Proyecto**

![](_page_107_Picture_148.jpeg)
| <b>CUENCA</b> | <b>DESCRIPCIÓN</b>                                                                                                    | <b>FIGURA</b> |
|---------------|----------------------------------------------------------------------------------------------------|---------------|
| CVPO-5        | Esta cuenca es de tamaño "grande", dado que<br>abarca una superficie extensa desde el punto de<br>observación, de aproximadamente 9 km de radio<br>desde el punto de observación. Posee una forma<br>predominantemente alargada e irregular, y una<br>compacidad media, lo cual permite tener una<br>menor cantidad de zonas visibles desde el punto<br>de observación. El tipo de vista que brinda la<br>cuenca visual desde el punto de observación es<br>panorámico hacia el norte del punto de<br>observación, pudiendo observar los sectores<br>externos al Proyecto, como los cerros aledaños al<br>área de mina; y un tipo de vista focalizado al área<br>de mina, dado que las condiciones topográficas,<br>reducen el campo panorámico de visión directa al<br>área del Proyecto.<br>El Proyecto se encuentra inserto dentro del punto<br>de observación, específicamente en el área<br>destinada a la extracción minera. |               |

Fuente: Elaboración propia, 2018.

## **3.5.4.8. Análisis de Intervisibilidad**

El análisis se intervisibilidad, considera la sumatoria de las cuencas visuales de los puntos descritos en terreno, y el grado de visibilidad recíproca entre una serie de puntos de observación. Con esta información, se realiza el cálculo del total de zonas visibles desde cada punto de observación (SEA, 2019).

De acuerdo a los acápites anteriores, se realizó una primera aproximación de visibilidad de 3.500 metros, donde se establecía la visibilidad máxima de un observador para percibir de manera adecuada el paisaje en el cual se emplaza. El análisis de intervisibilidad permite complementar el análisis de vulnerabilidad del paisaje relacionado al acceso visual desde posibles puntos de observación hacia las áreas donde se realizarían las actividades del Proyecto.

En la siguiente Figura se presenta el área de intervisibilidad final, la que considera el análisis en terreno y remoto de los puntos de observación descritos en acápites anteriores.

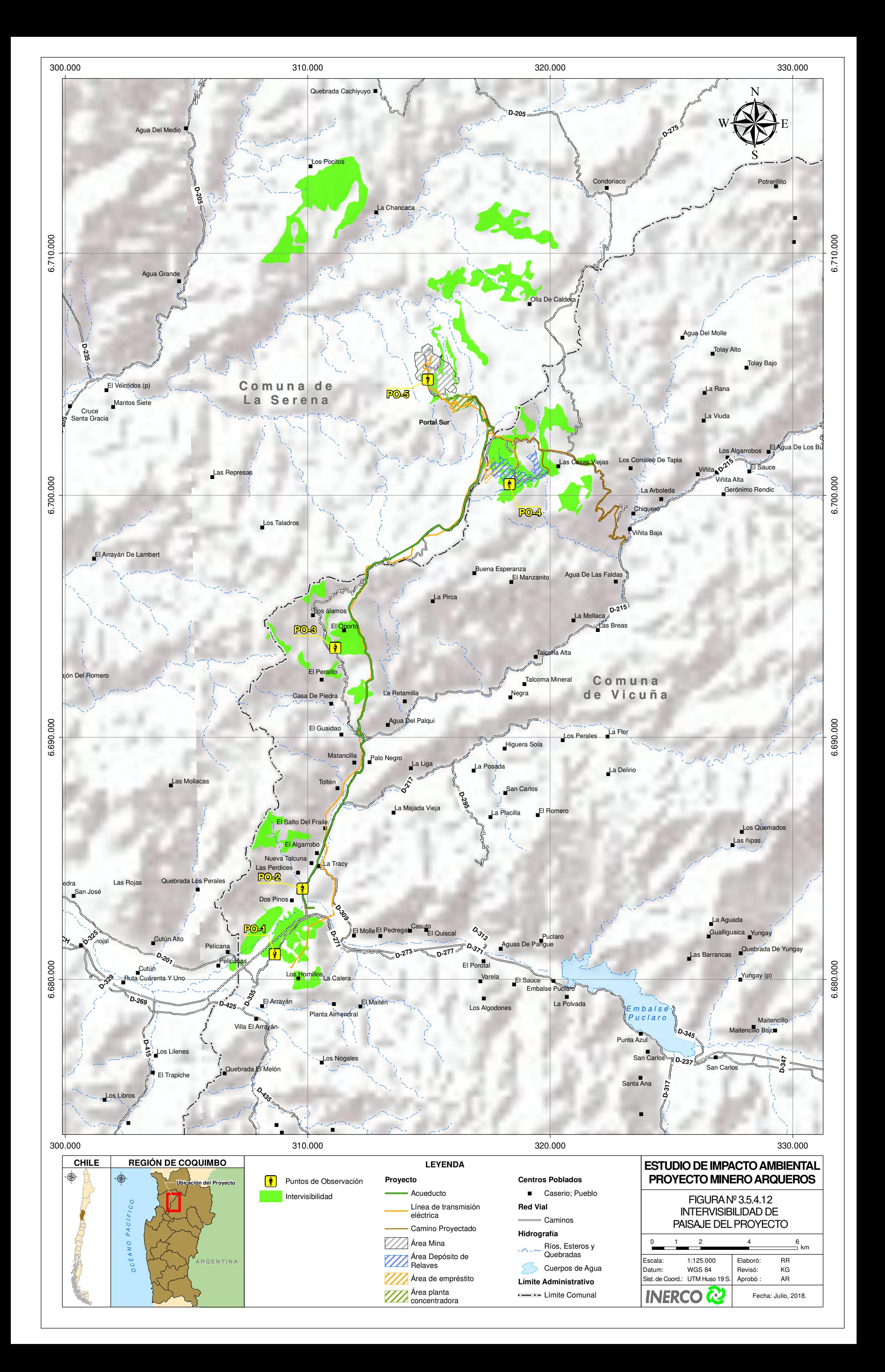

## **3.5.4.9. Unidades de Paisaje en las Cuencas Visuales**

De acuerdo a los resultados obtenidos del análisis de intervisibilidad de los puntos de observación descritos anteriormente, se identifican las unidades de paisaje involucradas en el Proyecto. Las Unidades de Paisaje corresponden al cuarto nivel jerárquico, y se definen como áreas del territorio perceptibles al ojo humano, y que tienen apariencia homogénea, en cuanto a sus atributos bióticos, físicos, estructurales y visuales.

Para efectos del área del Proyecto, se presentan 3 unidades de paisaje, las cuales se han delimitado de acuerdo a su geomorfología, vegetación y exposición de acuerdo a los puntos de observación propuestos anteriormente.

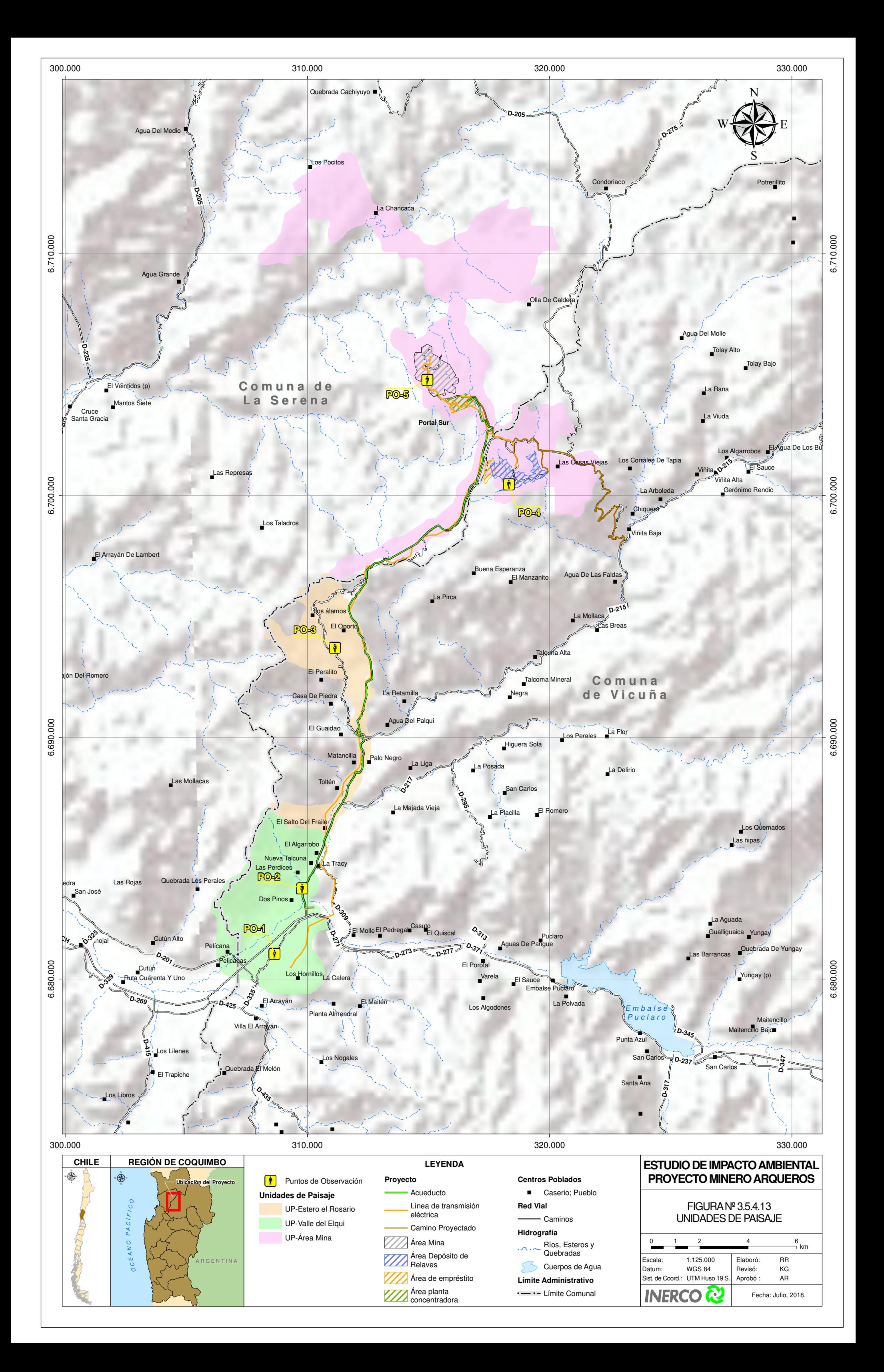

#### **3.5.4.10.Descripción de los atributos biofísicos y estéticos de las unidades de paisaje**

### **Unidad de paisaje 1 - Valle del Elqui (UP1)**

En esta unidad de paisaje (UP), se encuentra las instalaciones del Proyecto correspondientes a el acueducto y línea de trasmisión eléctrica, finalizando en el sector ubicado en la parte sur de las localidades de El Molle y La Marquesa. La UP define sus límites entre la Quebrada la Marquesa, y el Sector Urbano y semi urbano del Valle del Elqui (La marquesa y El Molle).

Esta UP corresponde a un paisaje intervenido antrópicamente, donde los atributos naturales, han sido sustituidos por prácticas vitivinícolas y turísticas; donde destacan campos cultivados, viñedos, caminos, embalses, poblados, infraestructura eléctrica y otros atributos comunes de la localidad del Valle del Elqui, Región de Coquimbo. Lo anterior permite definir un nivel de naturalidad media a baja para la unidad de paisaje, producto de las actividades desarrolladas en el sector y las condiciones presentes en el área urbana de la unidad de paisaje.

Uno de los atributos más sobresalientes, es la presencia de cerros de la Cordillera de la Costa que actúan como fondo escénico en la unidad de paisaje, sobre los atributos antrópicos presentes en la zona.

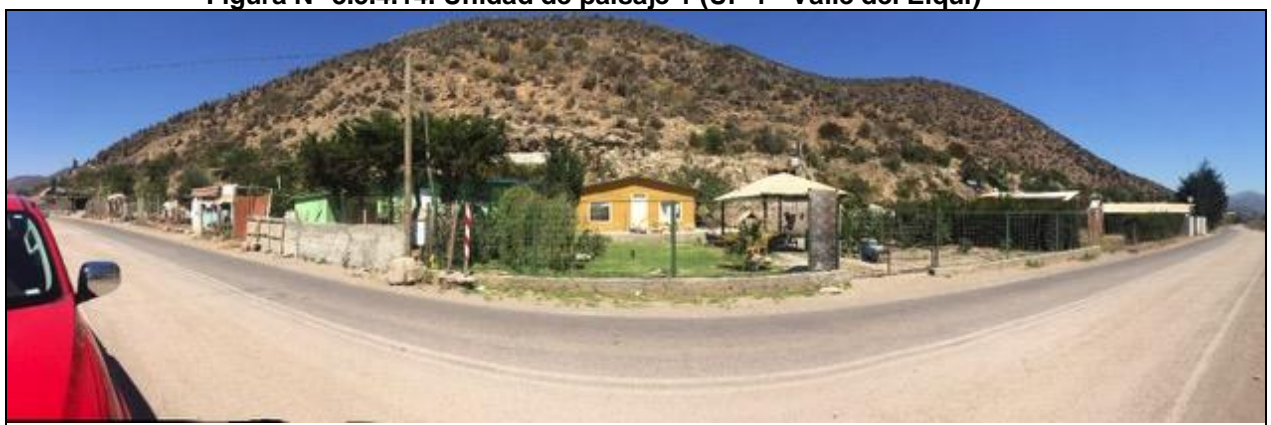

**Figura N° 3.5.4.14. Unidad de paisaje 1 (UP 1 - Valle del Elqui)**

Fuente: Registro fotográfico de terreno, 2018.

A continuación, se muestra la descripción detallada para la unidad de paisaje Valle del Elqui:

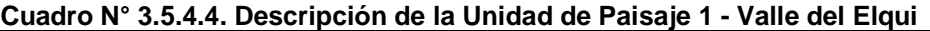

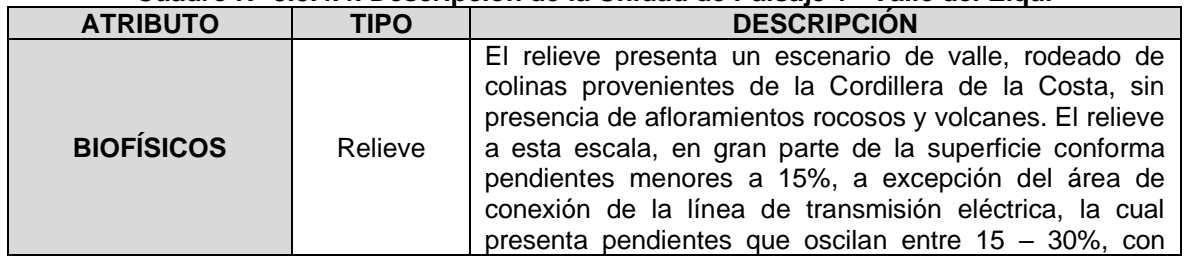

Capítulo 3.5. Línea de Base Paisaje Estudio de Impacto Ambiental Proyecto Minero Arqueros

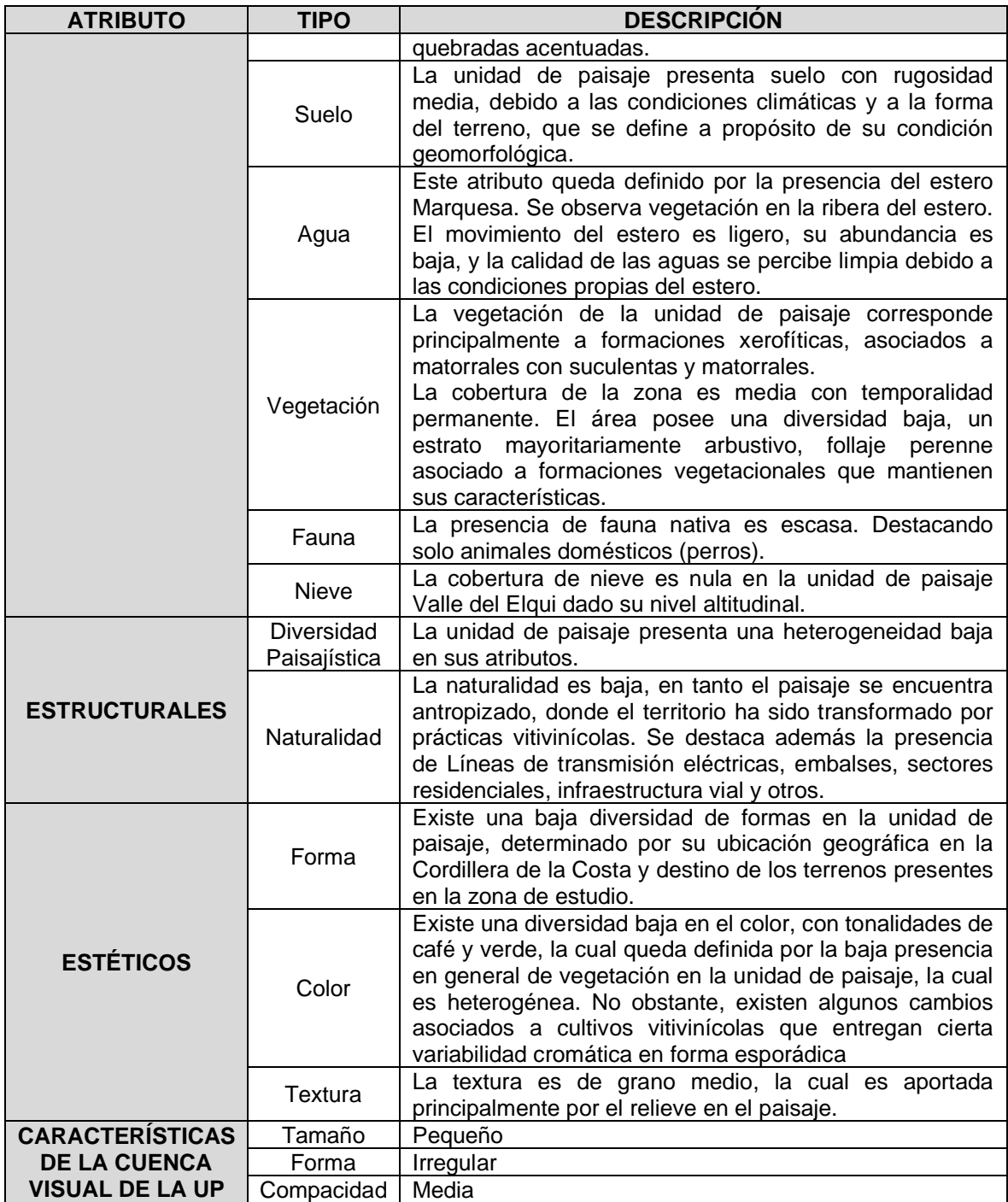

Fuente: Elaboración propia, 2019.

## **Unidad de Paisaje 2 - Quebrada La Marquesa (UP2)**

Esta unidad de paisaje se encuentra ubicada en el tramo central del área del Proyecto, entre las Unidades de Paisaje Valle del Elqui y Área Mina. La unidad de paisaje está definida principalmente por cerros y relieves de baja altura, predominando las quebradas y aspectos naturales en la zona. En cuanto a su naturalidad, esta se ve levemente transformada, la cual corresponde a caminos habilitados existentes.

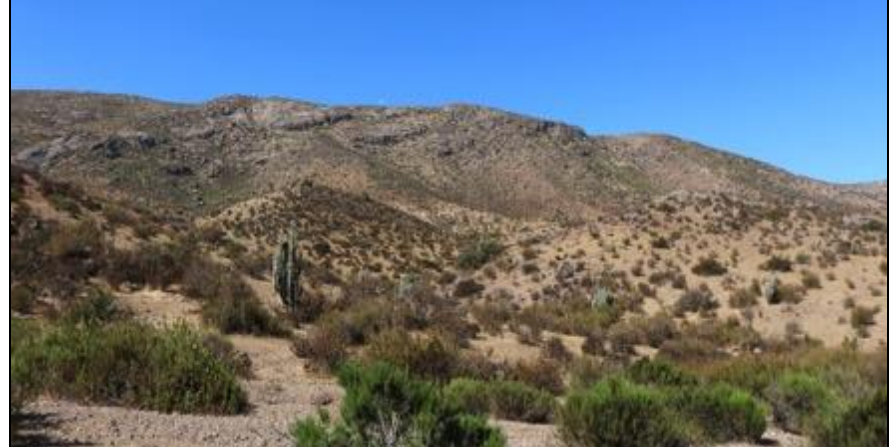

**Figura N° 3.5.4.15. Unidad de Paisaje Quebrada La Marquesa**

Fuente: Registro fotográfico de terreno, 2018.

A continuación, se muestra la descripción detallada para la unidad de paisaje Quebrada La Marquesa:

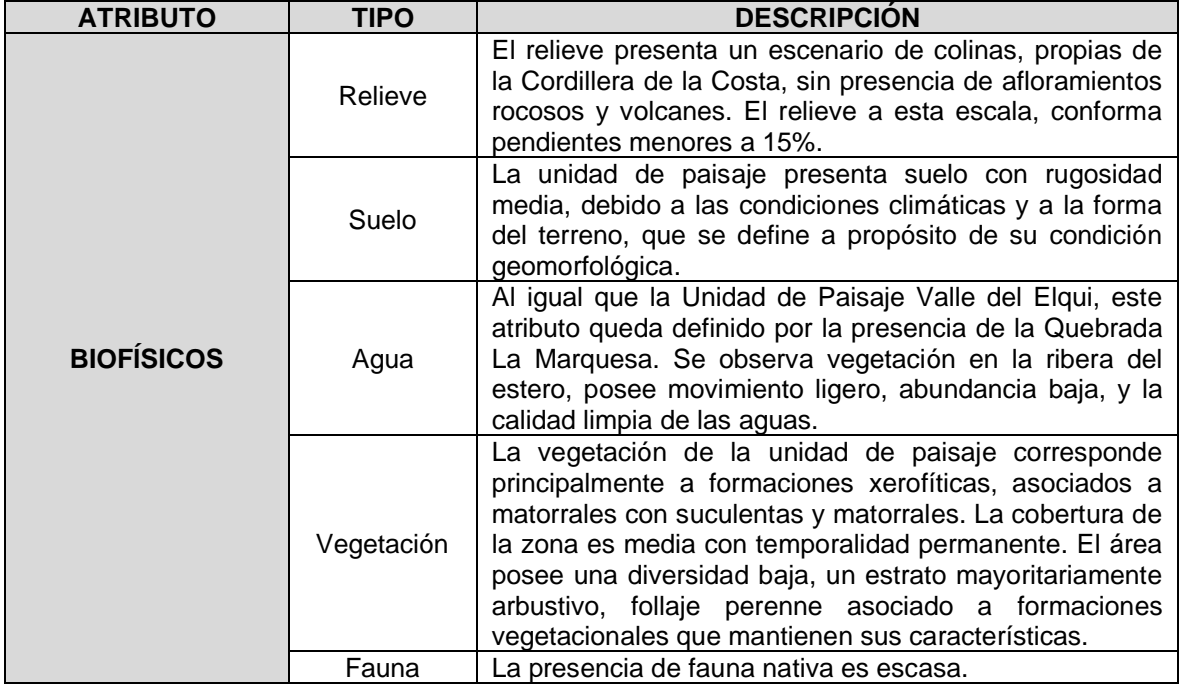

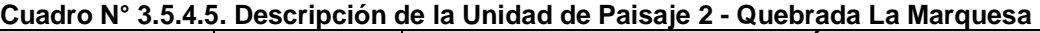

Capítulo 3.5. Línea de Base Paisaje Estudio de Impacto Ambiental Proyecto Minero Arqueros

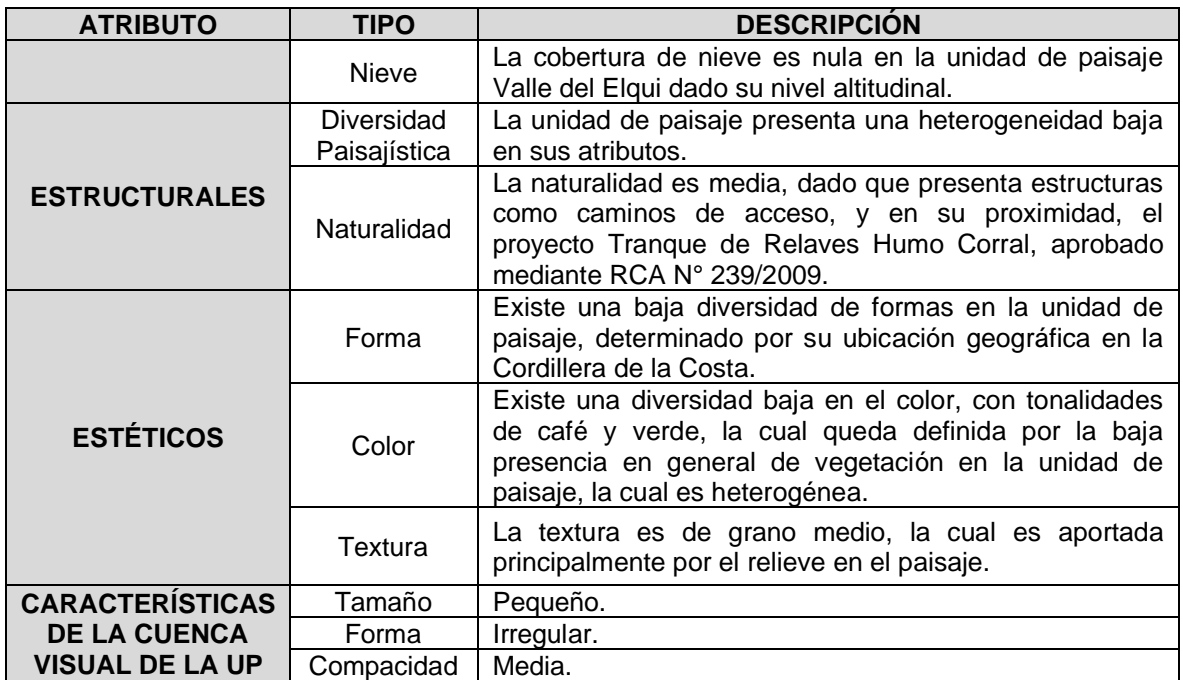

Fuente: Elaboración propia, 2018.

# **Unidad de Paisaje 3 - Área Mina (UP3)**

Esta unidad de paisaje se encuentra ubicada en el tramo Norte del área del Proyecto, limitando con la Unidad de Paisaje Quebrada La Marquesa. La unidad de paisaje está definida principalmente por cerros y relieves de baja altura, predominando pendientes bajas, brindando una topografía preferentemente plana y aspectos naturales en la zona. En cuanto a su naturalidad, esta se advierte mediana transformada, salvo por proyectos mineros previos en operación, como lo es el Proyecto Tugal (aprobado mediante RCA N°32/2009), el cual corresponde a un proyecto de tipo rajo abierto.

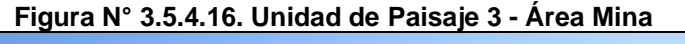

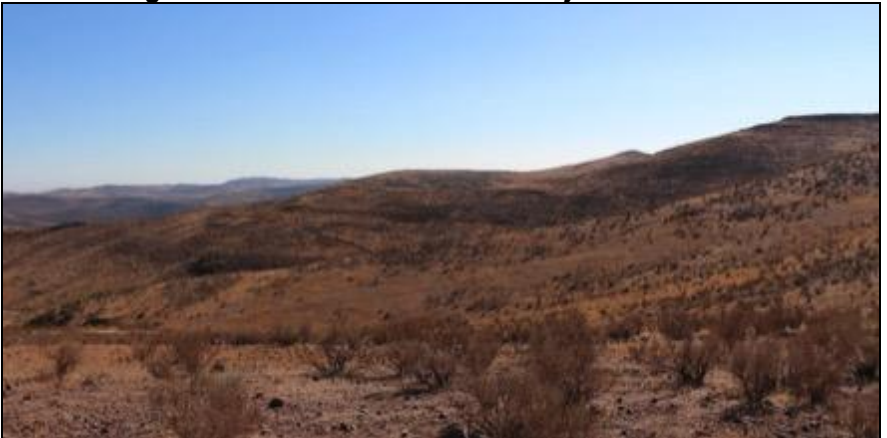

Fuente: Registro fotográfico de terreno, 2018.

A continuación, se muestra la descripción detallada para la unidad de Paisaje Área Mina.

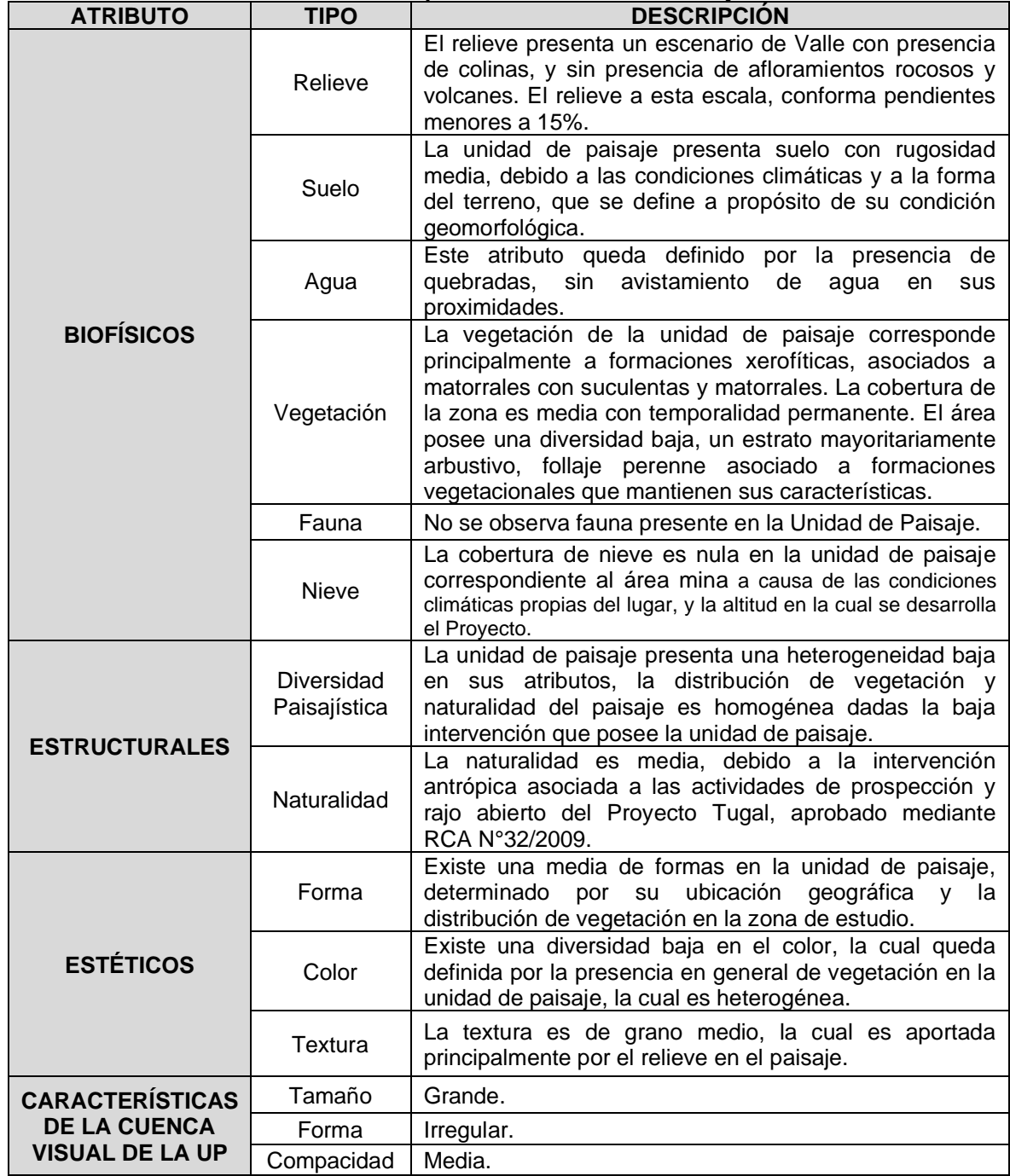

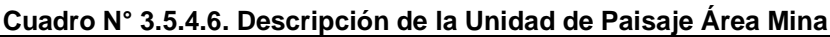

Fuente: Elaboración propia, 2018.

## **3.5.4.11.Valoración de la Calidad por Unidad de Paisaje**

Una vez realizada la descripción de las tres unidades de paisaje, se evalúa la calidad visual del paisaje para cada una de ellas de acuerdo lo indicado en el acápite Metodología del presente estudio, "identificación del valor paisajístico", logrando aportar el contexto y escala espacial donde se realizará la evaluación de calidad visual.

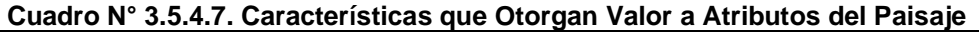

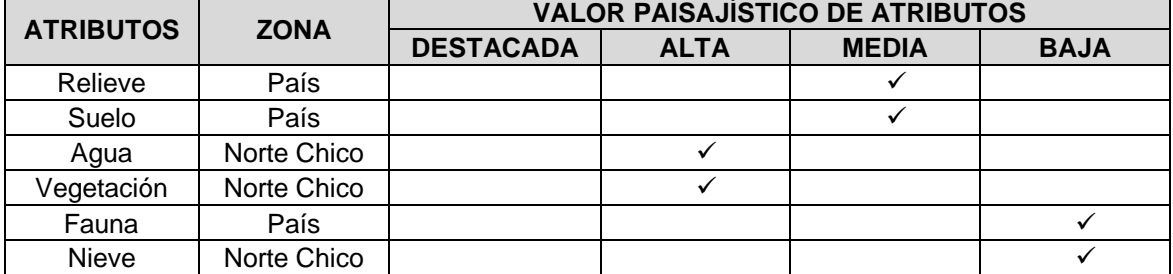

Fuente: Elaboración propia en base a Guía para la Evaluación de Impacto ambiental del Valor Paisajístico en el SEIA, 2019.

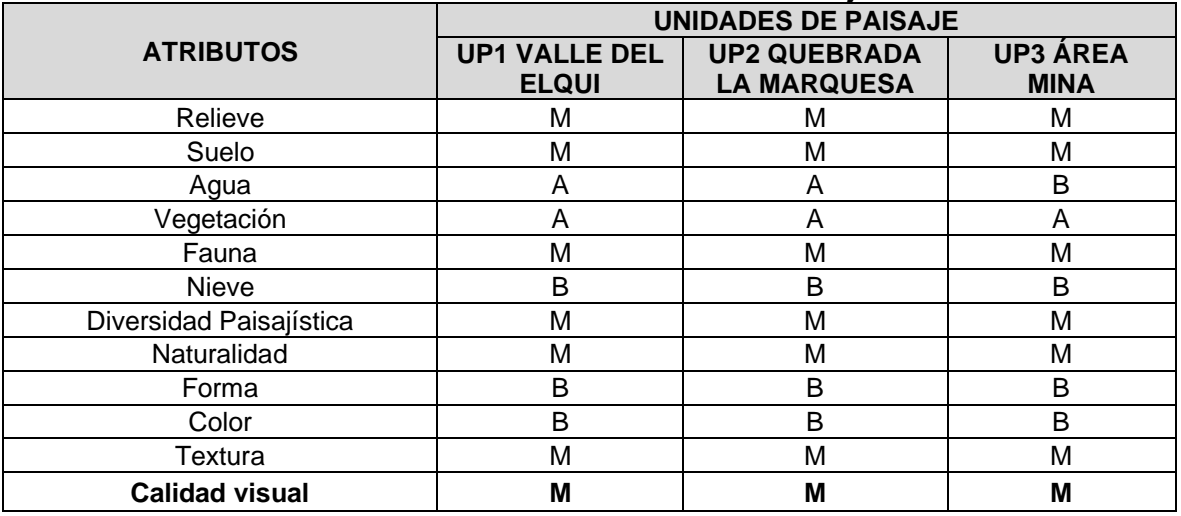

#### **Cuadro N° 3.5.4.8. Calidad Visual del Paisaje**

D: Destacada, A: Alta, M: Media, B: Baja.

Fuente: Elaboración propia en base a Guía para la Evaluación de Impacto ambiental del Valor Paisajístico en el SEIA, 2019.

De acuerdo a la evaluación de la calidad visual del paisaje, se determina que el territorio evaluado comprende una calidad visual media, a pesar que existan atributos reconocidos con calidad visual alta, tales como la presencia de agua, tipo de vegetación, y naturalidad del paisaje. Por otra parte existen elementos de categoría recurrentes o comunes que no otorgan valor paisajístico en las unidades de paisaje, así como elementos que desvalorizan el paisaje debido a intervenciones antrópicas, tales como centros poblados, proyectos mineros, a lo que se suman actividades vitivinícolas.

# **3.5.5. Conclusión**

El informe de caracterización del paisaje en el área de influencia del Proyecto tuvo como objetivo evaluar la condición base del paisaje, según su tipo, visibilidad, y calidad visual. Para lograr una correcta evaluación del paisaje, se evaluó el territorio de manera jerárquica, a modo de analizar a diferentes escalas los atributos y elementos presentes en el territorio a estudiar.

De manera preliminar, se identificó el área del Proyecto dentro de la "Macrozona del Norte Chico", en la subzona "Cordillera de la Costa", determinando las características de la zona homogénea y las características propias de naturalidad de su subzona. De acuerdo a lo anterior, se observa que hay una predominancia de paisajes naturales con una intervención antrópica moderada, determinando una calidad visual del paisaje como media, de acuerdo a las zonas donde se emplazará el Proyecto.

Una vez identificado el valor paisajístico, se realizó un análisis detallado sobre el área de influencia, delimitado según la intervisibilidad del paisaje. En este análisis se establecieron 5 puntos de observación ubicados a lo largo del área homogénea del Proyecto (El Molle – La Marquesa, Sector Rodeíto, Área Mina, y Sector Relave).

Considerando esta condición visual del territorio donde se incluye el Proyecto (área de influencia), se identificaron tres unidades de paisaje, definidas e identificadas según sus características comunes y homogéneas de relieve, presencia de agua, flora y exposición; las que corresponden a: UP1 – Valle del Elqui, UP2 – Quebrada La Marquesa, y UP3 – Área Mina; los que presentan calidad visual media, debido a la presencia de atributos comunes al valle central, que se ven mermados por las intervenciones antrópicas caminos de acceso, líneas de transmisión eléctrica, y ausencia de componentes que dan valor al paisaje, como presencia de nieve y fauna visible.

En cuanto a las características paisajísticas del área de Proyecto y sus alrededores, no se identificó ningún lugar y/o componente que determinase sensibilidad a los cambios que significaría la implementación y operación del Proyecto en el área. En términos generales, el paisaje corresponde a un desierto interior típico de los valles transversales del Norte Chico del País (Regiones de Atacama y Coquimbo), encontrándose ocupaciones de carácter antrópico en los pequeños valles formados en zonas de contacto entre los cordones montañosos interiores, los que de acuerdo al tipo de relleno de suelo son aptos para el desarrollo agropecuario que se observa, así como el desarrollo de asentamientos humanos. Igualmente, el área tiene una historia minera, por lo que se observa en el sector, ciertos remanentes de ésta, determinando que el Proyecto no sería un elemento innovador en el sector, y, por ende, sea observado como componentes disruptivos del paisaje.

# **3.5.6. Bibliografía**

CONVENCION EUROPEA DEL PAISAJE. 2000. Conferenza Ministeriale di Apertura alla Firma della Convenzione Europea del Paesaggio. Florencia, Italy.

MADERUELO, J. 1997. Introducción al paisaje. En: El paisaje: Arte y Naturaleza en Huesca. Huesca: Ediciones La Val de Onsera, 1997.

MINISTERIO DEL MEDIO AMBIENTE (MMA). 2012. Decreto Supremo N°40, Aprueba el Reglamento del Sistema de Evaluación de Impacto Ambiental, 2012.

NELLO, O. 2004. El paisaje y la gestión del territorio. Madrid: Coloquio organizado por el Colegio de Geógrafos de España.

SERVICIO DE EVALUACIÓN AMBIENTAL (SEA), Guía para la Evaluación de Impacto ambiental del Valor Paisajístico en el SEIA, 2019.

SERVICIO DE EVALUACIÓN AMBIENTAL (SEA), Estudio de Impacto Ambiental Proyecto Tugal. Disponible en:

[http://seia.sea.gob.cl/expediente/ficha/fichaPrincipal.php?modo=ficha&id\\_expediente=274](http://seia.sea.gob.cl/expediente/ficha/fichaPrincipal.php?modo=ficha&id_expediente=2743936) [3936](http://seia.sea.gob.cl/expediente/ficha/fichaPrincipal.php?modo=ficha&id_expediente=2743936)

RIESCO, R., 1982. El espacio en la geografía. En: El espacio en las ciencias. Santiago: Editorial Universitaria - Colección Problemas Fundamentales del Hombre.

TEVAR, G., La cuenca visual en el análisis de paisaje. Serie Geográfica 6: 99 – 112, 1996.